# Package 'semPower'

November 14, 2023

Type Package Title Power Analyses for SEM Version 2.1.0 Description Provides a-priori, post-hoc, and compromise power-analyses for structural equation models (SEM). License LGPL URL <https://github.com/moshagen/semPower> BugReports <https://github.com/moshagen/semPower/issues> Imports graphics, grDevices, stats, utils Suggests bookdown, covsim, doFuture, foreach, future, knitr, lavaan, mnonr, progressr, rmarkdown, VignetteBuilder knitr Encoding UTF-8 RoxygenNote 7.2.3 NeedsCompilation no Author Morten Moshagen [aut, cre] (<<https://orcid.org/0000-0002-2929-7288>>), Martina Bader [aut] (<<https://orcid.org/0000-0002-5706-8933>>) Maintainer Morten Moshagen <morten.moshagen@uni-ulm.de>

Repository CRAN

Date/Publication 2023-11-14 18:50:02 UTC

# R topics documented:

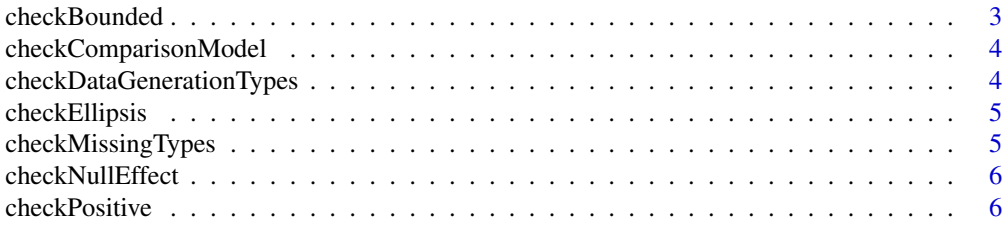

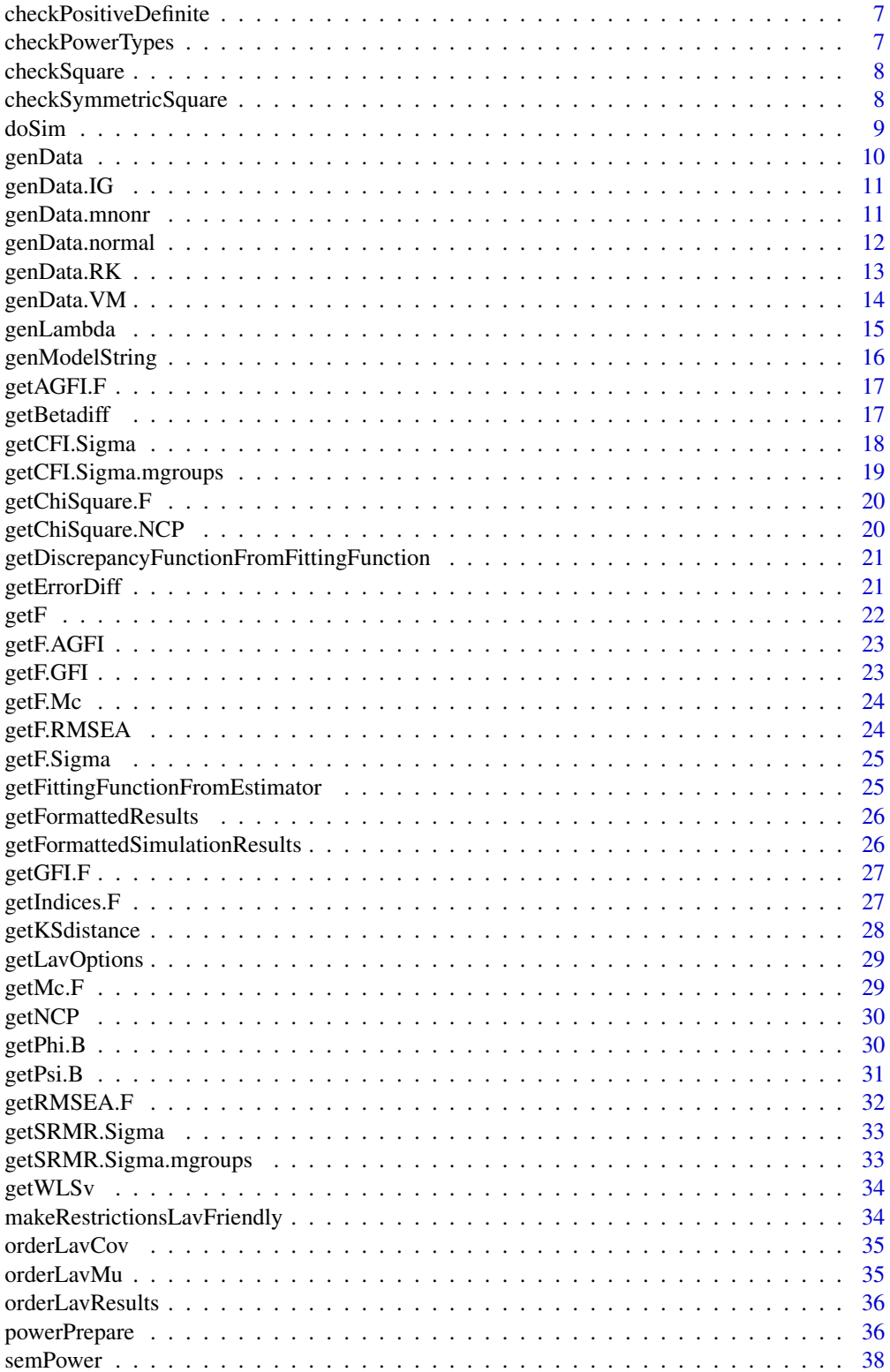

<span id="page-2-0"></span>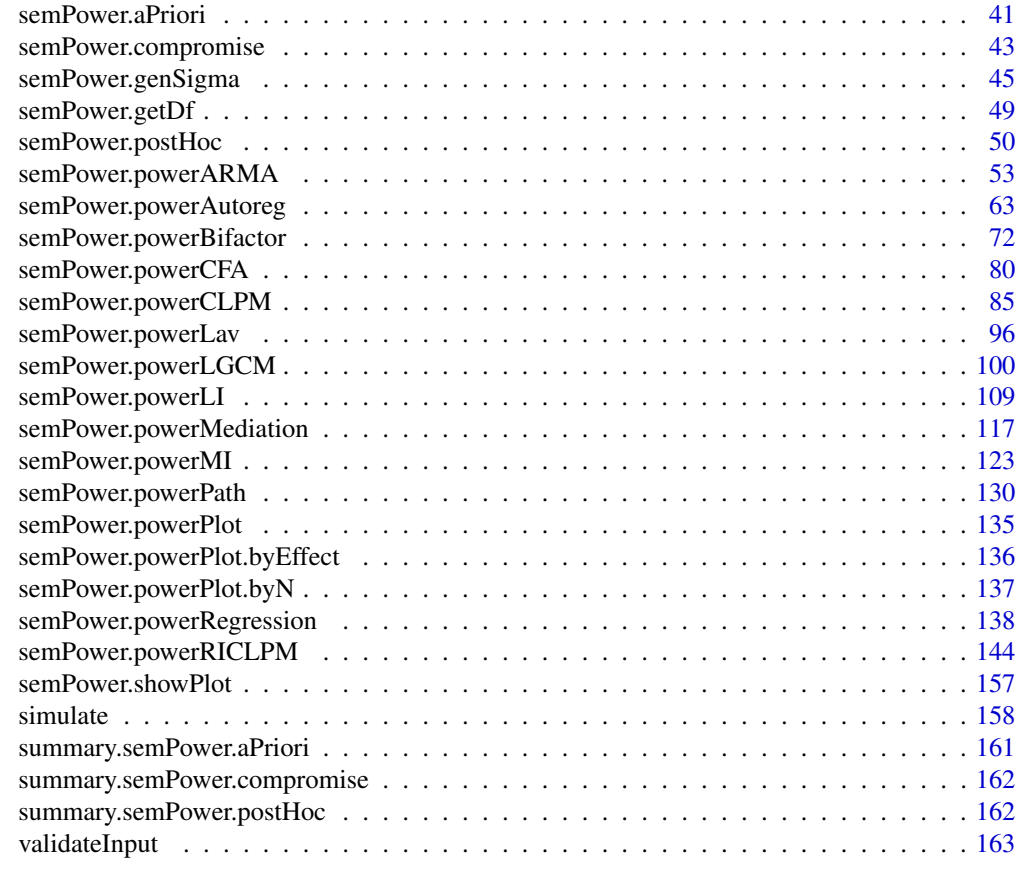

#### **Index** the contract of the contract of the contract of the contract of the contract of the contract of the contract of the contract of the contract of the contract of the contract of the contract of the contract of the co

checkBounded *checkBounded*

# Description

Checks whether x is defined and lies within the specified bound, stop otherwise.

# Usage

```
checkBounded(x, message = NULL, bound = c(\emptyset, 1), inclusive = FALSE)
```
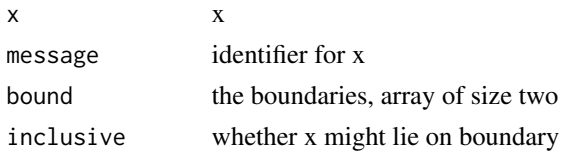

<span id="page-3-0"></span>checkComparisonModel *checkComparisonModel*

#### Description

Checks whether comparison is one of 'restricted' or 'saturated' (or respective shortcuts), stop otherwise.

#### Usage

checkComparisonModel(comparison)

## Arguments

comparison comparison

#### Value

Returns cleaned comparison

checkDataGenerationTypes

*checkDataGenerationTypes*

# Description

Checks whether data generation type is one of 'normal', 'IG', 'mnonr', 'RK', or 'VM', stop otherwise.

#### Usage

```
checkDataGenerationTypes(type)
```
#### Arguments

type type

#### Value

Returns cleaned data generation type

#### <span id="page-4-0"></span>Description

Checks whether ... contains arguments related to loadings and to power, stop otherwise.

## Usage

checkEllipsis(...)

## Arguments

... the parameters to search.

checkMissingTypes *checkMissingTypes*

# Description

Checks whether missing generation type is one of 'mcar', 'mar', or 'nmar', stop otherwise.

#### Usage

checkMissingTypes(type)

#### Arguments

type type

# Value

Returns cleaned data generation type

<span id="page-5-0"></span>checkNullEffect *checkNullEffect*

# Description

Checks whether nullEffect is one of the valid effects, stop otherwise.

## Usage

```
checkNullEffect(nullEffect, valid, message = NULL)
```
# Arguments

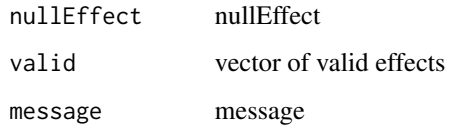

# Value

Returns cleaned nullEffect

checkPositive *checkPositive*

# Description

Checks whether x is defined and a positive number, stop otherwise.

# Usage

```
checkPositive(x, message = NULL)
```
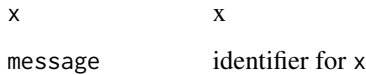

<span id="page-6-0"></span>checkPositiveDefinite *checkPositiveDefinite*

# Description

Checks whether x is positive definite, stop otherwise.

# Usage

```
checkPositiveDefinite(x, message = NULL, stop = TRUE)
```
## Arguments

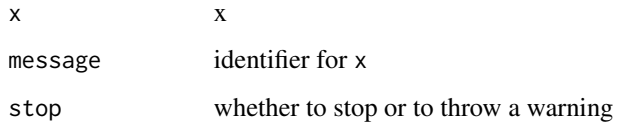

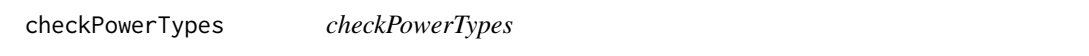

# Description

Checks whether type is one of 'a-priori', 'post-hoc', or 'compromise' (or respective shortcuts), stop otherwise.

## Usage

```
checkPowerTypes(type)
```
## Arguments

type type

# Value

Returns cleaned type

<span id="page-7-0"></span>checkSquare *checkSquare*

## Description

Checks whether x is a square matrix, stop otherwise.

#### Usage

checkSquare(x, message = NULL)

## Arguments

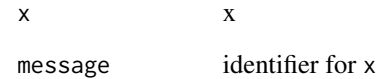

checkSymmetricSquare *checkSymmetricSquare*

# Description

Checks whether x is a symmetric square matrix, stop otherwise.

# Usage

```
checkSymmetricSquare(x, message = NULL)
```
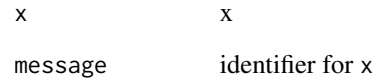

<span id="page-8-0"></span>doSim *doSim*

# Description

Generates random data from population variance-covariance matrix and population means, either from a multivariate normal distribution, or using one of various approaches to generate non-normal data.

# Usage

```
doSim(
  r,
  simData,
  isMultigroup = FALSE,
 modelH0,
 modelH1,
  lavOptions,
  lavOptionsH1
)
```
## Arguments

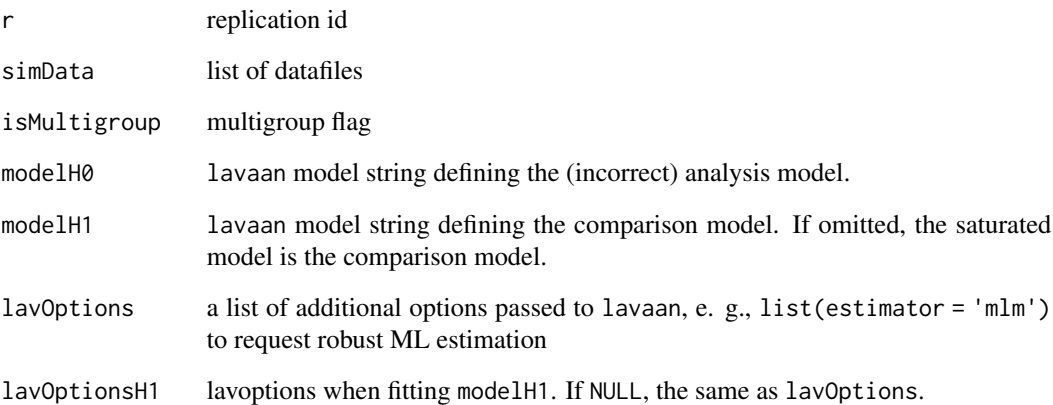

# Value

list

<span id="page-9-0"></span>genData *genData*

## Description

Generates random data from population variance-covariance matrix and population means, either from a multivariate normal distribution, or using one of various approaches to generate non-normal data.

#### Usage

```
genData(
 N = NULL,Sigma = NULL,
 mu = NULL,nSets = 1,gIdx = NULL,modelH0 = NULL,
 simOptions = NULL
)
```
## Arguments

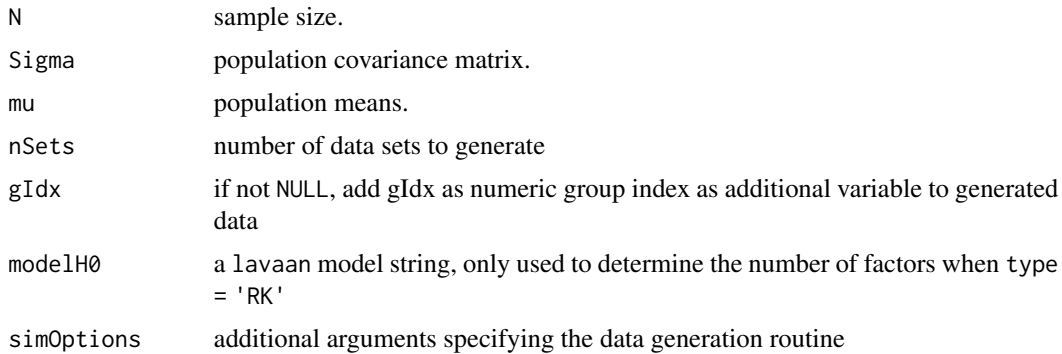

#### Value

Returns the generated data

## Examples

```
## Not run:
gen <- semPower.genSigma(Phi = .2, loadings = list(rep(.5, 3), rep(.7, 3)))
data <- genData(N = 500, Sigma = gen$Sigma)
```
## End(Not run)

<span id="page-10-0"></span>genData.IG *genData.IG*

## Description

Generates random data conforming to a population variance-covariance matrix using the independent generator approach (IG, Foldnes & Olsson, 2016) approach specifying third and fourth moments of the marginals.

#### Usage

genData.IG(N = NULL, Sigma = NULL, nSets = 1, skewness = NULL, kurtosis = NULL)

#### Arguments

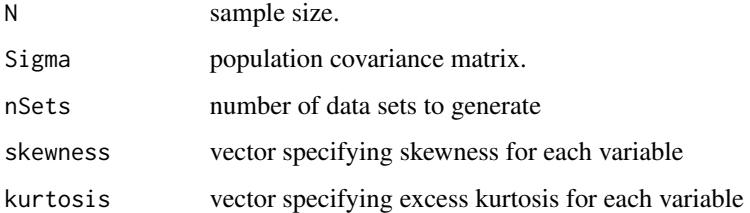

#### Details

This function is a wrapper for the respective function of the covsim package.

For details, see Foldnes, N. & Olsson, U. H. (2016) A Simple Simulation Technique for Nonnormal Data with Prespecified Skewness, Kurtosis, and Covariance Matrix. *Multivariate Behavioral Research, 51*, 207-219. 10.1080/00273171.2015.1133274

#### Value

Returns the generated data

genData.mnonr *genData.mnonr*

#### Description

Generates random data conforming to a population variance-covariance matrix using the approach by Qu, Liu, & Zhang (2020) specifying Mardia's multivariate skewness and kurtosis.

#### Usage

```
genData.mnonr(
 N = NULL,Sigma = NULL,
 nSets = 1,skewness = NULL,
 kurtosis = NULL
)
```
#### Arguments

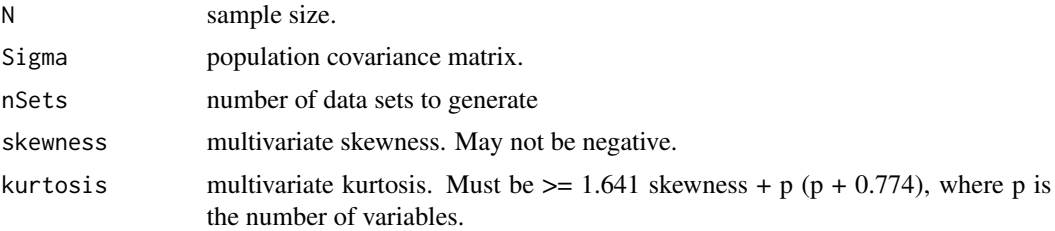

#### Details

This function is a wrapper for the respective function of the mnonr package.

For details, see Qu, W., Liu, H., & Zhang, Z. (2020). A method of generating multivariate nonnormal random numbers with desired multivariate skewness and kurtosis. *Behavior Research Methods, 52*, 939-946. doi: 10.3758/s13428-019-01291-5

#### Value

Returns the generated data

genData.normal *genData.normal*

## Description

Generates multivariate normal random data conforming to a population variance-covariance matrix.

#### Usage

 $genData.normal(N = NULL, Sigma = NULL, nSets = 1)$ 

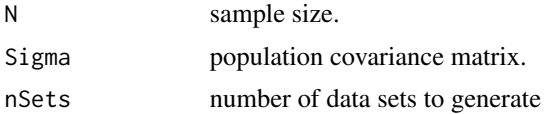

<span id="page-11-0"></span>

## <span id="page-12-0"></span>genData.RK 13

# Value

Returns the generated data

genData.RK *genData.RK*

# Description

Generates random data conforming to a population variance-covariance matrix using the approach by Ruscio & Kaczetow (2008) specifying distributions for the marginals.

## Usage

```
genData.RK(
 N = NULL,Sigma = NULL,
 nSets = 1,distributions = NULL,
 modelH0 = NULL,
 maxIter = 10)
```
#### Arguments

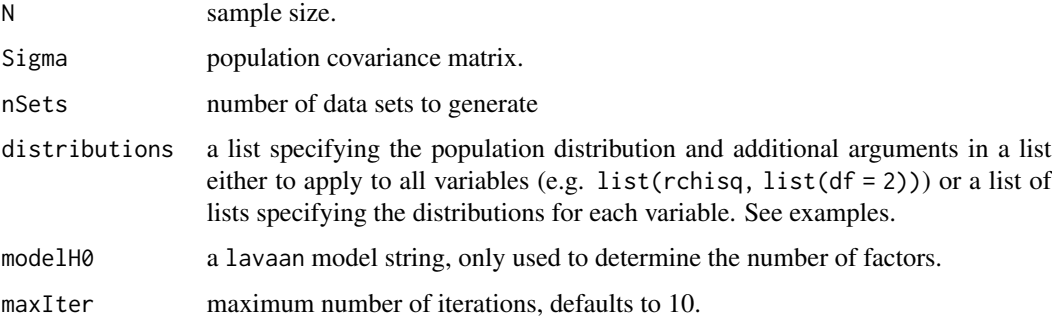

# Details

This function is based on the implementation by Ruscio & Kaczetow (2008).

For details, see Ruscio, J., & Kaczetow, W. (2008). Simulating multivariate nonnormal data using an iterative algorithm. *Multivariate Behavioral Research, 43*, 355-381.

#### Value

Returns the generated data

#### Examples

```
## Not run:
distributions <- list(
  list('rchisq', list(df = 2)),
  list('runif', list(min = 0, max = 1)),list('rexp', list(rate = 1))
\lambdadata \leq genData.ruscio(N = 100, Sigma = diag(3),
                       distributions = distributions,
                       modelH0 = 'f = x1 + x2 + x3'distributions <- list(
 list('rnorm', list(mean = 0, sd = 10)),list('runif', list(min = 0, max = 1)),list('rbeta', list(shape1 = 1, shape2 = 2)),list('rexp', list(rate = 1)),
  list('rpois', list(lambda = 4)),
  list('rbinom', list(size = 1, prob = .5))
\lambdadata \leq genData.ruscio(N = 100, Sigma = diag(6),
                       distributions = distributions,
                       modelH0 = 'f1=x1+x2+x3\nf2=x4+x5+x6')
```
## End(Not run)

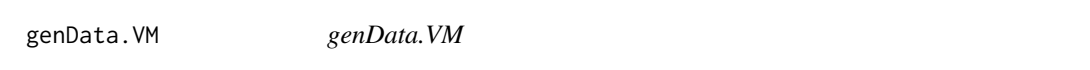

# Description

Generates random data conforming to a population variance-covariance matrix using the third-order polynomial method (Vale & Maurelli, 1983) specifying third and fourth moments of the marginals.

## Usage

```
genData.VM(N = NULL, Sigma = NULL, nSets = 1, skewness = NULL, kurtosis = NULL)
```
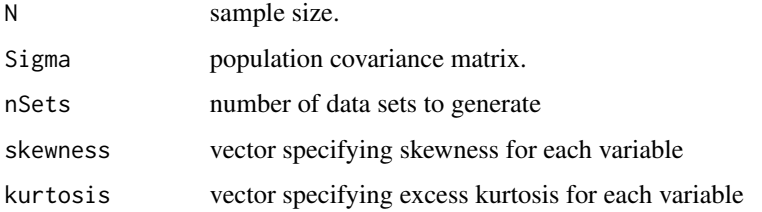

<span id="page-13-0"></span>

## <span id="page-14-0"></span>genLambda 15

#### Details

This function is a slightly adapted copy of lavaan's ValeMaurelli1983 implementation that avoids computing the intermediate correlation for each data sets and uses Sigma as input.

For details, see Vale, C. & Maurelli, V. (1983). Simulating multivariate nonnormal distributions. *Psychometrika, 48*, 465-471.

#### Value

Returns the generated data

genLambda *genLambda*

## Description

Generate a loading matrix Lambda from various shortcuts, each assuming a simple structure. Either define loadings, or define nIndicator and loadM (and optionally loadSD), or define nIndicator and loadMinMax.

## Usage

```
genLambda(
  loadings = NULL,
  nIndicator = NULL,
  loadM = NULL,loadSD = NULL,loadMinMax = NULL
)
```
#### Arguments

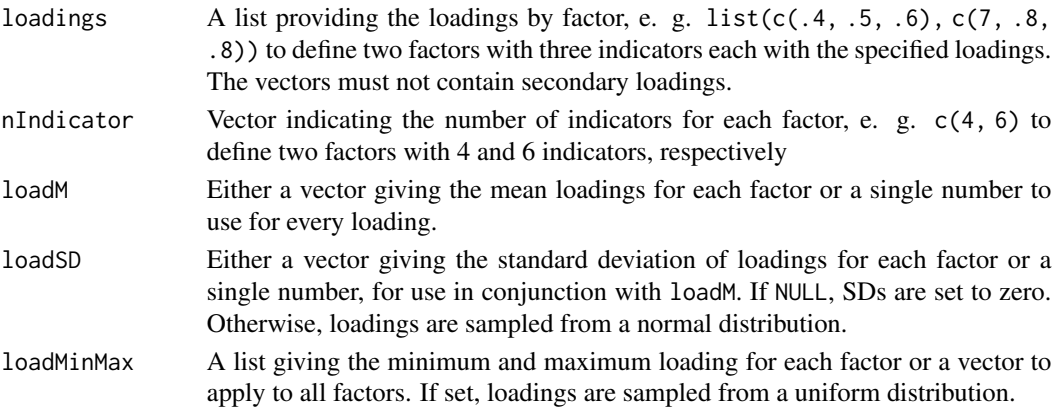

## Value

The loading matrix Lambda.

<span id="page-15-0"></span>genModelString *genModelString*

# Description

Creates lavaan model strings from model matrices.

## Usage

```
genModelString(
 Lambda = NULL,Phi = NULL,
 Beta = NULL,
 Psi = NULL,
 Theta = NULL,
 tau = NULL,Alpha = NULL,
 useReferenceIndicator = !is.null(Beta),
 metricInvariance = NULL,
 nGroups = 1
)
```
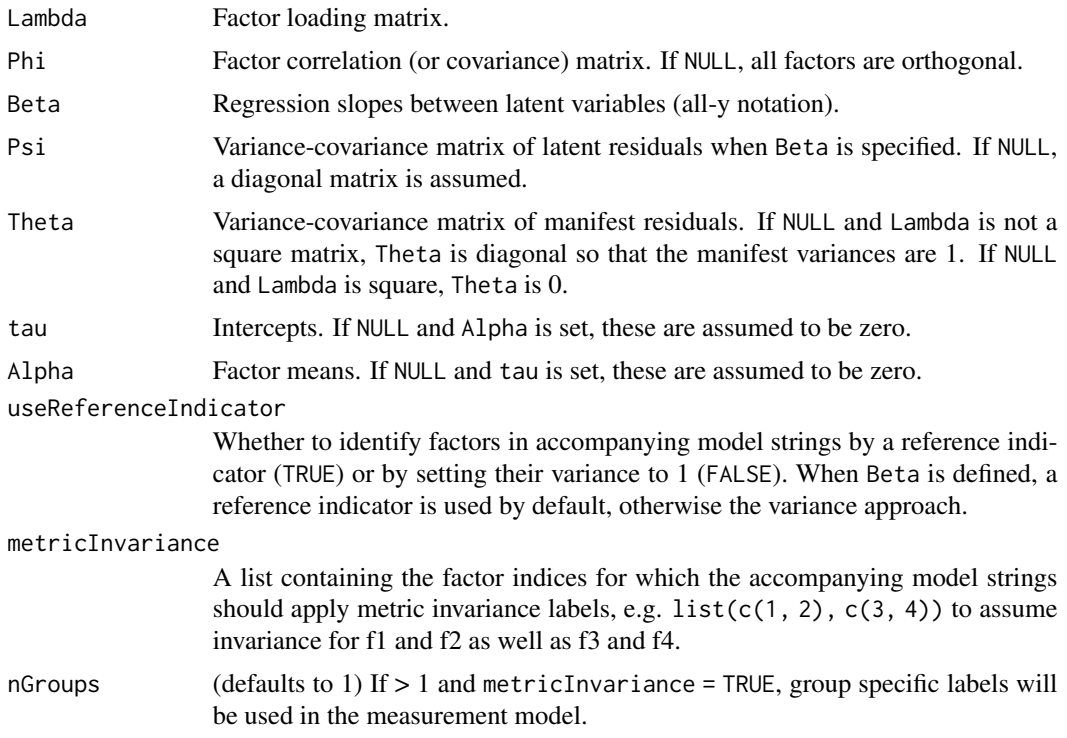

# <span id="page-16-0"></span>getAGFI.F 17

# Value

A list containing the following lavaan model strings:

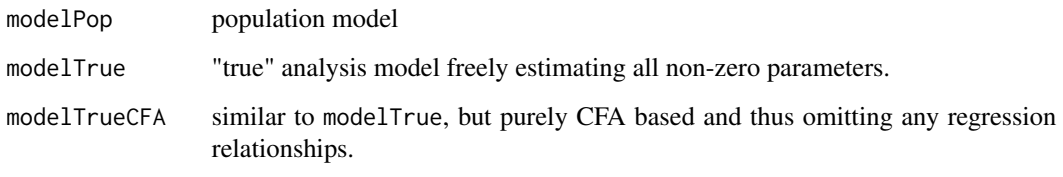

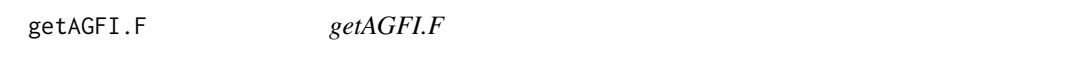

## Description

Computes AGFI from the minimum of the ML-fit-function.

#### Usage

getAGFI.F(Fmin, df, p)

# Arguments

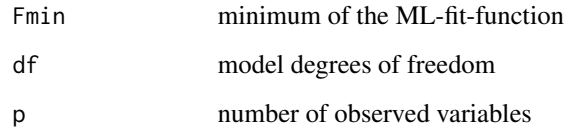

# Value

Returns AGFI

getBetadiff *getBetadiff*

# Description

get squared difference between requested and achieved beta on a logscale

# Usage

```
getBetadiff(
  cN,
  critChi,
  logBetaTarget,
  fmin,
  df,
  weights = NULL,
  simulatedPower = FALSE,
  pkgEnv = NULL,
  ...
\mathcal{L}
```
# Arguments

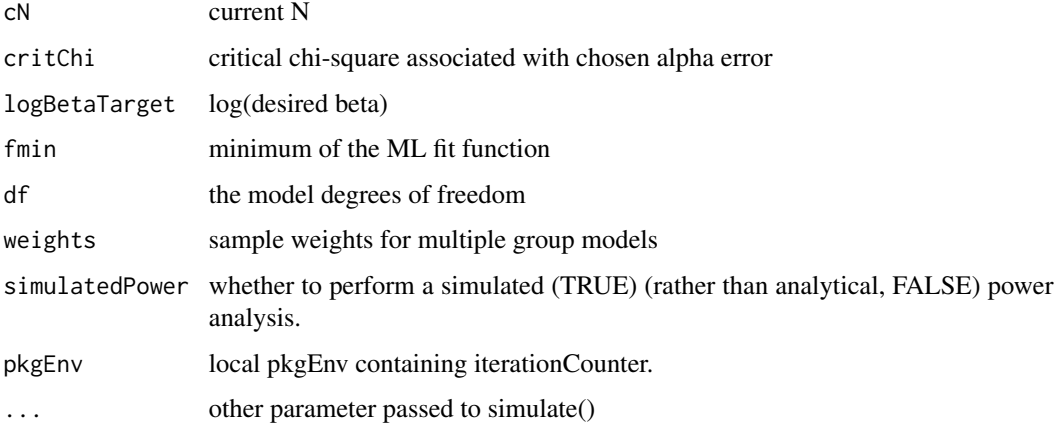

#### Value

squared difference requested and achieved beta on a log scale

getCFI.Sigma *getCFI.Sigma*

# Description

Computes CFI given the model-implied and the observed (or population) covariance matrix: CFI =  $(F_{null} - F_{hyp}) / F_{null}.$ 

#### Usage

```
getCFI.Sigma(SigmaHat, S, muHat = NULL, mu = NULL, fittingFunction = "ML")
```
<span id="page-17-0"></span>

# <span id="page-18-0"></span>Arguments

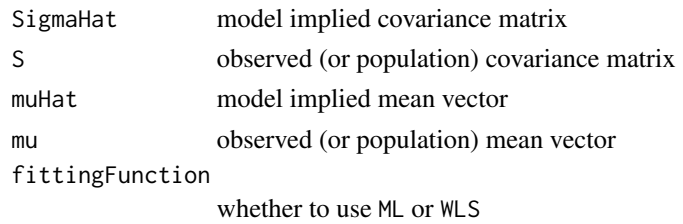

# Value

Returns CFI

getCFI.Sigma.mgroups *getCFI.Sigma.mgroups*

#### Description

Computes CFI given the model-implied and the observed (or population) covariance matrix for multiple group models. CFI = (F\_null - F\_hyp) / F\_null applying multiple group sampling weights to F\_hyp and F\_null.

## Usage

```
getCFI.Sigma.mgroups(
  SigmaHat,
  S,
 muHat = NULL,
 mu = NULL,N,
  fittingFunction = "ML"
)
```
Arguments

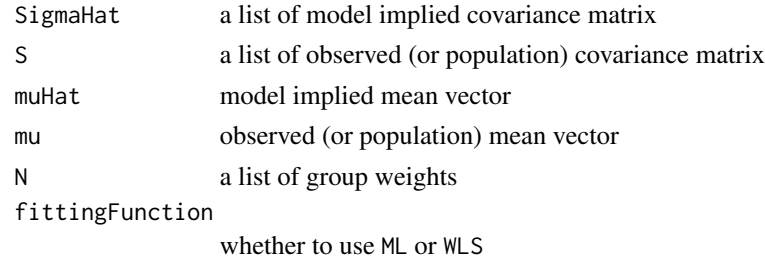

## Value

Returns CFI

<span id="page-19-0"></span>getChiSquare.F *getChiSquare.F*

## Description

Computes the (Wishart-) chi-square from the population minimum of the fit-function: chi-square  $=(N-1) * F\theta + df = ncp + df$ . Note that F0 is the population minimum. Using F\_hat would give chi-square =  $(N - 1) * F_h$ at.

#### Usage

getChiSquare.F(Fmin, n, df)

# Arguments

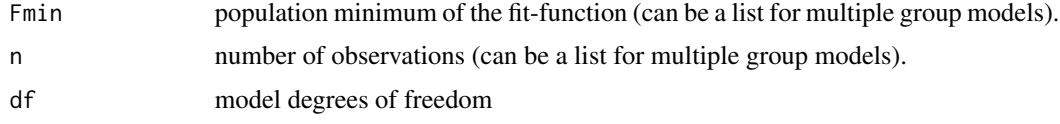

#### Value

Returns chi-square

getChiSquare.NCP *getChiSquare.NCP*

#### Description

Computes chi-square from the non-centrality parameter: chi-square = ncp + df.

#### Usage

```
getChiSquare.NCP(NCP, df)
```
## Arguments

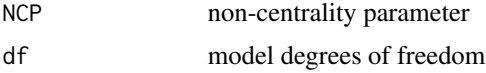

# Value

Returns chi-square

<span id="page-20-0"></span>getDiscrepancyFunctionFromFittingFunction *getDiscrepancyFunctionFromFittingFunction*

#### Description

get proper discrepancy function (to measure F0) from fitting function (to obtain SigmaHat)

#### Usage

getDiscrepancyFunctionFromFittingFunction(fittingFunction)

#### Arguments

fittingFunction fittingFunction

#### Value

discrepancy function

getErrorDiff *getErrorDiff*

#### Description

Determine the squared log-difference between alpha and beta error given a certain chi-square value from central chi-square(df) and a non-central chi-square(df, ncp) distribution.

#### Usage

getErrorDiff(critChiSquare, df, ncp, log.abratio)

#### Arguments

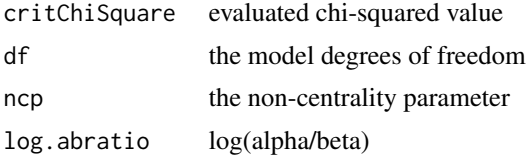

## Value

squared difference between alpha and beta on a log scale

<span id="page-21-0"></span>getF *getF*

## Description

Computes the minimum of the ML-fit-function from known fit indices.

# Usage

```
getF(
 effect,
 effect.measure,
 df = NULL,p = NULL,SigmaHat = NULL,
 Sigma = NULL,
 muHat = NULL,
 mu = NULL,fittingFunction = "ML"
)
```
# Arguments

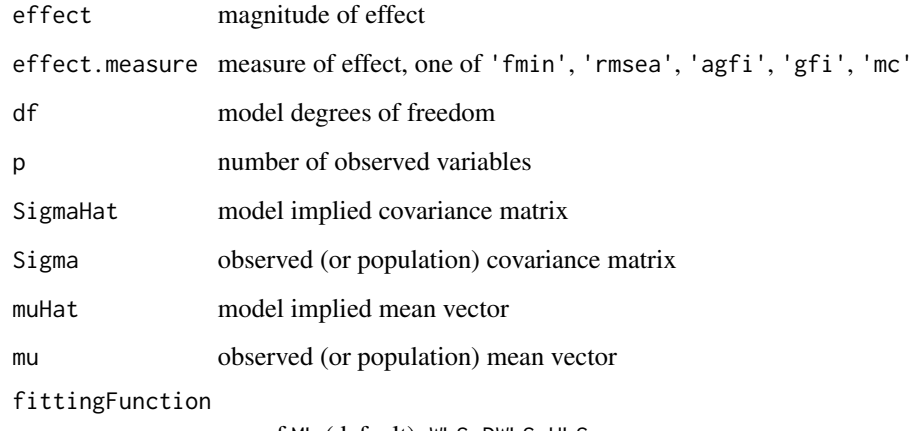

one of ML (default), WLS, DWLS, ULS

## Value

Returns Fmin

<span id="page-22-0"></span>getF.AGFI *getF.AGFI*

# Description

Computes the minimum of the ML-fit-function from AGFI.

# Usage

getF.AGFI(AGFI, df, p)

## Arguments

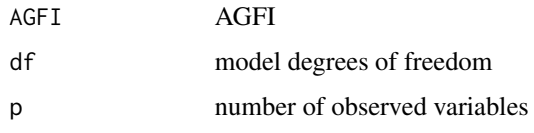

## Value

Returns Fmin

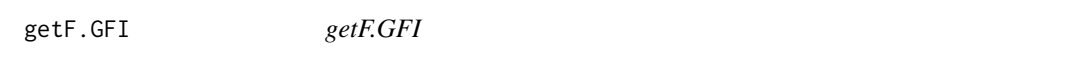

# Description

Computes the minimum of the ML-fit-function from GFI.

## Usage

getF.GFI(GFI, p)

# Arguments

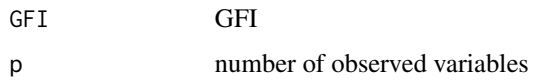

#### Value

Returns Fmin

<span id="page-23-0"></span>getF.Mc *getF.Mc*

# Description

Computes the minimum of the ML-fit-function from Mc.

## Usage

getF.Mc(Mc)

## Arguments

Mc Mc

## Value

Returns Fmin

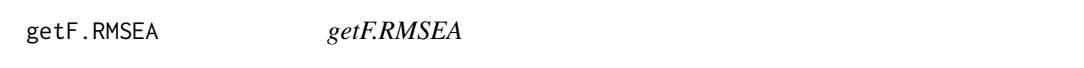

# Description

Computes the minimum of the ML-fit-function from RMSEA: F\_min = rmsea^2 \* df.

# Usage

getF.RMSEA(RMSEA, df)

# Arguments

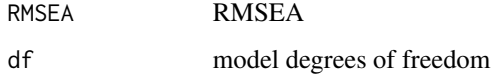

#### Value

Returns Fmin

<span id="page-24-0"></span>getF.Sigma *getF.Sigma*

#### Description

Computes the minimum of the chosen fitting-function given the model-implied and the observed (or population) covariance matrix. The ML fitting function is:  $F_{min} = tr(S$  %\*% SigmaHat^-1) - p + ln(det(SigmaHat)) - ln(det(S)). When a meanstructure is included, (mu - muHat)' SigmaHat^-1 (mu - muHat) is added. The WLS fitting function is: F\_min = (Sij - SijHat)' V (Sij - SijHat) where V is the inverse of N times the asymptotic covariance matrix of the sample statistics (Gamma;  $N \times ACOV$ (mu, vech(S))). For DWLS, V is the diagonal of the inverse of diag(NACOV), i.e. diag(solve(diag(Gamma))). For ULS,  $V = I$ . ULS has an unknown asymptotic distribution, so it is actually irrelevant, but provided for the sake of completeness.

## Usage

getF.Sigma(SigmaHat, S, muHat = NULL, mu = NULL, fittingFunction = "ML")

#### Arguments

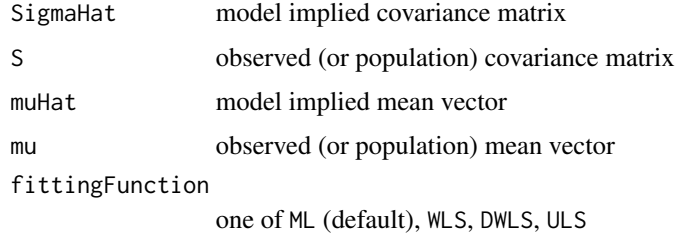

#### Value

Returns Fmin

getFittingFunctionFromEstimator *getFittingFunctionFromEstimator*

## Description

get proper fitting function (to obtain sigmaHat) for chosen estimator

#### Usage

getFittingFunctionFromEstimator(lavOptions)

#### Arguments

lavOptions lavOptions

# Value

fitting function

getFormattedResults *getFormattedResults*

## Description

Return data.frame containing formatted results.

## Usage

getFormattedResults(type, result, digits = 6)

## Arguments

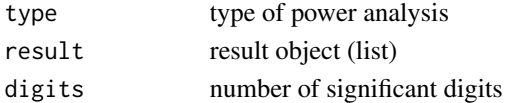

#### Value

data.frame

getFormattedSimulationResults

*getFormattedResults*

## Description

Return data.frame containing formatted results.

# Usage

```
getFormattedSimulationResults(object, digits = 2)
```
## Arguments

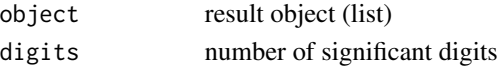

## Value

data.frame

<span id="page-25-0"></span>

<span id="page-26-0"></span>getGFI.F *getGFI.F*

# Description

Computes GFI from the minimum of the ML-fit-function.

## Usage

getGFI.F(Fmin, p)

## Arguments

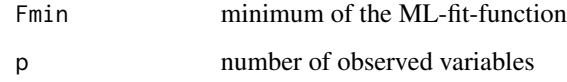

# Value

Returns GFI

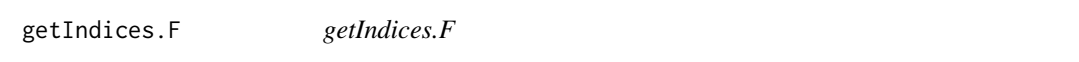

# Description

Computes known indices from the minimum of the ML-fit-function.

## Usage

```
getIndices.F(
  fmin,
 df,
 p = NULL,SigmaHat = NULL,
 Sigma = NULL,
 muHat = NULL,
 mu = NULL,N = NULL)
```
# Arguments

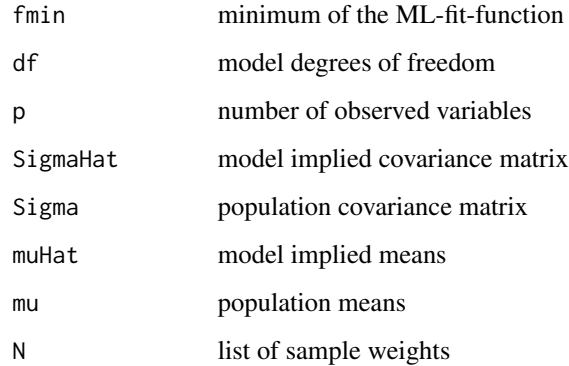

# Value

list of indices

getKSdistance *getKSdistance*

# Description

computes average absulute KS-distance between empirical and asympotic chi-square reference distribution.

# Usage

getKSdistance(chi, df, ncp = 0)

# Arguments

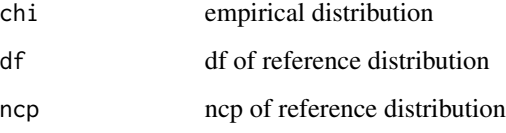

# Value

average absolute distance

<span id="page-27-0"></span>

# <span id="page-28-0"></span>Description

returns lavaan options including defaults as set in sem() as a list to be passed to lavaan()

## Usage

```
getLavOptions(lavOptions = NULL, isCovarianceMatrix = TRUE, nGroups = 1)
```
## Arguments

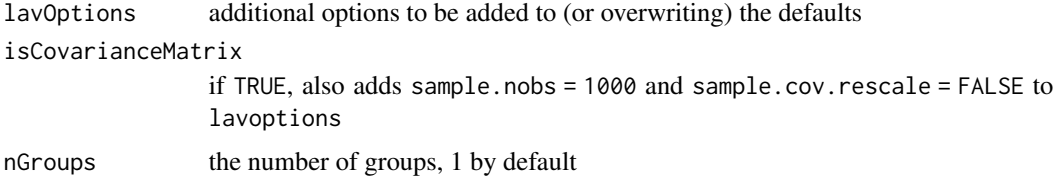

## Value

a list of lavaan defaults

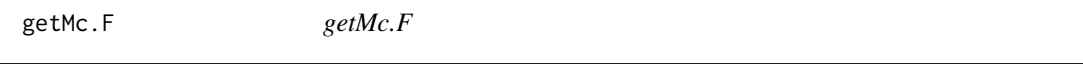

## Description

Computes Mc from the minimum of the ML-fit-function.

## Usage

getMc.F(Fmin)

# Arguments

Fmin minimum of the ML-fit-function

## Value

Returns Mc

<span id="page-29-0"></span>getNCP *getNCP*

## Description

Computes the non-centrality parameter from the population minimum of the fit-function (dividing by N - 1 following the Wishart likelihood):  $ncp = (N - 1) * F\emptyset$ .

#### Usage

getNCP(Fmin, n)

## Arguments

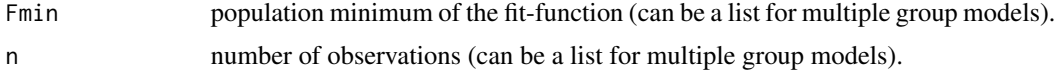

# Value

Returns the implied NCP.

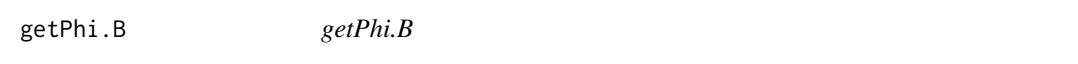

## Description

Computes implied correlations (completely standardized) from Beta matrix, disallowing recursive paths.

#### Usage

getPhi.B(B, lPsi = NULL)

# Arguments

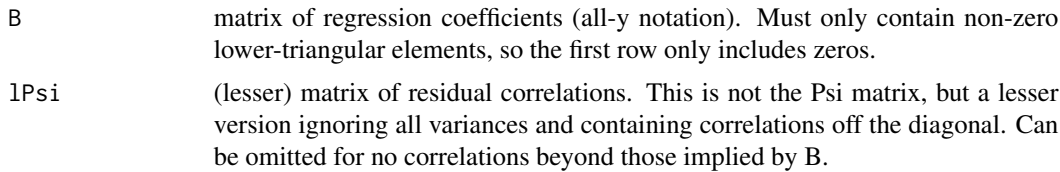

#### Value

Returns the implied correlation matrix

#### <span id="page-30-0"></span>getPsi.B  $31$

## Examples

```
## Not run:
# mediation model
B \leq - matrix(c(
 c(.00, .00, .00),
  c(.10, .00, .00),
 c(.20, .30, .00)
), byrow = TRUE, ncol = 3)
Phi <- getPhi.B(B)
# CLPM with residual correlations
B \leq - matrix(c(
 c(.00, .00, .00, .00),
 c(.30, .00, .00, .00),
 c(.70, .10, .00, .00),
 c(.20, .70, .00, .00)
), byrow = TRUE, ncol = 4)
lPsi <- matrix(c(
  c(.00, .00, .00, .00),
  c(.00, .00, .00, .00),
  c(.00, .00, .00, .30),
  c(.00, .00, .30, .00)
), byrow = TRUE, ncol = 4)
Phi <- getPhi.B(B, lPsi)
```
## End(Not run)

getPsi.B *getPsi.B*

## Description

Computes the implied Psi matrix from Beta, when all coefficients in Beta should be standardized.

## Usage

getPsi.B(B, sPsi = NULL, standResCov = TRUE)

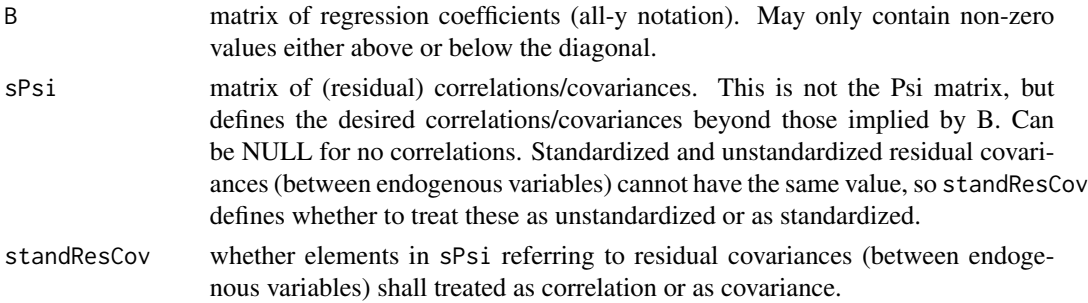

#### Value

Psi

## Examples

```
## Not run:
# mediation model
B \leq - matrix(c(
 c(.00, .00, .00),
 c(.10, .00, .00),
 c(.20, .30, .00)
), byrow = TRUE, ncol = 3)
Psi <- getPsi.B(B)
# CLPM with residual correlations
B \leq - matrix(c(
  c(.00, .00, .00, .00),
  c(.30, .00, .00, .00),
  c(.70, .10, .00, .00),
  c(.20, .70, .00, .00)
), byrow = TRUE, ncol = 4)
sPsi <- matrix(c(
  c(1, .00, .00, .00),
  c(.00, 1, .00, .00),
  c(.00, .00, 1, .30),
  c(.00, .00, .30, 1)
), byrow = TRUE, ncol = 4)
# so that residual cor is std
Psi <- getPsi.B(B, sPsi, standResCov = TRUE)
# so that residual cor is unsstd
Psi <- getPsi.B(B, sPsi, standResCov = FALSE)
## End(Not run)
```
getRMSEA.F *getRMSEA.F*

#### Description

Computes RMSEA from the minimum of the ML-fit-function  $F_{\text{min}} = r$ msea^2  $\star$  df.

#### Usage

getRMSEA.F(Fmin, df, nGroups = 1)

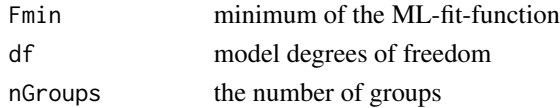

<span id="page-31-0"></span>

## <span id="page-32-0"></span>getSRMR.Sigma 33

## Value

Returns RMSEA

getSRMR.Sigma *getSRMR.Sigma*

## Description

Computes SRMR given the model-implied and the observed (or population) covariance matrix, using the Hu & Bentler approach to standardization.

#### Usage

getSRMR.Sigma(SigmaHat, S, muHat = NULL, mu = NULL)

## Arguments

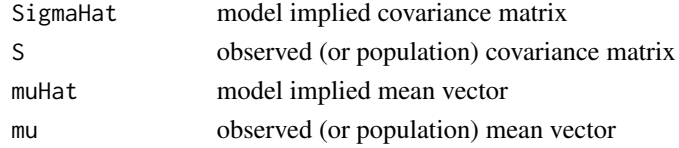

#### Value

Returns SRMR

getSRMR.Sigma.mgroups *getSRMR.Sigma.mgroups*

## Description

Computes SRMR given the model-implied and the observed (or population) covariance matrix for multiple group models using the Hu & Bentler approach to standardization and the MPlus approach to multiple group sampling weights (weight squared sums of residuals).

#### Usage

```
getSRMR.Sigma.mgroups(SigmaHat, S, muHat = NULL, mu = NULL, N)
```
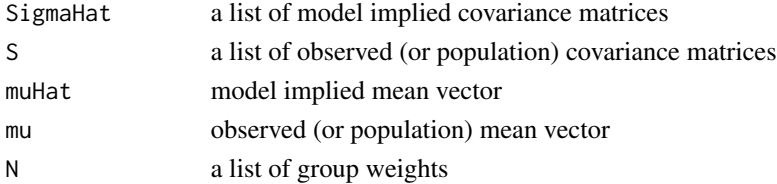

#### <span id="page-33-0"></span>Value

Returns SRMR

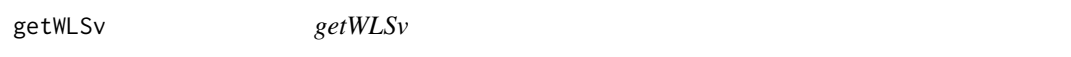

#### Description

Computes the WLS weight matrix as the asymptotic covariance matrix of the sample statistics

#### Usage

getWLSv(S, mu = NULL, diag = FALSE)

#### Arguments

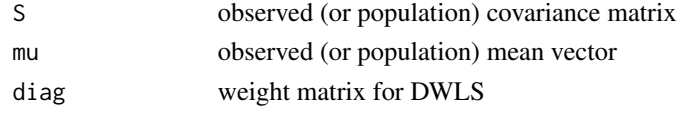

#### Value

Returns V

```
makeRestrictionsLavFriendly
                        makeRestrictionsLavFriendly
```
#### Description

This function is currently orphaned, but we keep it just in case.

#### Usage

makeRestrictionsLavFriendly(model)

#### Arguments

model lavaan model string

#### Details

This function transforms a lavaan model string into a model string that works reliably when both equality constrains and value constrains are imposed on the same parameters. lavaan cannot reliably handle this case, e. g., "a == b \\n a ==  $0$ " will not always work. The solution is to drop the equality constraint and rather apply the value constraint on each equality constrained parameter, e. g. "a ==  $\theta \in \mathfrak{b}$  ==  $\theta$ " will work.

#### <span id="page-34-0"></span>orderLavCov 35

# Value

model with lavaan-friendly constrains

orderLavCov *orderLavCov*

## Description

returns lavaan implied covariance matrix in correct order.

## Usage

orderLavCov(lavCov = NULL)

## Arguments

lavCov model implied covariance matrix

#### Value

cov in correct order

orderLavMu *orderLavMu*

# Description

returns lavaan implied means in correct order.

## Usage

orderLavMu(lavMu = NULL)

## Arguments

lavMu model implied means

#### Value

mu in correct order

<span id="page-35-0"></span>orderLavResults *orderLavResults*

#### Description

returns lavaan implied covariance matrix or mean vector in correct order.

#### Usage

```
orderLavResults(lavCov = NULL, lavMu = NULL)
```
## Arguments

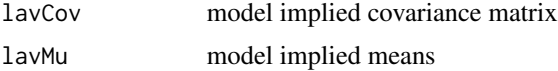

# Value

either cov or mu in correct order

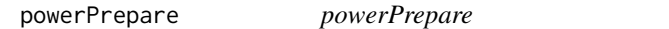

## Description

Performs some preparations common to all types of power analyses.

## Usage

```
powerPrepare(
  type = NULL,
 effect = NULL,
 effect.measure = NULL,
 alpha = NULL,
 beta = NULL,
 power = NULL,
 abratio = NULL,
 N = NULL,df = NULL,p = NULL,
 SigmaHat = NULL,
  Sigma = NULL,
 muHat = NULL,
 mu = NULL,fittingFunction = "ML",
```
# powerPrepare 37

```
simulatedPower = FALSE,
 modelH0 = NULL,
 nReplications = NULL,
 minConvergenceRate = NULL,
 lavOptions = NULL
\mathcal{L}
```
# Arguments

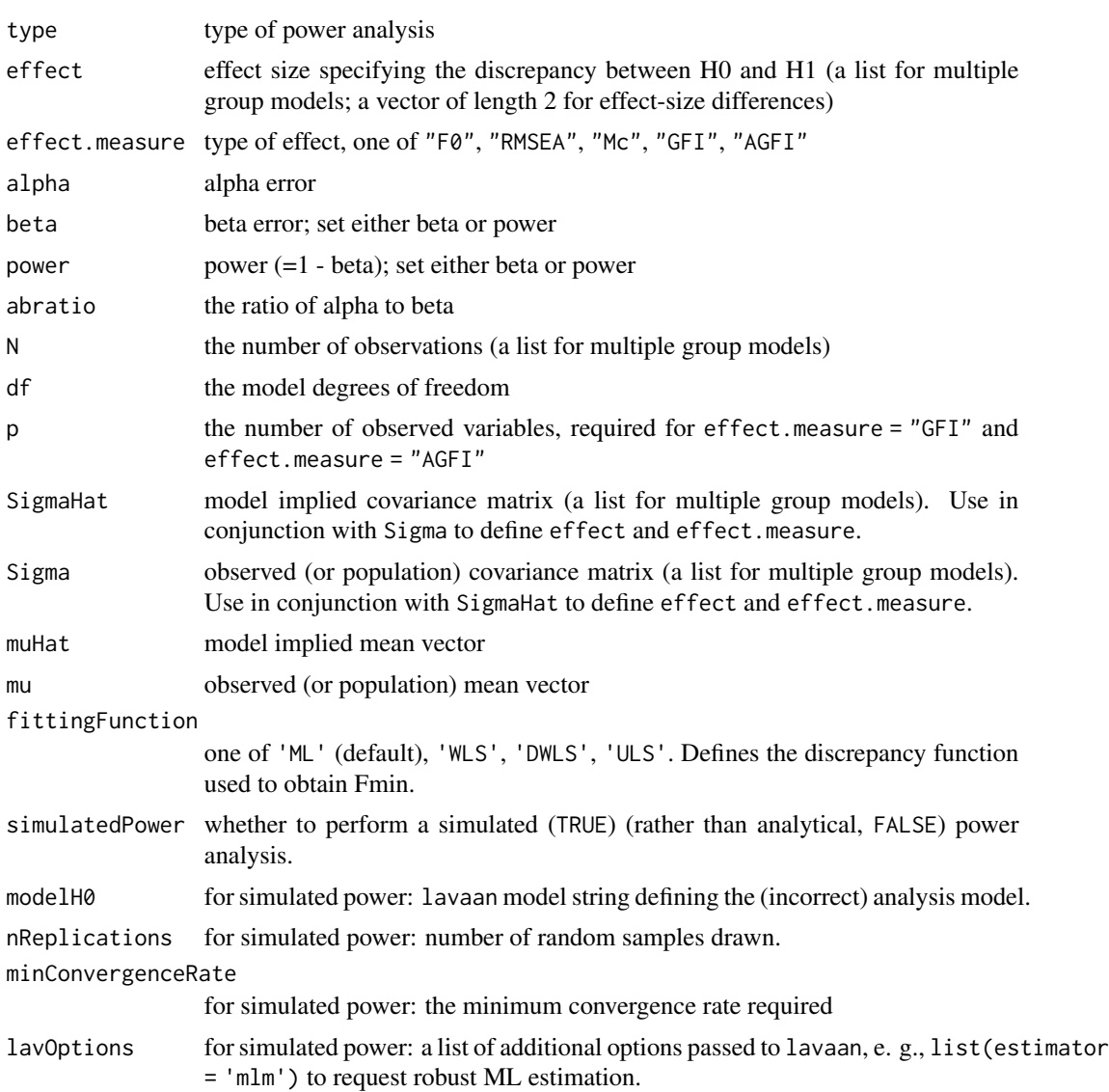

# Value

list

## Description

semPower allows for performing a-priori, post-hoc, and compromise power-analyses for structural equation models (SEM).

Perform a power analysis. This is a wrapper function for a-priori, post-hoc, and compromise power analyses.

### Usage

semPower(type, ...)

## Arguments

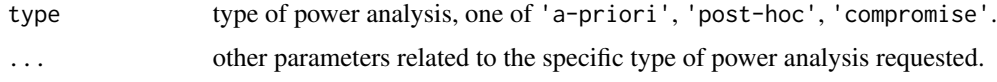

## Details

- A-priori power analysis [semPower.aPriori](#page-40-0) computes the required N, given an effect, alpha, power, and the model df
- Post-hoc power analysis [semPower.postHoc](#page-49-0) computes the achieved power, given an effect, alpha, N, and the model df
- Compromise power analysis [semPower.compromise](#page-42-0) computes the implied alpha and power, given an effect, the alpha/beta ratio, N, and the model df

In SEM, the discrepancy between H0 and H1 (the magnitude of effect) refers to the difference in fit between two models. If only one model is defined (which is the default), power refers to the global chi-square test. If both models are explicitly defined, power is computed for nested model tests. semPower allows for expressing the magnitude of effect by one of the following measures: F0, RMSEA, Mc, GFI, or AGFI.

Alternatively, the implied effect can also be computed from the discrepancy between the population (or a certain model-implied) covariance matrix defining H0 and the hypothesized (model-implied) covariance matrix from a nested model defining H1. See the examples below how to use this feature in conjunction with lavaan.

# Value

list

### Author(s)

Morten Moshagen <morten.moshagen@uni-ulm.de>

#### semPower 39

## See Also

Useful links:

- <https://github.com/moshagen/semPower>
- Report bugs at <https://github.com/moshagen/semPower/issues>

[semPower.aPriori\(\)](#page-40-0), [semPower.postHoc\(\)](#page-49-0), [semPower.compromise\(\)](#page-42-0)

## Examples

```
# a-priori power analyses using rmsea = .05 a target power (1-beta) of .80
ap1 <- semPower.aPriori(0.05, 'RMSEA', alpha = .05, beta = .20, df = 200)
summary(ap1)
# generic version
gap1 \leq semPower(type = 'a-priori', 0.05, 'RMSEA', alpha = .05, beta = .20, df = 200)
summary(gap1)
# a-priori power analyses using f0 = .75 and a target power of .95
ap2 <- semPower.aPriori(0.75, 'F0', alpha = .05, power = .95, df = 200)
summary(ap2)
# create a plot showing how power varies by N (given a certain effect)
semPower.powerPlot.byN(.05, 'RMSEA', alpha=.05, df=200, power.min=.05, power.max=.99)
# post-hoc power analyses using rmsea = .08
ph \le semPower.postHoc(.08, 'RMSEA', alpha = .05, N = 250, df = 50)
summary(ph)
# generic version
gph1 \leq semPower(type = 'post-hoc', .08, 'RMSEA', alpha = .05, N = 250, df = 50)
summary(gph1)
# create a plot showing how power varies by the magnitude of effect (given a certain N)
semPower.powerPlot.byEffect('RMSEA', alpha=.05, N = 100, df=200, effect.min=.001, effect.max=.10)
# compromise power analyses using rmsea = .08 and an abratio of 2
cp \leq semPower.compromise(.08, 'RMSEA', abratio = 2, N = 1000, df = 200)
summary(cp)
# generic version
gcp \leq s semPower(type = 'compromise', .08, 'RMSEA', abratio = 2, N = 1000, df = 200)
summary(gcp)
# use lavaan to define effect through covariance matrices:
## Not run:
library(lavaan)
# define population model (= H1)
model.pop <- '
f1 = - .8 \times x1 + .7 \times x2 + .6 \times x3
f2 =~ .7*x4 + .6*x5 + .5*x6
f1 ~~ 1*f1
f2 ~~ 1*f2
f1 \sim 0.5*f2# define (wrong) H0 model
model.h0 <- '
f1 = x1 + x2 + x3f2 = x4 + x5 + x6
```

```
f1 \sim 0*f2
# get population covariance matrix; equivalent to a perfectly fitting H1 model
cov.h1 <- fitted(sem(model.pop))$cov
# get covariance matrix as implied by H0 model
res.h0 <- sem(model.h0, sample.cov = cov.h1, sample.nobs = 1000,
              likelihood='wishart', sample.cov.rescale = F)
df <- res.h0@test[[1]]$df
cov.h0 <- fitted(res.h0)$cov
## do power analyses
# post-hoc
ph <- semPower.postHoc(SigmaHat = cov.h0, Sigma = cov.h1, alpha = .05, N = 1000, df = df)
summary(ph)
# => Power to reject the H1 model is > .9999 (1-beta = 1-1.347826e-08) with N = 1000 at alpha=.05
# compare:
ph$fmin * (ph$N-1)
fitmeasures(res.h1, 'chisq')
# => expected chi-square matches empirical chi-square
# a-priori
ap \le semPower.aPriori(SigmaHat = cov.h0, Sigma = cov.h1, alpha = .05, power = .80, df = df)
summary(ap)
# => N = 194 gives a power of \sim80% to reject the H1 model at alpha = .05
# compromise
cp <- semPower.compromise(SigmaHat = cov.h0, Sigma = cov.h1, abratio = 1, N = 1000, df = df)
summary(cp)
# => A critical Chi-Squared of 33.999 gives balanced alpha-beta
# error probabilities of alpha=beta=0.000089 with N = 1000.
## End(Not run)
## Not run:
ap <- semPower(type = 'a-priori',
               effect = .08, effect.measure = "RMSEA",
               alpha = .05, beta = .05, df = 200)
summary(ph)
ph <- semPower(type = 'post-hoc',
               effect = .08, effect.measure = "RMSEA",
               alpha = .05, N = 250, df = 200)
summary(ph)
cp <- semPower(type = 'compromise',
               effect = .08, effect.measure = "RMSEA",
               abratio = 1, N = 250, df = 200)
summary(ph)
```
## End(Not run)

<span id="page-40-0"></span>semPower.aPriori *semPower.aPriori*

# Description

Performs an a-priori power analysis, i. e., determines the required sample size given alpha, beta (or power: 1 - beta), df, and a measure of effect.

# Usage

```
semPower.aPriori(
  effect = NULL,
  effect.measure = NULL,
  alpha,
 beta = NULL,
  power = NULL,
 N = NULL,df = NULL,p = NULL,SigmaHat = NULL,
  Sigma = NULL,mulhat = NULL,mu = NULL,fittingFunction = "ML",
  simulatedPower = FALSE,
 modelH0 = NULL,
 modelH1 = NULL,simOptions = NULL,
  lavOptions = NULL,
  lavOptionsH1 = lavOptions,
  ...
\mathcal{L}
```
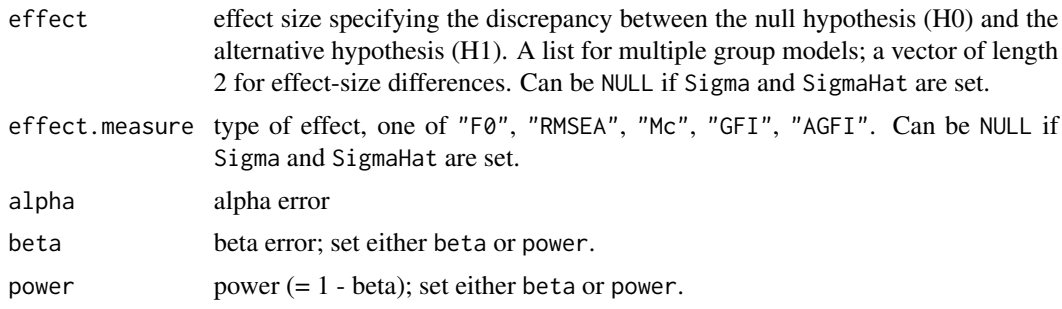

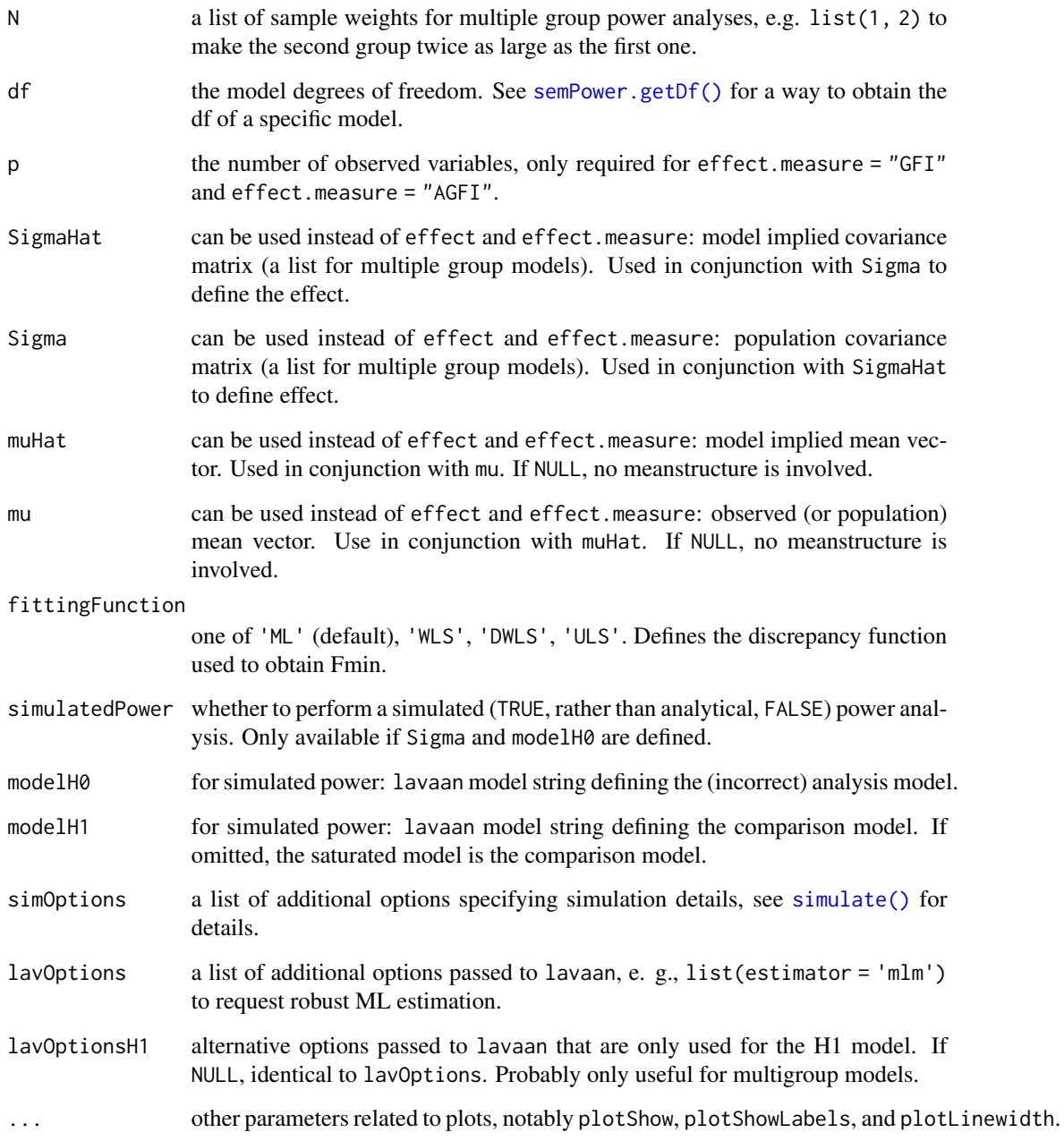

# Value

Returns a list. Use summary() to obtain formatted results.

# See Also

[semPower.postHoc\(\)](#page-49-0) [semPower.compromise\(\)](#page-42-0)

#### semPower.compromise 43

#### Examples

```
## Not run:
# determine the required sample size to reject a model showing misspecifications
# amounting to RMSEA >= .05 on 200 df with a power of 95 % on alpha = .05
ap <- semPower.aPriori(effect = .05, effect.measure = "RMSEA",
                       alpha = .05, beta = .05, df = 200)
summary(ap)
# use f0 as effect size metric
ap <- semPower.aPriori(effect = .15, effect.measure = "F0",
                       alpha = .05, power = .80, df = 200)
summary(ap)
# power analysis for to detect the difference between a model (with df = 200) exhibiting RMSEA = .05
# and a model (with df = 210) exhibiting RMSEA = .06.
ap <- semPower.aPriori(effect = c(.05, .06), effect.measure = "RMSEA",
                       alpha = .05, power = .80, df = c(200, 210))
summary(ap)
# power analysis based on SigmaHat and Sigma (nonsense example)
ap \leq semPower.aPriori(alpha = .05, beta = .05, df = 5,
                       SigmaHat = diag(4), Sigma = cov(matrix(rnorm(4*1000), ncol=4)))
summary(ap)
# multiple group example
ap <- semPower.aPriori(effect = list(.05, .10), effect.measure = "F0",
                       alpha = .05, power = .80, df = 100,
                       N = list(1, 1)summary(ap)
# simulated power analysis (nonsense example)
ap \leq semPower.aPriori(alpha = .05, beta = .05, df = 200,
                       SigmaHat = list(diag(4), diag(4)),Sigma = list(cov(matrix(rnorm(4*1000), ncol=4)),
                               cov(matrix(rnorm(4*1000), ncol=4))),
                       simulatedPower = TRUE, nReplications = 100)
summary(ap)
## End(Not run)
```
<span id="page-42-0"></span>semPower.compromise *semPower.compromise*

## Description

Performs a compromise power analysis, i. e., determines the critical chi-square along with the implied alpha error and beta error , given the alpha/beta ratio, a measure of effect, N, and df

# Usage

```
semPower.compromise(
  effect = NULL,
  effect.measure = NULL,
  abratio = 1,
  N,
  df = NULL,p = NULL,SigmaHat = NULL,
  Sigma = NULL,
  muHat = NULL,
  mu = NULL,fittingFunction = "ML",
  ...
\mathcal{L}
```
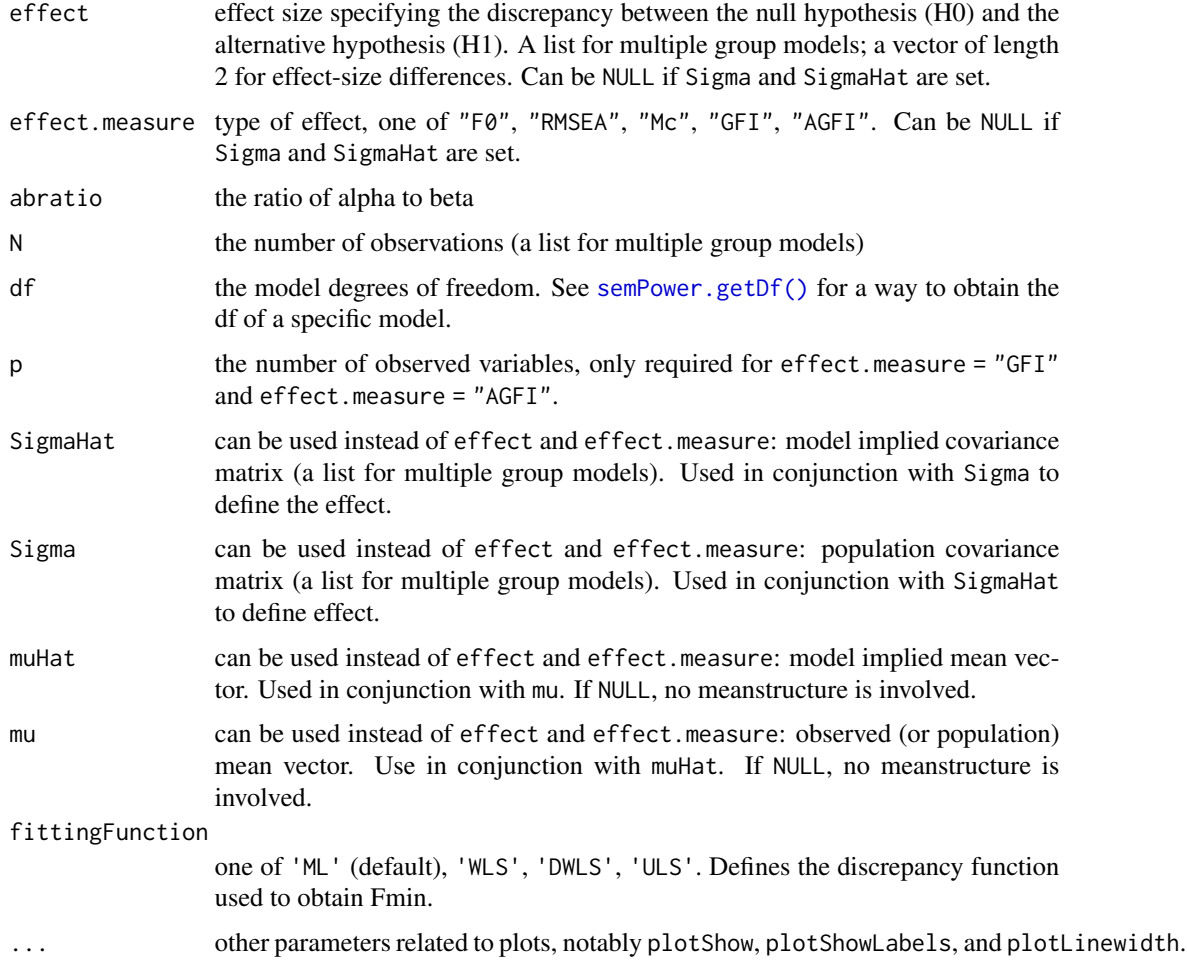

# semPower.genSigma 45

# Value

Returns a list. Use summary() to obtain formatted results.

### See Also

[semPower.aPriori\(\)](#page-40-0) [semPower.postHoc\(\)](#page-49-0)

## Examples

## Not run:

```
# determine the critical value such that alpha = beta when distinguishing a model
# involving 200 df exhibiting an RMSEA >= .08 from a perfectly fitting model.
cp <- semPower.compromise(effect = .08, effect.measure = "RMSEA",
                          abratio = 1, N = 250, df = 200)
summary(cp)
```
## End(Not run)

<span id="page-44-0"></span>semPower.genSigma *semPower.genSigma*

## Description

Generate a covariance matrix (and a mean vector) and associated lavaan model strings based on CFA or SEM model matrices.

#### Usage

```
semPower.genSigma(
 Lambda = NULL,
 Phi = NULL,
 Beta = NULL,
 Psi = NULL,
 Theta = NULL,
  tau = NULL,Alpha = NULL,
  ...
)
```
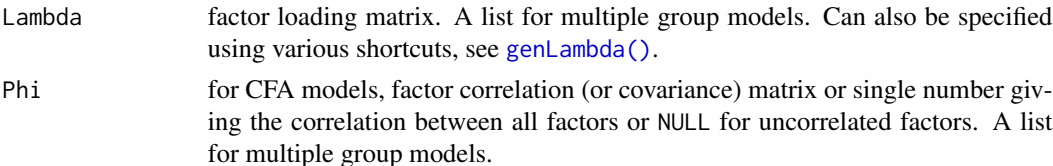

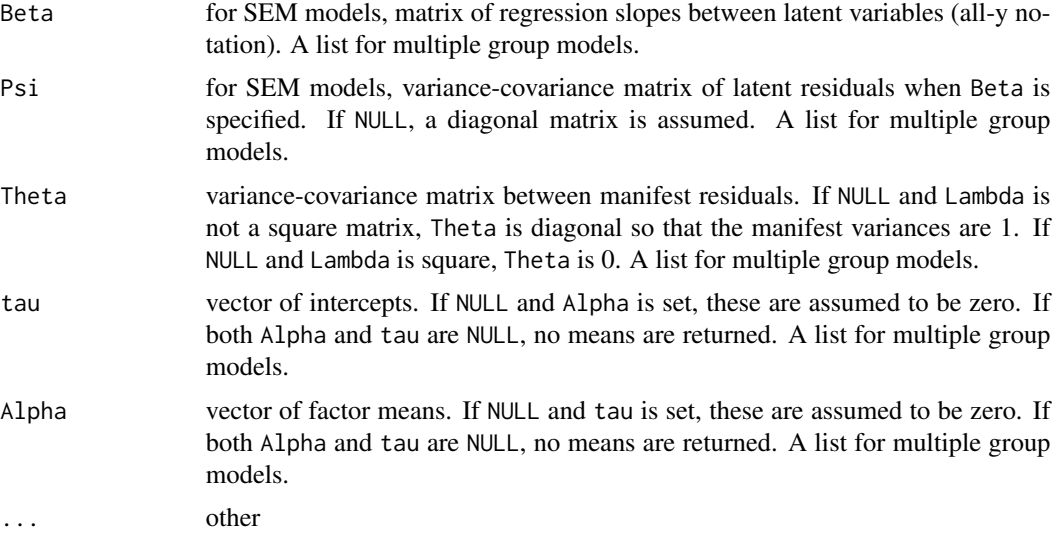

## Details

This function generates the variance-covariance matrix of the p observed variables  $\Sigma$  and their means  $\mu$  via a confirmatory factor (CFA) model or a more general structural equation model.

In the CFA model,

$$
\Sigma = \Lambda \Phi \Lambda' + \Theta
$$

where  $\Lambda$  is the  $p \cdot m$  loading matrix,  $\Phi$  is the variance-covariance matrix of the m factors, and  $\Theta$  is the residual variance-covariance matrix of the observed variables. The means are

 $\mu = \tau + \Lambda \alpha$ 

with the p indicator intercepts  $\tau$  and the m factor means  $\alpha$ .

In the structural equation model,

$$
\Sigma = \Lambda (I - B)^{-1} \Psi [(I - B)^{-1}]^{\prime} \Lambda^{\prime} + \Theta
$$

where B is the  $m \cdot m$  matrix containing the regression slopes and  $\Psi$  is the (residual) variancecovariance matrix of the  $m$  factors. The means are

$$
\mu = \tau + \Lambda (I - B)^{-1} \alpha
$$

In either model, the meanstructure can be omitted, leading to factors with zero means and zero intercepts.

When  $\Lambda = I$ , the models above do not contain any factors and reduce to ordinary regression or path models.

If Phi is defined, a CFA model is used, if Beta is defined, a structural equation model. When both Phi and Beta are NULL, a CFA model is used with  $\Phi = I$ , i. e., uncorrelated factors. When Phi is a single number, all factor correlations are equal to this number.

When Beta is defined and Psi is NULL,  $\Psi = I$ .

When Theta is NULL, Θ is a diagonal matrix with all elements such that the variances of the observed variables are 1. When there is only a single observed indicator for a factor, the corresponding element in  $\Theta$  is set to zero.

Instead of providing the loading matrix  $\Lambda$  via Lambda, there are several shortcuts (see [genLambda\(\)](#page-14-0)):

- loadings: defines the primary loadings for each factor in a list structure, e. g. loadings = list(c(.5, .4, .6), c(.8, .6, .6, .4)) defines a two factor model with three indicators loading on the first factor by .5, , 4., and .6, and four indicators loading in the second factor by .8, .6, .6, and .4.
- nIndicator: used in conjunction with loadM or loadMinmax, defines the number of indicators by factor, e. g., nIndicator =  $c(3, 4)$  defines a two factor model with three and four indicators for the first and second factor, respectively. nIndicator can also be a single number to define the same number of indicators for each factor.
- loadM: defines the mean loading either for all indicators (if a single number is provided) or separately for each factor (if a vector is provided), e. g. load $M = c(.5, .6)$  defines the mean loadings of the first factor to equal .5 and those of the second factor do equal .6
- loadSD: used in conjunction with loadM, defines the standard deviations of the loadings. If omitted or NULL, the standard deviations are zero. Otherwise, the loadings are sampled from a normal distribution with N(loadM, loadSD) for each factor.
- loadMinMax: defines the minimum and maximum loading either for all factors or separately for each factor (as a list). The loadings are then sampled from a uniform distribution. For example, loadMinMax = list( $c(.4, .6)$ ,  $c(.4, .8)$ ) defines the loadings for the first factor lying between .4 and .6, and those for the second factor between .4 and .8.

#### Value

Returns a list (or list of lists for multiple group models) containing the following components:

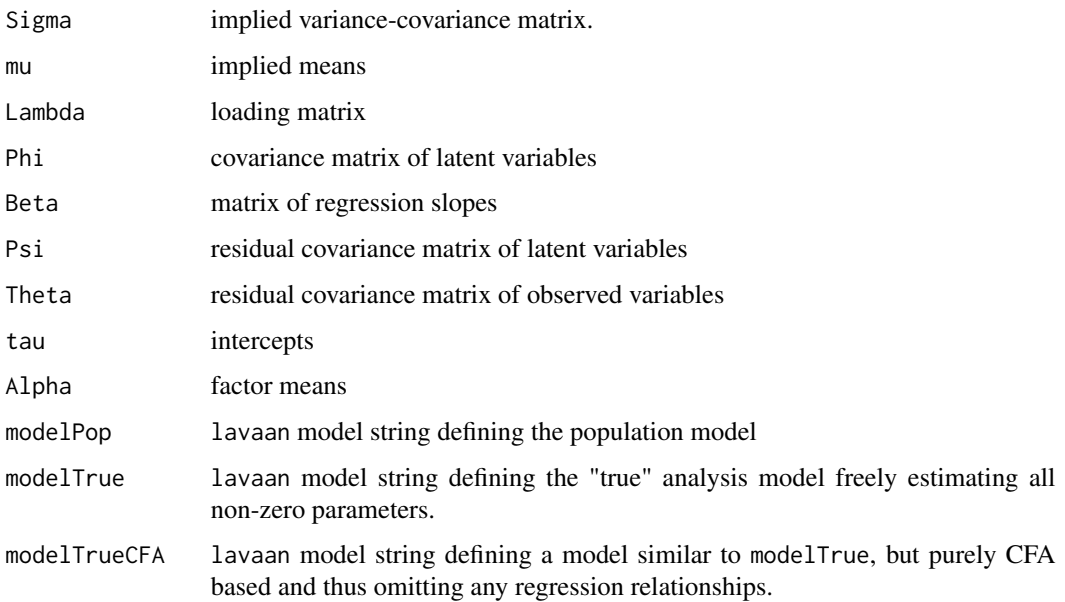

## Examples

```
## Not run:
# single factor model with five indicators each loading by .5
gen <- semPower.genSigma(nIndicator = 5, loadM = .5)
gen$Sigma # implied covariance matrix
gen$modelTrue # analysis model string
gen$modelPop # population model string
# orthogonal two factor model with four and five indicators each loading by .5
gen \leq semPower.genSigma(nIndicator = c(4, 5), loadM = .5)
# correlated (r = .25) two factor model with
# four indicators loading by .7 on the first factor
# and five indicators loading by .6 on the second factor
gen \le semPower.genSigma(Phi = .25, nIndicator = c(4, 5), loadM = c(.7, .6))
# correlated three factor model with variying indicators and loadings,
# factor correlations according to Phi
Phi <- matrix(c(
  c(1.0, 0.2, 0.5),
 c(0.2, 1.0, 0.3),
 c(0.5, 0.3, 1.0)
), byrow = TRUE, ncol = 3)
gen \leq semPower.genSigma(Phi = Phi, nIndicator = c(3, 4, 5),
                         loadM = c(.7, .6, .5))# same as above, but using a factor loadings matrix
Lambda <- matrix(c(
 c(0.8, 0.0, 0.0),
 c(0.7, 0.0, 0.0),
  c(0.6, 0.0, 0.0),
  c(0.0, 0.7, 0.0),
  c(0.0, 0.8, 0.0),
  c(0.0, 0.5, 0.0),
  c(0.0, 0.4, 0.0),
  c(0.0, 0.0, 0.5),
  c(0.0, 0.0, 0.4),
  c(0.0, 0.0, 0.6),
 c(0.0, 0.0, 0.4),
 c(0.0, 0.0, 0.5)
), byrow = TRUE, ncol = 3)
gen <- semPower.genSigma(Phi = Phi, Lambda = Lambda)
# same as above, but using a reduced loading matrix, i. e.
# only define the primary loadings for each factor
loadings <- list(
  c(0.8, 0.7, 0.6),
  c(0.7, 0.8, 0.5, 0.4),
 c(0.5, 0.4, 0.6, 0.4, 0.5)
\lambdagen <- semPower.genSigma(Phi = Phi, loadings = loadings)
```
# semPower.getDf 49

```
# Provide Beta for a three factor model
# with 3, 4, and 5 indicators
# loading by .6, 5, and .4, respectively.
Beta <- matrix(c(
                c(0.0, 0.0, 0.0),
                c(0.3, 0.0, 0.0), # f2 = .3*f1c(0.2, 0.4, 0.0) # f3 = .2*f1 + .4*f2
               ), byrow = TRUE, ncol = 3)
gen \leq semPower.genSigma(Beta = Beta, nIndicator = c(3, 4, 5),
                         loadM = c(.6, .5, .4))# two group example:
# correlated two factor model (r = .25 and .35 in the first and second group,
# respectively)
# the first factor is indicated by four indicators loading by .7 in the first
# and .5 in the second group,
# the second factor is indicated by five indicators loading by .6 in the first
# and .8 in the second group,
# all item intercepts are zero in both groups,
# the latent means are zero in the first group
# and .25 and .10 in the second group.
gen <- semPower.genSigma(Phi = list(.25, .35),
                         nIndicator = list(c(4, 5), c(4, 5)),
                         loadM = list(c(.7, .6), c(.5, .8)),tau = list(rep(\theta, 9), rep(\theta, 9)),Alpha = list(c(0, 0), c(.25, .10))
                         )
gen[[1]]$Sigma # implied covariance matrix group 1
gen[[2]]$Sigma # implied covariance matrix group 2
gen[[1]]$mu # implied means group 1
gen[[2]]$mu # implied means group 2
## End(Not run)
```
<span id="page-48-0"></span>semPower.getDf *semPower.getDf*

## Description

Determines the degrees of freedom of a given model provided as lavaan model string. This only returns the regular df and does not account for approaches using scaled df. This requires the lavaan package.

#### Usage

```
semPower.getDf(lavModel, nGroups = NULL, group.equal = NULL)
```
# Arguments

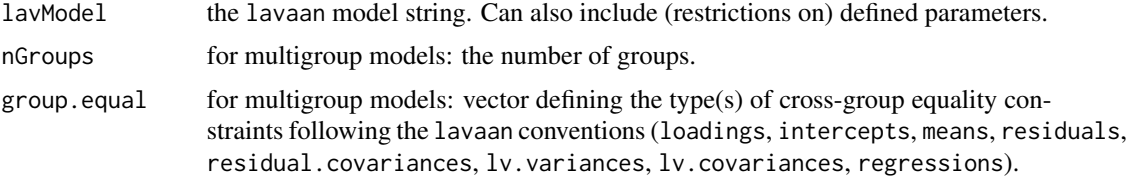

# Value

Returns the df of the model.

# Examples

```
## Not run:
lavModel <- '
f1 = x1 + x2 + x3 + x4f2 = x5 + x6 + x7 + x8f3 = -y1 + y2 + y3f3 ~ f1 + f2
semPower.getDf(lavModel)
# multigroup version
semPower.getDf(lavModel, nGroups = 3)
semPower.getDf(lavModel, nGroups = 3, group.equal = c('loadings'))
semPower.getDf(lavModel, nGroups = 3, group.equal = c('loadings', 'intercepts'))
```

```
## End(Not run)
```
<span id="page-49-0"></span>semPower.postHoc *semPower.postHoc*

# Description

Performs a post-hoc power analysis, i. e., determines power  $(= 1 - \beta)$  beta) given alpha, df, and and a measure of effect.

## Usage

```
semPower.postHoc(
 effect = NULL,
 effect.measure = NULL,
 alpha,
 N,
 df = NULL,p = NULL,SigmaHat = NULL,
```
# semPower.postHoc 51

```
Sigma = NULL,muHat = NULL,
 mu = NULL,fittingFunction = "ML",
  simulatedPower = FALSE,
 modelH0 = NULL,
 modelH1 = NULL,simOptions = NULL,
 lavOptions = NULL,
 lavOptionsH1 = lavOptions,
  ...
\mathcal{L}
```
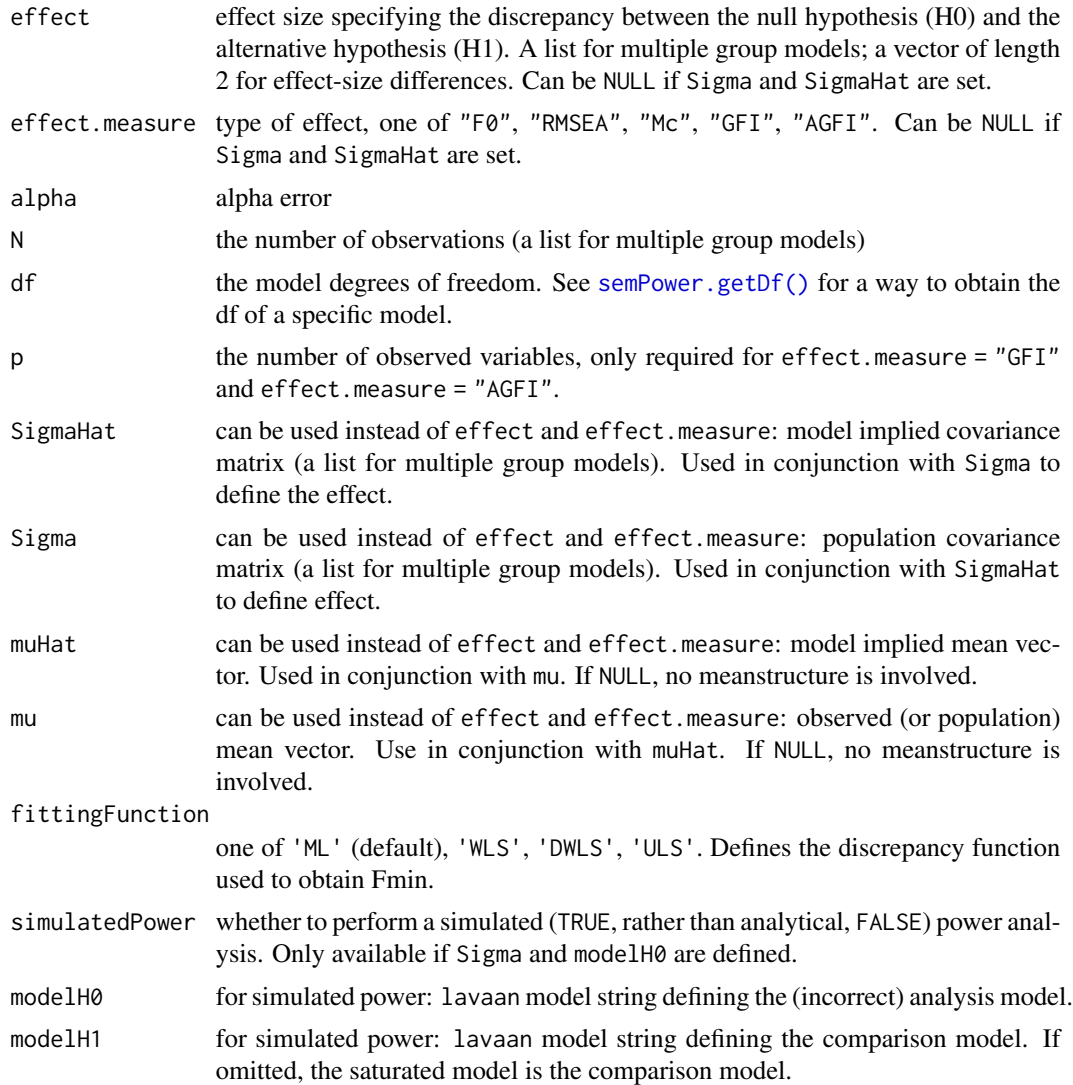

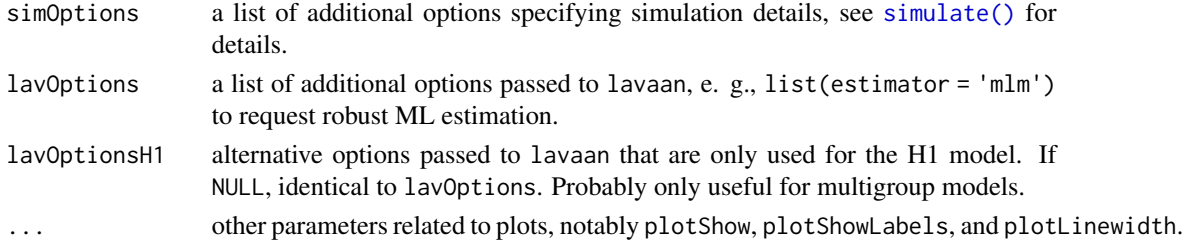

#### Value

Returns a list. Use summary() to obtain formatted results.

#### See Also

[semPower.aPriori\(\)](#page-40-0) [semPower.compromise\(\)](#page-42-0)

### Examples

```
## Not run:
# achieved power with a sample of N = 250 to detect misspecifications corresponding
# to RMSEA >= .05 on 200 df on alpha = .05.
ph <- semPower.postHoc(effect = .05, effect.measure = "RMSEA",
                       alpha = .05, N = 250, df = 200)
summary(ph)
```

```
# power analysis for to detect the difference between a model (with df = 200) exhibiting RMSEA = .05
# and a model (with df = 210) exhibiting RMSEA = .06.
ph <- semPower.postHoc(effect = c(.05, .06), effect.measure = "RMSEA",
                       alpha = .05, N = 500, df = c(200, 210))
```
summary(ph)

```
# multigroup example
ph <- semPower.postHoc(effect = list(.02, .01), effect.measure = "F0",
                        alpha = .05, N = list(250, 350), df = 200)
```
summary(ph)

```
# power analysis based on SigmaHat and Sigma (nonsense example)
ph \le - semPower.postHoc(alpha = .05, N = 1000, df = 5,
                       SigmaHat = diag(4),
                       Sigma = cov(matrix(rnorm(4*1000), ncol=4)))
```
summary(ph)

```
# simulated power analysis (nonsense example)
ph <- semPower.aPriori(alpha = .05, N = 500, df = 200,
                       SigmaHat = list(diag(4), dig(4)),Sigma = list(cov(matrix(rnorm(4*1000), ncol=4)),
                                   cov(matrix(rnorm(4*1000), ncol=4))),
                       simulatedPower = TRUE, nReplications = 100)
```
summary(ph)

## End(Not run)

## <span id="page-52-0"></span>Description

Convenience function for performing power analysis on effects in an ARMA model. This requires the lavaan package.

# Usage

```
semPower.powerARMA(
  type,
  comparison = "restricted",
  nWaves = NULL,autoregEffects = NULL,
  autoregLag1 = autoregEffects,
  autoregLag2 = NULL,
  autoregLag3 = NULL,
 mvAvgLag1 = NULL,mvAvgLag2 = NULL,
 mvAvgLag3 = NULL,
 means = NULL,
  variances = NULL,
 waveEqual = NULL,groupEqual = NULL,
  nullEffect = NULL,
  nullWhich = NULL,
  nullWhichGroups = NULL,
  invariance = TRUE,
  autocorResiduals = TRUE,
  ...
\mathcal{L}
```
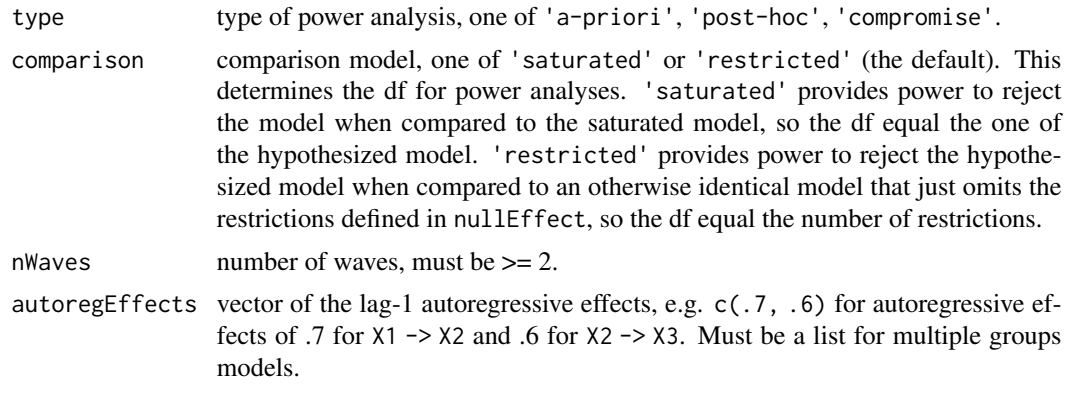

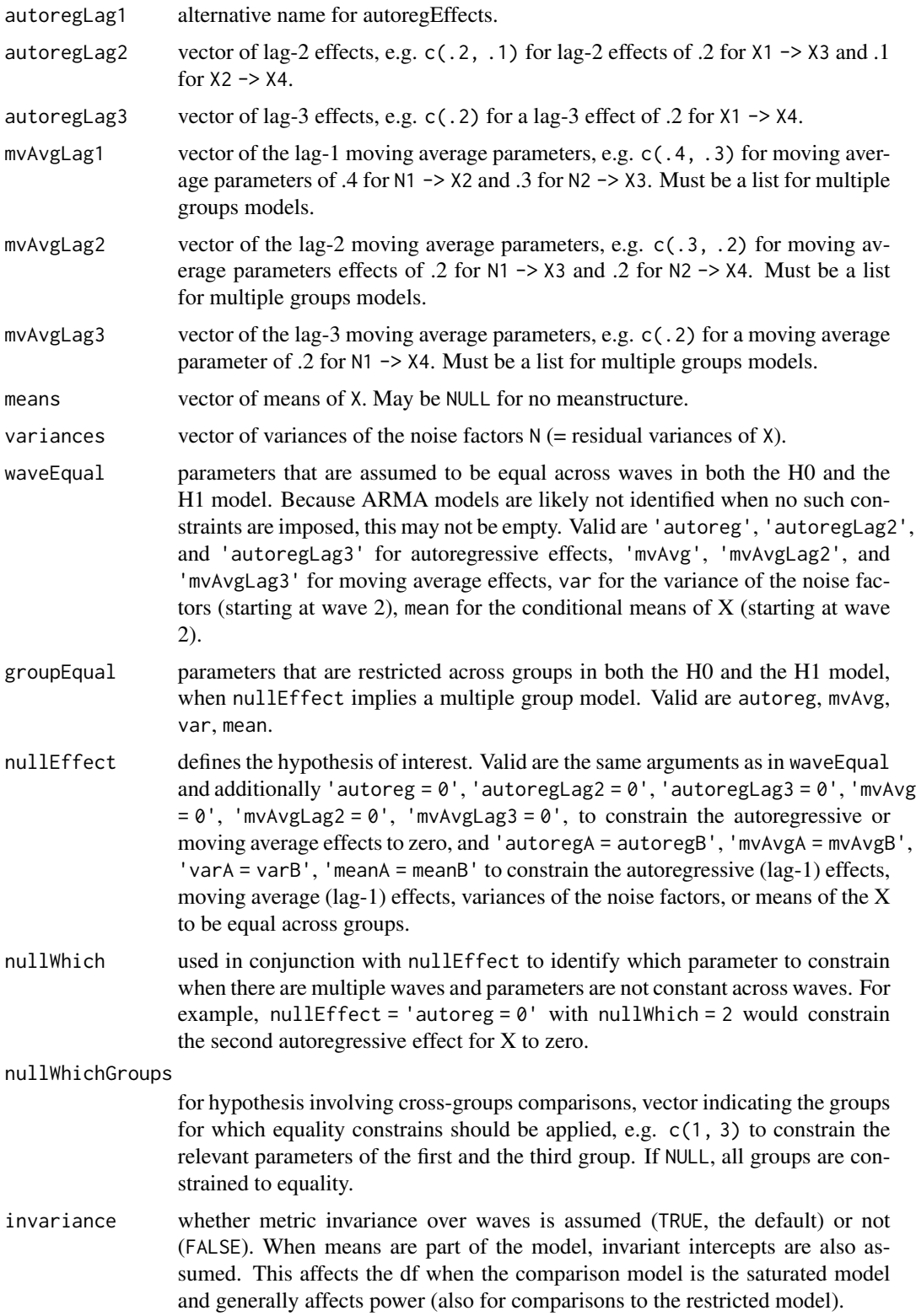

#### autocorResiduals

whether the residuals of the indicators of latent variables are autocorrelated over waves (TRUE, the default) or not (FALSE). This affects the df when the comparison model is the saturated model and generally affects power (also for comparisons to the restricted model).

... mandatory further parameters related to the specific type of power analysis requested, see [semPower.aPriori\(\)](#page-40-0), [semPower.postHoc\(\)](#page-49-0), and [semPower.compromise\(\)](#page-42-0), and parameters specifying the factor model. The order of factors is  $(X1, X2, \ldots,$ X\_nWaves). See details.

## Details

This function performs a power analysis to reject various hypotheses arising in models with autoregressive and moving average parameters (ARMA models), where one variable X is repeatedly assessed at different time points (nWaves), and autoregressive (lag-1 effects; X1 -> X2 -> X3, and optionally lag-2 and lag-3) effects, and moving average parameters (N1 -> X2, or equivalently for lag-2 and lag-3 effects) are assumed.

Relevant hypotheses in arising in an ARMA model are:

- autoreg: Tests the hypothesis that the autoregressive lag-1 effects are equal across waves (stationarity of autoregressive lag-1 effects).
- autoregLag2: Tests the hypothesis that the autoregressive lag-2 effects are equal across waves (stationarity of autoregressive lag-2 effects).
- autoregLag3: Tests the hypothesis that the autoregressive lag-3 effects are equal across waves (stationarity of autoregressive lag-3 effects).
- mvAvg: Tests the hypothesis that the moving average lag-1 parameters are equal across waves (stationarity of moving average lag-1 effects).
- mvAvgLag2: Tests the hypothesis that the moving average lag-2 parameters are equal across waves (stationarity of moving average lag-2 effects).
- mvAvgLag3: Tests the hypothesis that the moving average lag-3 parameters are equal across waves (stationarity of moving average lag-3 effects).
- var: Tests the hypothesis that the variances of the noise factors  $N$  (= the residual variances of X) are equal across waves 2 to nWaves (stationarity of variance).
- mean: Tests the hypothesis that the conditional means of X are equal across waves 2 to nWaves (stationarity of means).
- autoreg = 0, autoregLag2 = 0, autoregLag3 = 0: Tests the hypothesis that the autoregressive effects of the specified lag is zero.
- mvAvg =  $\theta$ , mvAvgLag2 =  $\theta$ , mvAvgLag3 =  $\theta$ : Tests the hypothesis that the moving average parameter of the specified lag is zero.
- autoregA = autoregB: Tests the hypothesis that the autoregressive lag-1 effect is equal across groups.
- mvAvgA = mvAvgB: Tests the hypothesis that the moving average lag-1 parameter is equal across groups.
- varA = varB: Tests the hypothesis that the variance of the noise factors are equal across groups.
- meanA = meanB: Tests the hypothesis that latent means are equal across groups.

For hypotheses regarding a simple autoregression, see [semPower.powerAutoreg\(\)](#page-62-0). For hypotheses regarding a CLPM structure, see [semPower.powerCLPM\(\)](#page-84-0). For hypotheses regarding longitudinal measurement invariance, see [semPower.powerLI\(\)](#page-108-0).

Beyond the arguments explicitly contained in the function call, additional arguments are required specifying the factor model and the requested type of power analysis.

Additional arguments related to the definition of the factor model:

- Lambda: The factor loading matrix (with the number of columns equaling the number of factors).
- loadings: Can be used instead of Lambda: Defines the primary loadings for each factor in a list structure, e. g. loadings = list( $c(.5, .4, .6)$ ,  $c(.8, .6, .6, .4)$ ) defines a two factor model with three indicators loading on the first factor by .5, , 4., and .6, and four indicators loading on the second factor by .8, .6, .6, and .4.
- nIndicator: Can be used instead of Lambda: Used in conjunction with loadM. Defines the number of indicators by factor, e. g., nIndicator =  $c(3, 4)$  defines a two factor model with three and four indicators for the first and second factor, respectively. nIndicator can also be a single number to define the same number of indicators for each factor.
- loadM: Can be used instead of Lambda: Used in conjunction with nIndicator. Defines the loading either for all indicators (if a single number is provided) or separately for each factor (if a vector is provided), e. g. loadM =  $c(.5, .6)$  defines the loadings of the first factor to equal .5 and those of the second factor do equal .6.

So either Lambda, or loadings, or nIndicator and loadM need to be defined. Note that neither may contain the noise factors. If the model contains observed variables only, use Lambda =  $\text{diag}(x)$ where x is the number of variables.

The order of the factors is  $(X1, X2, ..., X$  nWaves).

Additional arguments related to the requested type of power analysis:

- alpha: The alpha error probability. Required for type = 'a-priori' and type = 'post-hoc'.
- Either beta or power: The beta error probability and the statistical power (1 beta), respectively. Only for type = 'a-priori'.
- N: The sample size. Always required for type = 'post-hoc' and type = 'compromise'. For type = 'a-priori' and multiple group analysis, N is a list of group weights.
- abratio: The ratio of alpha to beta. Only for type = 'compromise'.

If a simulated power analysis (simulatedPower = TRUE) is requested, optional arguments can be provided as a list to simOptions:

- nReplications: The targeted number of simulation runs. Defaults to 250, but larger numbers greatly improve accuracy at the expense of increased computation time.
- minConvergenceRate: The minimum convergence rate required, defaults to .5. The maximum actual simulation runs are increased by a factor of 1/minConvergenceRate.
- type: specifies whether the data should be generated from a population assuming multivariate normality ('normal'; the default), or based on an approach generating non-normal data ('IG', 'mnonr', 'RC', or 'VM'). The approaches generating non-normal data require additional arguments detailed below.
- missingVars: vector specifying the variables containing missing data (defaults to NULL).
- missingVarProp: can be used instead of missingVars: The proportion of variables containing missing data (defaults to zero).
- missingProp: The proportion of missingness for variables containing missing data (defaults to zero), either a single value or a vector giving the probabilities for each variable.
- missingMechanism: The missing data mechanism, one of MCAR (the default), MAR, or NMAR.
- nCores: The number of cores to use for parallel processing. Defaults to 1 (= no parallel processing). This requires the doSNOW package.

type = 'IG' implements the independent generator approach (IG, Foldnes & Olsson, 2016) approach specifying third and fourth moments of the marginals, and thus requires that skewness (skewness) and excess kurtosis (kurtosis) for each variable are provided as vectors. This requires the covsim package.

type = 'mnonr' implements the approach suggested by Qu, Liu,  $\&$  Zhang (2020) and requires provision of Mardia's multivariate skewness (skewness) and kurtosis (kurtosis), where skewness must be non-negative and kurtosis must be at least 1.641 skewness + p ( $p + 0.774$ ), where p is the number of variables. This requires the mnonr package.

type = 'RK' implements the approach suggested by Ruscio  $\&$  Kaczetow (2008) and requires provision of the population distributions of each variable (distributions). distributions must be a list (if all variables shall be based on the same population distribution) or a list of lists. Each component must specify the population distribution (e.g. rchisq) and additional arguments (list(df  $= 2)$ ).

type = 'VM' implements the third-order polynomial method (Vale & Maurelli, 1983) specifying third and fourth moments of the marginals, and thus requires that skewness (skewness) and excess kurtosis (kurtosis) for each variable are provided as vectors. This requires the semTools package.

#### Value

a list. Use the summary method to obtain formatted results. Beyond the results of the power analysis and a number of effect size measures, the list contains the following components:

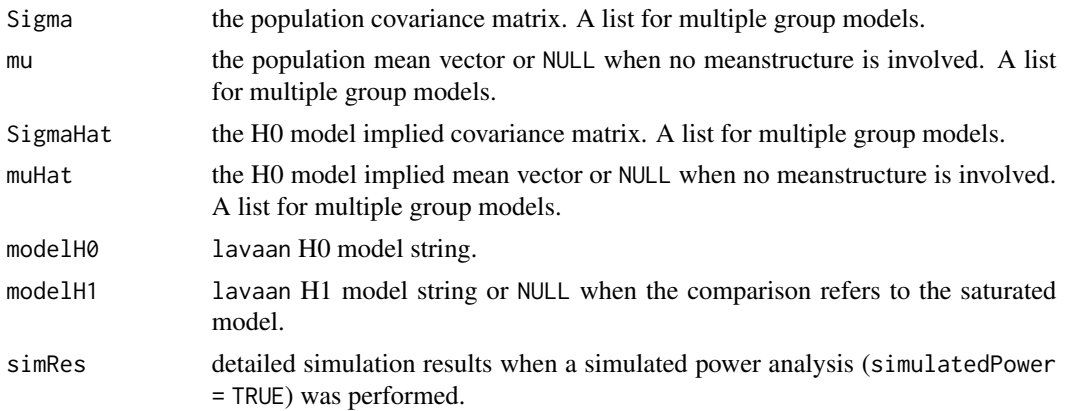

#### See Also

[semPower.genSigma\(\)](#page-44-0) [semPower.aPriori\(\)](#page-40-0) [semPower.postHoc\(\)](#page-49-0) [semPower.compromise\(\)](#page-42-0)

## Examples

```
## Not run:
# Determine required N in a 10-wave ARMA model
# to detect that the autoregressive effects differ across waves
# with a power of 80% on alpha = 5%, where
# X is measured by 3 indicators loading by .5 each (at each wave), and
# the autoregressive effects vary between .5 and .7, and
# the moving average parameters are .3 at each wave and
# are assumed to be constant across waves (in both the H0 and the H1 model) and
# there are no lagged effects, and
# metric invariance and autocorrelated residuals are assumed
powerARMA <- semPower.powerARMA(
  'a-prorii', alpha = .05, power = .80,nWaves = 10,
 autoregLag1 = c(.5, .7, .6, .5, .7, .6, .6, .5, .5),
 mvAvgLag1 = rep(.3, 9),variances = rep(1, 10),
 waveEqual = c('mvAvg'),
 nullEffect = 'autoreg',
 nIndicator = rep(3, 10), loadM = .5,
 invariance = TRUE,
 autocorResiduals = TRUE
)
# show summary
summary(powerARMA)
# optionally use lavaan to verify the model was set-up as intended
lavaan::sem(powerARMA$modelH1, sample.cov = powerARMA$Sigma,
            sample.nobs = powerARMA$requiredN,
            sample.cov.rescale = FALSE)
lavaan::sem(powerARMA$modelH0, sample.cov = powerARMA$Sigma,
            sample.nobs = powerARMA$requiredN,
            sample.cov.rescale = FALSE)
# same as above, but determine power with N = 250 on alpha = .05
powerARMA <- semPower.powerARMA(
  'post-hoc', alpha = .05, N = 250,
 nWaves = 10,
 autoregLag1 = c(.5, .7, .6, .5, .7, .6, .6, .5, .6),
 mvAvgLag1 = rep(.3, 9),variances = rep(1, 10),
 waveEqual = c('mvAvg'),
 nullEffect = 'autoreg',
 nIndicator = rep(3, 10), loadM = .5,
 invariance = TRUE,
 autocorResiduals = TRUE
)
# same as above, but determine the critical chi-square with N = 250 so that alpha = beta
powerARMA <- semPower.powerARMA(
  'compromise', abratio = 1, N = 250,
```

```
nWaves = 10,
 autoregLag1 = c(.5, .7, .6, .5, .7, .6, .6, .5, .6),
 mvAvgLag1 = rep(.3, 9),variances = rep(1, 10),
 waveEqual = c('mvAvg'),nullEffect = 'autoreg',
 nIndicator = rep(3, 10), loadM = .5,
 invariance = TRUE,
 autocorResiduals = TRUE
\mathcal{L}# same as above, but compare to the saturated model
# (rather than to the less restricted model)
powerARMA <- semPower.powerARMA(
  'a-priori', alpha = .05, power = .80, comparison = 'saturated',
 nWaves = 10,
 autoregLag1 = c(.5, .7, .6, .5, .7, .6, .6, .5, .6),
 mvAvgLag1 = rep(.3, 9),variances = rep(1, 10),
 waveEqual = c('mvAvg'),nullEffect = 'autoreg',
 nIndicator = rep(3, 10), loadM = .5,
 invariance = TRUE,
 autocorResiduals = TRUE
\mathcal{L}# same as above, but assume only observed variables
powerARMA <- semPower.powerARMA(
  'a-priori', alpha = .05, power = .80,
 nWaves = 10,
 autoregLag1 = c(.5, .7, .6, .5, .7, .6, .6, .5, .6),
 mvAvgLag1 = rep(.3, 9),variances = rep(1, 10),
 waveEqual = c('mvAvg'),
 nullEffect = 'autoreg',
 Lambda = diag(1, 10),
 invariance = TRUE,
 autocorResiduals = TRUE
)
# same as above, but provide reduced loadings matrix to define that
# X is measured by 3 indicators each loading by .5, .6, .4 (at each wave)
powerARMA <- semPower.powerARMA(
  'a-priori', alpha = .05, power = .80,
 nWaves = 10,
 autoregLag1 = c(.5, .7, .6, .5, .7, .6, .6, .5, .5),
 mvAvgLag1 = rep(.3, 9),variances = rep(1, 10),
 waveEqual = c('mvAvg'),
 nullEffect = 'autoreg',
 loadings = list(c(.5, .6, .4), # X1
```

```
c(.5, .6, .4), # X2c(.5, .6, .4), # X3c(.5, .6, .4), # X4c(.5, .6, .4), # X5c(.5, .6, .4), # X6c(.5, .6, .4), # X7c(.5, .6, .4), # X8c(.5, .6, .4), # X9c(.5, .6, .4) # X10),
 invariance = TRUE,
 autocorResiduals = TRUE
)
# same as above, but detect that the moving average parameters differ across waves
# with a power of 80% on alpha = 5%, where
# the moving average parameters vary between .05 and .4, and
# the autoregressive effects are .5 at each wave and
# are assumed to be constant across waves (in both the H0 and the H1 model)
powerARMA <- semPower.powerARMA(
  'a-priori', alpha = .05, power = .80,
 nWaves = 10,
 autoreglag1 = rep(.5, 9),mvAvgLag1 = c(.1, .05, .2, .1, .1, .3, .4, .4, .4),
 variances = rep(1, 10),
 waveEqual = c('autoreg'),nullEffect = 'mvAvg',
 nIndicator = rep(3, 10), loadM = .5,
 invariance = TRUE,
 autocorResiduals = TRUE
)
# same as above, but detect that the (noise) variances differ across waves
# with a power of 80% on alpha = 5%, where
# the variances vary between 0.5 and 2, and
# the autoregressive effects are .5 at each wave and
# the moving average parameters are .3 at each wave and
# bothj are assumed to be constant across waves (in both the H0 and the H1 model)
powerARMA <- semPower.powerARMA(
  'a-priori', alpha = .05, power = .80,
 nWaves = 10,
 autoregLag1 = rep(.5, 9),
 mvAvgLag1 = rep(.3, 9),variances = c(1, .5, .7, .6, .7, .9, 1.2, 1.7, 2.0, 1.5),
 waveEqual = c('autoreg', 'mvAvg'),
 nullEffect = 'var',
 nIndicator = rep(3, 10), loadM = .5,
 invariance = TRUE,
 autocorResiduals = TRUE
)
```

```
# same as above, but include a meanstructure and
# detect that the means differ across waves
# with a power of 80% on alpha = 5%, where
# the means vary between 0 and .5, and
# the autoregressive effects are .5 at each wave and
# the moving average parameters are .3 at each wave and
# the variances are 1 at each wave and
# all are assumed to be constant across waves (in both the H0 and the H1 model) and
# metric and scalar invariance is assumed
powerARMA <- semPower.powerARMA(
  'a-priori', alpha = .05, power = .80,
 nWaves = 10,
 autoreglag1 = rep(.5, 9),mvAvgLag1 = rep(.3, 9),variances = rep(1, 10),
 means = c(0, 1, 2, 3, 4, 5, 3, 4, 5, 5, 5),
 waveEqual = c('autoreg', 'mvAvg', 'var'),
 nullEffect = 'mean',
 nIndicator = rep(3, 10), loadM = .5,
 invariance = TRUE,
 autocorResiduals = TRUE
)
# Determine required N in a 10-wave ARMA model
# to detect that the autoregressive lag-2 effects differ from zero
# with a power of 80% on alpha = 5%, where
# the lag-2 autoregressive effects are .2 at each wave and
# the lag-2 autoregressive effects are .1 at each wave and
# the autoregressive effects are .5 at each wave and
# the moving average parameters are .3 at each wave and
# the noise variances are equal to 1 in each wave,
# and all are assumed to be constant across waves (in both the H0 and the H1 model) and
# metric invariance and autocorrelated residuals are assumed, and
# the autoregressive lag2- and lag3-effects are estimated
powerARMA <- semPower.powerARMA(
  'a-priori', alpha = .05, power = .80,
 nWaves = 10,
 autoreglag1 = rep(.5, 9),autoregLag2 = rep(.2, 8),
 autoreglag3 = rep(.1, 7),mvAvgLag1 = rep(.3, 9),variances = rep(1, 10),
 waveEqual = c('mvAvg', 'autoreg', 'var', 'autoreglag2', 'autoreglag3'),
 nullEffect = 'autoreglag2 = 0',
 nIndicator = rep(3, 10), loadM = .5,
 invariance = TRUE,
 autocorResiduals = TRUE
)
# similar as above, but get required N to detect that
# lag-2 moving average parameters are constant across waves
powerARMA <- semPower.powerARMA(
  'a-priori', alpha = .05, power = .80,
```

```
nWaves = 10,
 autoreglag1 = rep(.5, 9),autoregLag2 = rep(.2, 8),
 mvAvgLag1 = rep(.3, 9),mvAvgLag2 = c(.1, .2, .3, .1, .2, .3, .1, .1),
 variances = rep(1, 10),
 waveEqual = c('mvAvg', 'autoreg', 'var', 'autoreglag2'),
 nullEffect = 'mvAvgLag2',
 nIndicator = rep(3, 10), loadM = .5,
 invariance = TRUE
\mathcal{L}# Determine required N in a 5-wave ARMA model
# to detect that the autoregressive effects in group 1
# differ from the ones in group 2, where
# both groups are equal-sized
# with a power of 80% on alpha = 5%, where
# X is measured by 3 indicators loading by .5 each (at each wave and in each group), and
# the autoregressive effects in group 1 are .5 (constant across waves) and
# the autoregressive effects in group 2 are .6 (constant across waves) and
# the moving average parameters are .25 at each wave and in both groups and
# the variances are 1 at each wave and in both groups and
# all are assumed to be constant across waves (in both the H0 and the H1 model)
# metric invariance (across both waves and groups) and
# autocorrelated residuals are assumed
powerARMA <- semPower.powerARMA(
  'a-priori', alpha = .05, power = .80, N = list(1, 1),
 nWaves = 5,
 autoregLag1 = list(
   c(.5, .5, .5, .5), # group 1
   c(.6, .6, .6, .6)), # group 2
 mvAvgLag1 = rep(.25, 4),variances = rep(1, 5),
 waveEqual = c('autoreg', 'var', 'mvavg'),
 nullEffect = 'autoregA = autoregB',
 nIndicator = rep(3, 5), loadM = .5,
 invariance = TRUE,
 autocorResiduals = TRUE
)
# Determine required N in a 5-wave ARMA model
# to detect that the means in group 1
# differ from the means in group 2, where
# both groups are equal-sized
# with a power of 80% on alpha = 5%, where
# X is measured by 3 indicators loading by .5 each (at each wave and in each group), and
# the autoregressive effects are .5 at each wave and in both groups and
# the moving average parameters are .25 at each wave and in both groups and
# the variances are 1 at each wave and in both groups and
# all are assumed to be constant across waves (in both the H0 and the H1 model) and
# invariance of variances, autoregressive effects, and moving average parameters
```

```
# across groups as well as
# metric and scalar invariance (across both waves and groups) and
# autocorrelated residuals are assumed
powerARMA <- semPower.powerARMA(
  'apriori', alpha = .05, power = .80, N = list(1, 1),nWaves = 5,
 autoregLag1 = list(
   c(.5, .5, .5, .5), # group 1
   c(.5, .5, .5, .5)), # group 2
 mvAvgLag1 = rep(.25, 4),variances = rep(1, 5),
 means = list(c(0, 1, 1, 1, 1, 1), # group 1
   c(0, 0.4, 0.4, 0.4, 0.4) # group 2
 ),
 waveEqual = c('autoreg', 'var', 'mvavg', 'mean'),
 groupEqual = c('var', 'autoreg', 'mvavg'),
 nullEffect = 'meanA = meanB',
 nIndicator = rep(3, 5), loadM = .5,
 invariance = TRUE,
 autocorResiduals = TRUE
\lambda# perform a simulated post-hoc power analysis
# with 250 replications
set.seed(300121)
powerARMA <- semPower.powerARMA(
  'post-hoc', alpha = .05, N = 500,
 nWaves = 5,
 autoregLag1 = c(.3, .7, .6, .3),
 mvAvgLag1 = rep(.3, 4),variances = rep(1, 5),
 waveEqual = c('mvAvg'),nullEffect = 'autoreg',
 nIndicator = rep(3, 5), loadM = .5,
 invariance = TRUE,
 autocorResiduals = TRUE,
 simulatedPower = TRUE,
 simOptions = list(nReplications = 250)
\lambda## End(Not run)
```
<span id="page-62-0"></span>semPower.powerAutoreg *semPower.powerAutoreg*

## **Description**

Convenience function for performing power analysis on effects in an autoregressive model. This requires the lavaan package.

# Usage

```
semPower.powerAutoreg(
  type,
  comparison = "restricted",
 nWaves = NULL,
 autoregEffects = NULL,
 lag1Effects = autoregEffects,
 lag2Effects = NULL,
 lag3Effects = NULL,
 means = NULL,variances = NULL,
 waveEqual = NULL,
 nullEffect = NULL,
 nullWhich = NULL,
 nullWhichGroups = NULL,
 standardized = TRUE,
  invariance = TRUE,
 autocorResiduals = TRUE,
  ...
```
 $\mathcal{L}$ 

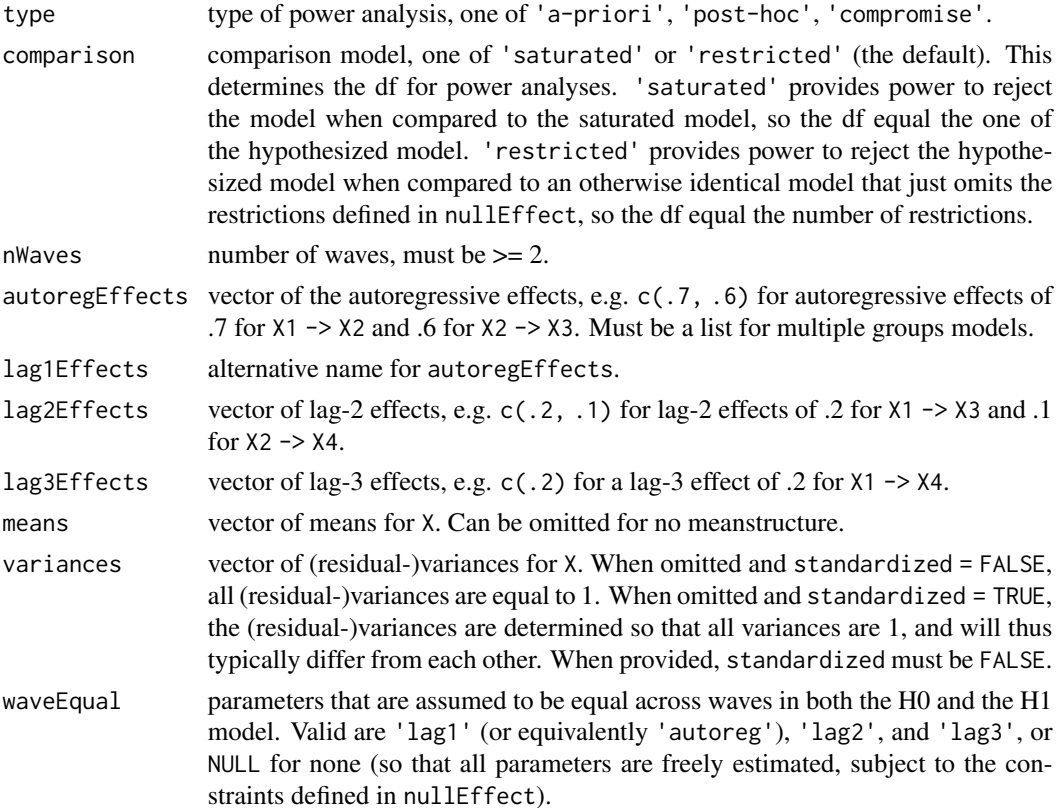

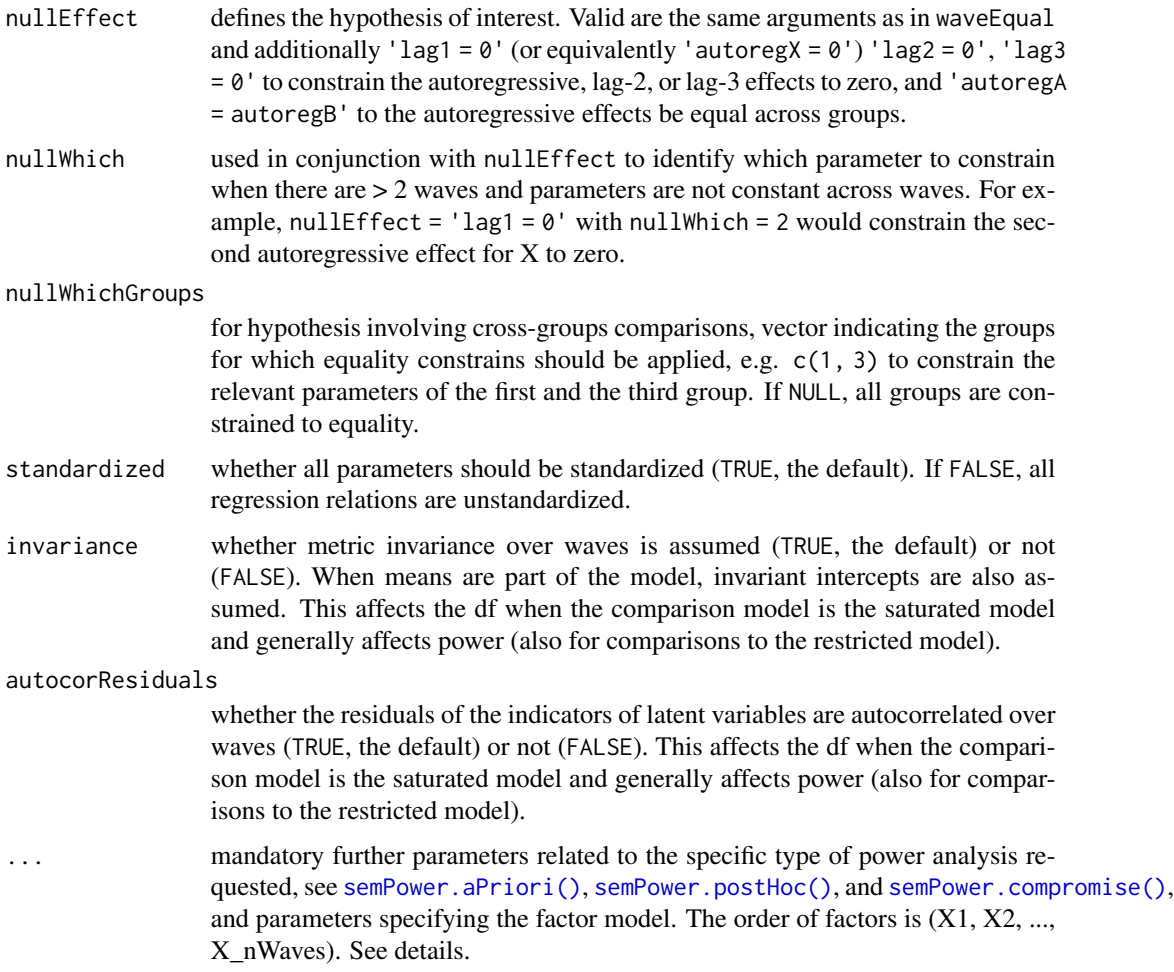

# Details

This function performs a power analysis to reject various hypotheses arising in simple autoregressive (simplex) models, where one variable is repeatedly assessed at two or more different time points (nWaves), yielding autoregressive effects (aka lag-1 effects or stabilities, ; X1 -> X2 -> X3), and optionally lagged effects (X1 -> X3), variances, and means.

Relevant hypotheses in arising in an autogressive model are:

- autoreg or lag1: Tests the hypothesis that the autoregressive (lag-1) effects are equal across waves (stationarity of autoregressive parameters).
- lag2: Tests the hypothesis that the lag-2 effects are equal across waves (stationarity of lag-2 effects).
- lag3: Tests the hypothesis that the lag-3 effects are equal across waves (stationarity of lag-3 effects).
- var: Tests the hypothesis that the residual-variances of X (i.e.,  $X_2$ , ...,  $X_n$ Waves) are equal across waves (stationarity of variance).
- mean: Tests the hypothesis that the conditional means of X (i.e.,  $X_2$ , ...,  $X_n$  Waves) are equal across waves (stationarity of means).
- autoreg = 0 or lag1 = 0: Tests the hypothesis that the autoregressive (lag-1) effect of X is zero.
- lag2 =  $\theta$  and lag3 =  $\theta$ : Tests the hypothesis that a lag-2 or a lag-3 effect is zero.
- autoregA = autoregB or lag1A = lag1B: : Tests the hypothesis that the autoregressive effect of X is equal across groups.

For hypotheses in an ARMA model, see [semPower.powerARMA\(\)](#page-52-0). For hypotheses regarding a CLPM structure, see [semPower.powerCLPM\(\)](#page-84-0). For hypotheses regarding longitudinal measurement invariance, see [semPower.powerLI\(\)](#page-108-0).

Beyond the arguments explicitly contained in the function call, additional arguments are required specifying the factor model and the requested type of power analysis.

Additional arguments related to the definition of the factor model:

- Lambda: The factor loading matrix (with the number of columns equaling the number of factors).
- loadings: Can be used instead of Lambda: Defines the primary loadings for each factor in a list structure, e. g. loadings = list( $c(.5, .4, .6)$ ,  $c(.8, .6, .6, .4)$ ) defines a two factor model with three indicators loading on the first factor by .5, , 4., and .6, and four indicators loading on the second factor by .8, .6, .6, and .4.
- nIndicator: Can be used instead of Lambda: Used in conjunction with loadM. Defines the number of indicators by factor, e. g., nIndicator =  $c(3, 4)$  defines a two factor model with three and four indicators for the first and second factor, respectively. nIndicator can also be a single number to define the same number of indicators for each factor.
- loadM: Can be used instead of Lambda: Used in conjunction with nIndicator. Defines the loading either for all indicators (if a single number is provided) or separately for each factor (if a vector is provided), e. g. loadM =  $c(.5, .6)$  defines the loadings of the first factor to equal .5 and those of the second factor do equal .6.

So either Lambda, or loadings, or nIndicator and loadM need to be defined. If the model contains observed variables only, use Lambda =  $diag(x)$  where x is the number of variables.

Note that the order of the factors is  $(X1, X2, ..., X_n)$  mwaves).

Additional arguments related to the requested type of power analysis:

- alpha: The alpha error probability. Required for type = 'a-priori' and type = 'post-hoc'.
- Either beta or power: The beta error probability and the statistical power (1 beta), respectively. Only for type = 'a-priori'.
- N: The sample size. Always required for type = 'post-hoc' and type = 'compromise'. For type = 'a-priori' and multiple group analysis, N is a list of group weights.
- abratio: The ratio of alpha to beta. Only for type = 'compromise'.

If a simulated power analysis (simulatedPower = TRUE) is requested, optional arguments can be provided as a list to simOptions:

• nReplications: The targeted number of simulation runs. Defaults to 250, but larger numbers greatly improve accuracy at the expense of increased computation time.

- minConvergenceRate: The minimum convergence rate required, defaults to .5. The maximum actual simulation runs are increased by a factor of 1/minConvergenceRate.
- type: specifies whether the data should be generated from a population assuming multivariate normality ('normal'; the default), or based on an approach generating non-normal data ('IG', 'mnonr', 'RC', or 'VM'). The approaches generating non-normal data require additional arguments detailed below.
- missingVars: vector specifying the variables containing missing data (defaults to NULL).
- missingVarProp: can be used instead of missingVars: The proportion of variables containing missing data (defaults to zero).
- missingProp: The proportion of missingness for variables containing missing data (defaults to zero), either a single value or a vector giving the probabilities for each variable.
- missingMechanism: The missing data mechanism, one of MCAR (the default), MAR, or NMAR.
- nCores: The number of cores to use for parallel processing. Defaults to 1 (= no parallel processing). This requires the doSNOW package.

type = 'IG' implements the independent generator approach (IG, Foldnes & Olsson, 2016) approach specifying third and fourth moments of the marginals, and thus requires that skewness (skewness) and excess kurtosis (kurtosis) for each variable are provided as vectors. This requires the covsim package.

type = 'mnonr' implements the approach suggested by Qu, Liu,  $\&$  Zhang (2020) and requires provision of Mardia's multivariate skewness (skewness) and kurtosis (kurtosis), where skewness must be non-negative and kurtosis must be at least 1.641 skewness + p ( $p + 0.774$ ), where p is the number of variables. This requires the mnonr package.

type = 'RK' implements the approach suggested by Ruscio  $\&$  Kaczetow (2008) and requires provision of the population distributions of each variable (distributions). distributions must be a list (if all variables shall be based on the same population distribution) or a list of lists. Each component must specify the population distribution (e.g. rchisq) and additional arguments (list(df  $= 2)$ ).

type = 'VM' implements the third-order polynomial method (Vale & Maurelli, 1983) specifying third and fourth moments of the marginals, and thus requires that skewness (skewness) and excess kurtosis (kurtosis) for each variable are provided as vectors. This requires the semTools package.

### Value

a list. Use the summary method to obtain formatted results. Beyond the results of the power analysis and a number of effect size measures, the list contains the following components:

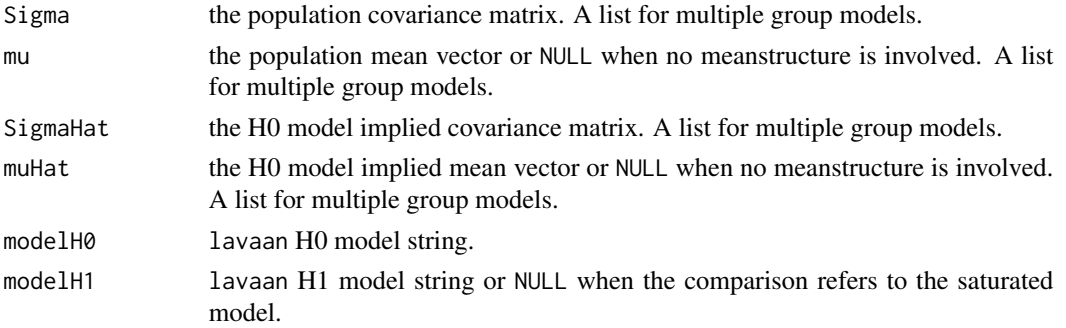

simRes detailed simulation results when a simulated power analysis (simulatedPower = TRUE) was performed.

### See Also

[semPower.genSigma\(\)](#page-44-0) [semPower.aPriori\(\)](#page-40-0) [semPower.postHoc\(\)](#page-49-0) [semPower.compromise\(\)](#page-42-0)

## Examples

```
## Not run:
# Determine required N in a 4-wave autoregressive model
# to detect an autoregressive effect between X1 -> X2 of >= .5
# with a power of 80% on alpha = 5%, where
# X is measured by 3 indicators loading by .5 each (at each wave), and
# the autoregressive effecst are .5 (X1 -> X2), .7 (X2 -> X3), and .6 (X3 -> X4), and
# there are no lagged effects, and
# metric invariance and autocorrelated residuals are assumed
powerAutoreg <- semPower.powerAutoreg(
  'a-priori', alpha = .05, power = .80,
  nWaves = 4,
  autoregEffects = c(.5, .7, .6),
  nullEffect = 'autoreg=0',
  nullWhich = 1,
  nIndicator = rep(3, 4), loadM = .5,
  invariance = TRUE, autocorResiduals = TRUE)
# show summary
summary(powerAutoreg)
# optionally use lavaan to verify the model was set-up as intended
lavaan::sem(powerAutoreg$modelH1, sample.cov = powerAutoreg$Sigma,
            sample.nobs = powerAutoreg$requiredN,
            sample.cov.rescale = FALSE)
lavaan::sem(powerAutoreg$modelH0, sample.cov = powerAutoreg$Sigma,
            sample.nobs = powerAutoreg$requiredN,
            sample.cov.rescale = FALSE)
# same as above, but determine power with N = 250 on alpha = .05
powerAutoreg <- semPower.powerAutoreg(
  'post-hoc', alpha = .05, N = 250,
  nWaves = 4,
  autoregEffects = c(.5, .7, .6),
  nullEffect = 'autoreg=0',
  nullWhich = 1,
  nIndicator = rep(3, 4), loadM = .5,
  invariance = TRUE, autocorResiduals = TRUE)
# same as above, but determine the critical chi-square with N = 250 so that alpha = beta
powerAutoreg <- semPower.powerAutoreg(
  'compromise', abratio = 1, N = 250,
  nWaves = 4,
  autoregEffects = c(.5, .7, .6),
  nullEffect = 'autoreg=0',
```

```
nullWhich = 1,
 nIndicator = rep(3, 4), loadM = .5,
 invariance = TRUE, autocorResiduals = TRUE)
# same as above, but compare to the saturated model
# (rather than to the less restricted model)
powerAutoreg <- semPower.powerAutoreg(
  'post-hoc', alpha = .05, N = 250,
 comparison = 'saturated',
 nWaves = 4,
 autoregEffects = c(.5, .7, .6),
 nullEffect = 'autoreg=0',
 nullWhich = 1,
 nIndicator = rep(3, 4), loadM = .5,
 invariance = TRUE, autocorResiduals = TRUE)
# same as above, but assume only observed variables
powerAutoreg <- semPower.powerAutoreg(
  'post-hoc', alpha = .05, N = 250,
 nWaves = 4,
 autoregEffects = c(.5, .7, .6),
 nullEffect = 'autoreg=0',
 nullWhich = 1,
 Lambda = diag(4))
# same as above, but provide reduced loadings matrix to define that
# X is measured by 3 indicators each loading by .8, .6, .7 (at each wave)
powerAutoreg <- semPower.powerAutoreg(
  'post-hoc', alpha = .05, N = 250,
 nWaves = 4,
 autoregEffects = c(.5, .7, .6),
 nullEffect = 'autoreg=0',
 nullWhich = 1,
 loadings = list(
   c(.8, .6, .7), # X1c(.8, .6, .7), # X2c(.8, .6, .7), # X3
   c(.8, .6, .7) # X4
 ),
  invariance = TRUE, autocorResiduals = TRUE)
# same as above, but assume wave-constant autoregressive effects
powerAutoreg <- semPower.powerAutoreg(
  'a-priori', alpha = .05, power = .80,
 nWaves = 4,
 autoregEffects = c(.6, .6, .6),
 waveEqual = c('autoreg'),
 nullEffect = 'autoreg=0',
 nIndicator = rep(3, 4), loadM = .5,
 invariance = TRUE, autocorResiduals = TRUE)
```
# same as above, but detect that autoregressive effects are not wave-constant

```
powerAutoreg <- semPower.powerAutoreg(
  'a-priori', alpha = .05, power = .80,
 nWaves = 4,
 autoregEffects = c(.6, .7, .8),
 nullEffect = 'autoreg',
 nIndicator = rep(3, 4), loadM = .5,
 invariance = TRUE, autocorResiduals = TRUE)
# same as above, but include lag-2 and lag-3 effects
powerAutoreg <- semPower.powerAutoreg(
  'a-priori', alpha = .05, power = .80,
 nWaves = 4,
 autoregEffects = c(.6, .6, .6),
 lag2Effects = c(.25, .20),lag3Effects = c(.15),waveEqual = c('autoreg'),
 nullEffect = 'autoreg=0',
 nIndicator = rep(3, 4), loadM = .5,
 invariance = TRUE, autocorResiduals = TRUE)
# same as above, but detect that first lag-2 effect differs from zero
powerAutoreg <- semPower.powerAutoreg(
  'a-priori', alpha = .05, power = .80,
 nWaves = 4,
 autoregEffects = c(.6, .6, .6),
 lag2Effects = c(.25, .20),lag3Effects = c(.15),waveEqual = c('autoreg'),
 nullEffect = 'lag2=0',
 nullWhich = 1,
 nIndicator = rep(3, 4), loadM = .5,
 invariance = TRUE, autocorResiduals = TRUE)
# same as above, but assume wave-constant lag2 effects
powerAutoreg <- semPower.powerAutoreg(
  'a-priori', alpha = .05, power = .80,
 nWaves = 4,
 autoregEffects = c(.6, .6, .6),
 lag2Effects = c(.25, .25),lag3Effects = c(.15),
 waveEqual = c('autoreg', 'lag2'),
 nullEffect = 'lag2=0',
 nIndicator = rep(3, 4), loadM = .5,
 invariance = TRUE, autocorResiduals = TRUE)
# same as above, but detect that lag3 effect differs from zero
powerAutoreg <- semPower.powerAutoreg(
  'a-priori', alpha = .05, power = .80,
 nWaves = 4,
 autoregEffects = c(.6, .6, .6),
```

```
lag2Effects = c(.25, .25),lag3Effects = c(.15),
 waveEqual = c('autoreg', 'lag2'),
 nullEffect = 'lag3=0',
 nIndicator = rep(3, 4), loadM = .5,
 invariance = TRUE, autocorResiduals = TRUE)
# Determine required N in a 3-wave autoregressive model
# assuming wave-constant autoregressive effects
# that the autoregressive effects in group 1
# differ from those in group 2
# with a power of 80% on alpha = 5%, where
# X is measured by 3 indicators loading by .5 each (at each wave and in each group), and
# the autoregressive effect is .7 in group 1 and
# the autoregressive effect is .5 in group 2 and
# there are no lagged effects, and
# metric invariance over both time and groups and autocorrelated residuals are assumed and
# the groups are equal-sized
powerAutoreg <- semPower.powerAutoreg(
  'a-priori', alpha = .05, power = .80, N = list(1, 1),nWaves = 3,
 autoregEffects = list(
   c(.7, .7),
   c(.5, .5)),
 waveEqual = c('autoreg'),nullEffect = 'autoregA = autoregB',
 nullWhich = 1,
 nIndicator = rep(3, 3), loadM = .5,
 invariance = TRUE, autocorResiduals = TRUE)
# Determine required N in a 4-wave autoregressive model
# to detect that the factor residual-variances (X2, X3, X4) differ
# with a power of 80% on alpha = 5%, where
# the (residual-)variances are 1, .5, 1.5, and 1, respectively,
# X is measured by 3 indicators loading by .5 each (at each wave), and
# the autoregressive effects are .6, and
# both the H0 and the H1 assume wave-constant autoregressive effects, and
# there are no lagged effects, and
# metric invariance and autocorrelated residuals are assumed
powerAutoreg <- semPower.powerAutoreg(
  'a-priori', alpha = .05, power = .80,
 nWaves = 4,
 autoregEffects = c(.6, .6, .6),
 variances = c(1, .5, 1.5, 1),
 waveEqual = c('autoreg'),
 nullEffect = 'var',
 nullWhich = 1,
 nIndicator = rep(3, 4), loadM = .5,
 standardized = FALSE,
  invariance = TRUE,
 autocorResiduals = TRUE)
```

```
# same as above, but
# include latent means and
# detect that latent means differ and
# assume wave-constant variances and autoregressive parameters for both H0 and H1
powerAutoreg <- semPower.powerAutoreg(
 'a-priori', alpha = .05, power = .80,
 nWaves = 4,
 autoregEffects = c(.6, .6, .6),
 variances = c(1, 1, 1, 1),
 means = c(0, .5, 1, .7),
 waveEqual = c('autoreg', 'var'),
 nullEffect = 'mean',
 nullWhich = 1,
 nIndicator = rep(3, 4), loadM = .5,
 standardized = FALSE,
 invariance = TRUE,
 autocorResiduals = TRUE)
# request a simulated post-hoc power analysis with 500 replications
set.seed(300121)
powerAutoreg <- semPower.powerAutoreg(
  'post-hoc', alpha = .05, N = 500,
 nWaves = 3,
 autoregEffects = c(.7, .7),
 waveEqual = c('autoreg'),nullEffect = 'autoreg = 0',nullWhich = 1,
 nIndicator = rep(3, 3), loadM = .5,
 invariance = TRUE, autocorResiduals = TRUE,
 simulatedPower = TRUE,
 simOptions = list(nReplications = 500)
 )
```
## End(Not run)

semPower.powerBifactor

*semPower.powerBifactor*

### Description

Perform a power analysis for models including one or more bifactors to reject one of the following hypotheses: (a) a zero correlation between two factors, (b) the equality of two correlations between factors, or (c) the equality of a correlation between two factors across two or more groups. This requires the lavaan package.
## semPower.powerBifactor 73

## Usage

```
semPower.powerBifactor(
 type,
 comparison = "restricted",
 bfLoadings = NULL,
 bfWhichFactors = NULL,
 Phi = NULL,
 nullEffect = "cor = 0",
 nullWhich = NULL,
 nullWhichGroups = NULL,
  ...
\mathcal{L}
```
## Arguments

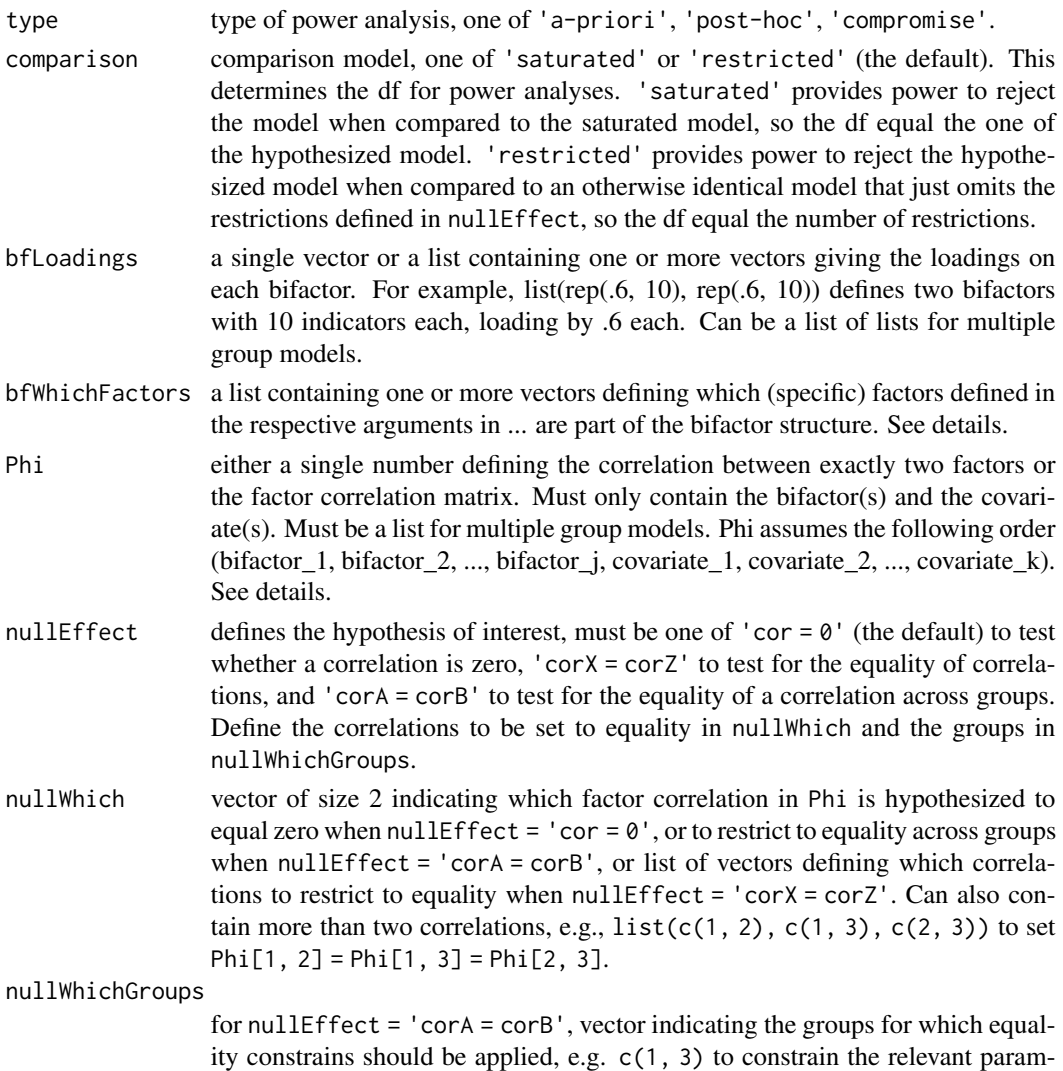

eters of the first and the third group. If NULL, all groups are constrained to equality.

... mandatory further parameters related to the specific type of power analysis requested, see [semPower.aPriori\(\)](#page-40-0), [semPower.postHoc\(\)](#page-49-0), and [semPower.compromise\(\)](#page-42-0), and parameters specifying the factor model concerning the specific factors and the covariate(s). See details.

## Details

This function performs a power analysis to reject various hypotheses arising in a model including a bifactor structure:

- nulleffect =  $\text{'cor} = \emptyset$  : Tests the hypothesis that the correlation between a bifactor and another factor (which can also be a bifactor) is zero.
- nullEffect = 'corX = corZ': Tests the hypothesis that two or more correlations involving one or more bifactors are equal to each other.
- nullEffect = 'corA = corB': Tests the hypothesis that the correlation between the bifactor and another factor (which can also be a bifactor) is equal in two or more groups (always assuming metric invariance).

A bifactor structure is defined by specifying the loadings on the general factor in bfLoadings, the comprised specific factors in bfWhichFactors, and the loadings on the specific factors in either Lambda, or loadings, or nIndicator and loadM. The latter arguments also include the loadings defining the covariate(s).

The correlations betwen the bifactor(s) and the covariate(s) are defined in Phi, which must omit the specific factors and only includes the bifactor(s) and the covariate(s) assuming the following order: (bifactor\_1, bifactor\_2, ..., bifactor\_j, covariate\_1, covariate\_2, ..., covariate\_k).

For example, the following defines a single bifactor with 10 indicators loading by .5 each. The bifactor structure involves 3 specific factors measured by 3 indicators each, each loading by .3, .2, and .1 on the respective specific factor (in addition to the loadings on the bifactor). Furthermore, two covariate with 5 indicators each, all loading by .7, are defined. The correlation between the covariates is .5, the one between the bifactor and the first and second covariate are .3 and .2, respectively.

```
bfLoadings \leq rep(.5, 10)
bfWhichFactors \leq c(1, 2, 3)
loadings <- list(
  rep(.3, 3), # specific factor 1
  rep(.2, 3), # specific factor 2
 rep(.1, 3), # specific factor 3
  rep(.7, 5), # covariate 1
  rep(.7, 5) # covariate 2
)
Phi <- matrix(c(
 c(1, .3, .2), # bifactor
 c(.3, 1, .5), # covariate 1
 c(.2, .5, 1) # covariate 2
), ncol = 3, byrow = TRUE)
```
Beyond the arguments explicitly contained in the function call, additional arguments are required specifying the factor model and the requested type of power analysis.

Additional arguments related to the **definition of the factor model** concerning the specific factors and the covariate(s):

- Lambda: The factor loading matrix (with the number of columns equaling the number of factors).
- loadings: Can be used instead of Lambda: Defines the primary loadings for each factor in a list structure, e. g. loadings = list(c(.5, .4, .6), c(.8, .6, .6, .4)) defines a two factor model with three indicators loading on the first factor by .5, , 4., and .6, and four indicators loading on the second factor by .8, .6, .6, and .4.
- nIndicator: Can be used instead of Lambda: Used in conjunction with loadM. Defines the number of indicators by factor, e. g., nIndicator =  $c(3, 4)$  defines a two factor model with three and four indicators for the first and second factor, respectively. nIndicator can also be a single number to define the same number of indicators for each factor.
- loadM: Can be used instead of Lambda: Used in conjunction with nIndicator. Defines the loading either for all indicators (if a single number is provided) or separately for each factor (if a vector is provided), e. g. load $M = c(.5, .6)$  defines the loadings of the first factor to equal .5 and those of the second factor do equal .6.

Additional arguments related to the requested type of power analysis:

- alpha: The alpha error probability. Required for type = 'a-priori' and type = 'post-hoc'.
- Either beta or power: The beta error probability and the statistical power (1 beta), respectively. Only for type = 'a-priori'.
- N: The sample size. Always required for type = 'post-hoc' and type = 'compromise'. For type = 'a-priori' and multiple group analysis, N is a list of group weights.
- abratio: The ratio of alpha to beta. Only for type = 'compromise'.

If a **simulated power analysis** (simulatedPower = TRUE) is requested, optional arguments can be provided as a list to simOptions:

- nReplications: The targeted number of simulation runs. Defaults to 250, but larger numbers greatly improve accuracy at the expense of increased computation time.
- minConvergenceRate: The minimum convergence rate required, defaults to .5. The maximum actual simulation runs are increased by a factor of 1/minConvergenceRate.
- type: specifies whether the data should be generated from a population assuming multivariate normality ('normal'; the default), or based on an approach generating non-normal data ('IG', 'mnonr', 'RC', or 'VM'). The approaches generating non-normal data require additional arguments detailed below.
- missingVars: vector specifying the variables containing missing data (defaults to NULL).
- missingVarProp: can be used instead of missingVars: The proportion of variables containing missing data (defaults to zero).
- missingProp: The proportion of missingness for variables containing missing data (defaults to zero), either a single value or a vector giving the probabilities for each variable.
- missingMechanism: The missing data mechanism, one of MCAR (the default), MAR, or NMAR.

• nCores: The number of cores to use for parallel processing. Defaults to 1 (= no parallel processing). This requires the doSNOW package.

type = 'IG' implements the independent generator approach (IG, Foldnes & Olsson, 2016) approach specifying third and fourth moments of the marginals, and thus requires that skewness (skewness) and excess kurtosis (kurtosis) for each variable are provided as vectors. This requires the covsim package.

type = 'mnonr' implements the approach suggested by Qu, Liu, & Zhang (2020) and requires provision of Mardia's multivariate skewness (skewness) and kurtosis (kurtosis), where skewness must be non-negative and kurtosis must be at least 1.641 skewness + p ( $p + 0.774$ ), where p is the number of variables. This requires the mnonr package.

type = 'RK' implements the approach suggested by Ruscio  $\&$  Kaczetow (2008) and requires provision of the population distributions of each variable (distributions). distributions must be a list (if all variables shall be based on the same population distribution) or a list of lists. Each component must specify the population distribution (e.g. rchisq) and additional arguments (list(df  $= 2)$ ).

type = 'VM' implements the third-order polynomial method (Vale & Maurelli, 1983) specifying third and fourth moments of the marginals, and thus requires that skewness (skewness) and excess kurtosis (kurtosis) for each variable are provided as vectors. This requires the semTools package.

#### Value

a list. Use the summary method to obtain formatted results. Beyond the results of the power analysis and a number of effect size measures, the list contains the following components:

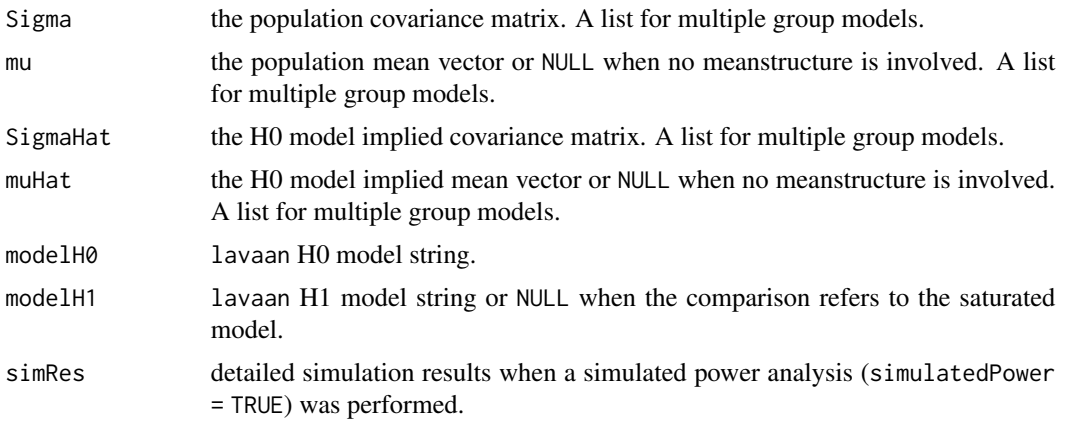

#### See Also

[semPower.genSigma\(\)](#page-44-0) [semPower.aPriori\(\)](#page-40-0) [semPower.postHoc\(\)](#page-49-0) [semPower.compromise\(\)](#page-42-0)

## Examples

 $^{\# \#}$  Not run:

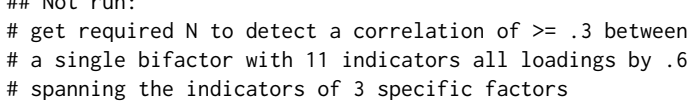

```
# with three indicators each, loading by .2, .15, and .25, respectively
# and a covariate measured by 4 indicators loading by .7 each,
# with a power of 95% on alpha = 5%
bfLoadings \leq rep(.6, 11)
bfWhichFactors <- c(1, 2, 3)
loadings <- list(
  # specific factors
  rep(.2, 3),
  rep(.15, 3),
  rep(.25, 3),
  # covariate
  rep(.7, 4)
)
Phi <- .3 # bifactor - covariate
powerbifactor <- semPower.powerBifactor(type = 'a-priori',
                                        bfLoadings = bfLoadings,
                                        bfWhichFactors = bfWhichFactors,
                                        Phi = Phi,
                                        nullWhich = c(1, 2),loadings = loadings,
                                        alpha = .05, beta = .05)
# show summary
summary(powerbifactor)
# optionally use lavaan to verify the model was set-up as intended
lavaan::sem(powerbifactor$modelH1, sample.cov = powerbifactor$Sigma,
            sample.nobs = powerbifactor$requiredN,
            sample.cov.rescale = FALSE)
lavaan::sem(powerbifactor$modelH0, sample.cov = powerbifactor$Sigma,
            sample.nobs = powerbifactor$requiredN,
            sample.cov.rescale = FALSE)
# same as above, but determine power with N = 500 on alpha = .05
powerbifactor <- semPower.powerBifactor(type = 'post-hoc',
                                        bfLoadings = bfLoadings,
                                        bfWhichFactors = bfWhichFactors,
                                        Phi = Phi,
                                        nullWhich = c(1, 2),loadings = loadings,
                                        alpha = .05, N = 500# same as above, but determine the critical chi-square with N = 500 so that alpha = beta
powerbifactor <- semPower.powerBifactor(type = 'compromise',
                                        bfLoadings = bfLoadings,
                                        bfWhichFactors = bfWhichFactors,
                                        Phi = Phi,
                                        nullWhich = c(1, 2),loadings = loadings,
                                        abratio = 1, N = 500)
# same as above, but compare to the saturated model
# (rather than to the less restricted model)
powerbifactor <- semPower.powerBifactor(type = 'a-priori',
                                        comparison = 'saturated',
```

```
bfLoadings = bfLoadings,
bfWhichFactors = bfWhichFactors,
Phi = Phi,
nullWhich = c(1, 2),loadings = loadings,
alpha = .05, beta = .05)
```

```
# define two bifactors with 10 indicators each, where
# all loadings are .6 on the first and .5 on the second bifactor.
# the first bifactor spans the indicators of specific factors 1-3,
# the second bifactor spans the indicators of specific factors 4-6,
# all specific factors are measured by three indicators each,
# loadings are .2, .15, .25, .1, .15., and.2, respectively.
# define an additional covariate measured by 4 indicators loading by .6 each.
# get required N to detect a correlation of >= .3 between the bifactors
# with a power of 95% on alpha = 5%
bfLoadings <- list(rep(.6, 10),
                   rep(.6, 10))
bfWhichFactors <- list(c(1, 2, 3),
                       c(4, 5, 6)loadings <- list(
 # specific factors for bf1
 rep(.2, 3),
 rep(.15, 3),
 rep(.25, 3),
  # specific factors bf2
 rep(.1, 3),
 rep(.15, 3),
 rep(.2, 3),
 # covariate
 rep(.6, 4)
\lambdaPhi \leftarrow diag(3)
Phi[1, 2] <- Phi[2, 1] <- .3 # bifactor1 - bifactor2
Phi[1, 3] <- Phi[3, 1] <- .5 # bifactor1 - covariate
Phi[2, 3] <- Phi[3, 2] <- .1 # bifactor2 - covariate
powerbifactor <- semPower.powerBifactor(type = 'a-priori',
                                        bfLoadings = bfLoadings,
                                        bfWhichFactors = bfWhichFactors,
                                        Phi = Phi,
                                        nullWhich = c(1, 2),loadings = loadings,
                                        alpha = .05, beta = .05)
# same as above, but get required N to detect that
# the correlation between the first bifactor and the covariate (of r=.5) differs from
# the correlation between the second bifactor and the covariate (of r=.1)
powerbifactor <- semPower.powerBifactor(type = 'a-priori',
                                        bfLoadings = bfLoadings,
                                        bfWhichFactors = bfWhichFactors,
                                        Phi = Phi,
                                        nullEffect = 'corx = corz',
```

```
nullWhich = list(c(1, 3), c(2, 3)),loadings = loadings,
                                         alpha = .05, beta = .05)
# multiple group example: get required N to detect that
# the correlation of a bifactor with 10 indicators
# spanning three specific factors with 3 indicators each
# to a covariate in group 1 (of r = .3)
# differs from the one in group 2 (of r = .1)
bfLoadings <- rep(.6, 10)
bfWhichFactors <- c(1, 2, 3)
loadings <- list(
  # specific factors
  rep(.2, 3),
 rep(.15, 3),
  rep(.25, 3),
  # covariate
  rep(.7, 4)
)
Phi1 \leftarrow Phi2 \leftarrow diag(2)
Phi1[1, 2] <- Phi1[2, 1] <- .3 # bifactor - covariate
Phi2[1, 2] <- Phi2[2, 1] <- .1 # bifactor - covariate
Phi <- list(Phi1, Phi2)
powerbifactor <- semPower.powerBifactor(type = 'a-priori',
                                        bfLoadings = bfLoadings,
                                         bfWhichFactors = bfWhichFactors,
                                         Phi = Phi,
                                         nullEffect = 'corA = corB',
                                         nullWhich = c(1, 2),loadings = loadings,
                                         alpha = .05, beta = .05,
                                        N = list(1, 1)# request a simulated post-hoc power analysis with 500 replications.
bfLoadings \leq rep(.6, 11)
bfWhichFactors <- c(1, 2, 3)
loadings <- list(
  # specific factors
  rep(.2, 3),
  rep(.15, 3),
  rep(.1, 3),
  # covariate
  rep(.7, 5)
)
Phi \leftarrow .2set.seed(300121)
powerbifactor <- semPower.powerBifactor(type = 'post-hoc',
                                         bfLoadings = bfLoadings,
                                         bfWhichFactors = bfWhichFactors,
                                         Phi = Phi,
                                         nullWhich = c(1, 2),loadings = loadings,
                                         alpha = .05, N = 500,
```

```
simulatedPower = TRUE,
simOptions = list(nReplications = 500)
)
```
## End(Not run)

semPower.powerCFA *semPower.powerCFA*

## Description

Convenience function for performing power analyses for CFA models to reject one of the following hypotheses: (a) a zero correlation between two factors, (b) the equality of two correlations between factors, or (c) the equality of a correlation between two factors across two or more groups. This requires the lavaan package.

#### Usage

```
semPower.powerCFA(
  type,
  comparison = "restricted",
 Phi = NULL,
 nullEffect = "cor = 0",
  nullWhich = NULL,
 nullWhichGroups = NULL,
  ...
\mathcal{L}
```
#### Arguments

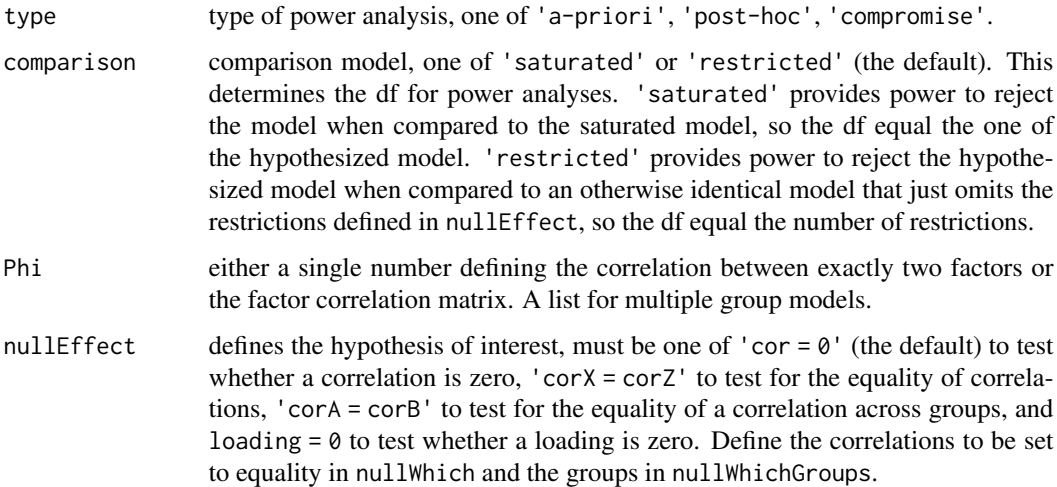

nullWhich vector of size 2 indicating which element in Lambda should equal zero when nullEffect = 'loading =  $0'$ ', or which factor correlation in Phi is hypothesized to equal zero when nullEffect = 'cor =  $\theta$ ', or to restrict to equality across groups when  $nullEffect = 'corA = corB', or list of vectors defining$ which correlations to restrict to equality when nullEffect = 'corX = corZ'. Can also contain more than two correlations, e.g.,  $list(c(1, 2), c(1, 3))$ ,  $c(2, 3)$ ) to set Phi[1, 2] = Phi[1, 3] = Phi[2, 3]. If omitted, the correlation between the first and the second factor is targeted, i. e., nullWhich =  $c(1)$ , 2).

nullWhichGroups

for nullEffect = 'corA = corB', vector indicating the groups for which equality constrains should be applied, e.g. c(1, 3) to constrain the relevant parameters of the first and the third group. If NULL, all groups are constrained to equality.

mandatory further parameters related to the specific type of power analysis requested, see [semPower.aPriori\(\)](#page-40-0), [semPower.postHoc\(\)](#page-49-0), and [semPower.compromise\(\)](#page-42-0), and parameters specifying the factor model. See details.

#### Details

This function performs a power analysis to reject various hypotheses arising in standard CFA models:

- nullEffect =  $\cdot$  loading =  $0'$ : Tests the hypothesis that a loading is zero.
- nullEffect = 'cor = 0': Tests the hypothesis that the correlation between two factors is zero.
- nullEffect = 'corX = corZ': Tests the hypothesis that two or more correlations between three or more factors are equal to each other.
- nullEffect = 'corA = corB': Tests the hypothesis that the correlation between two factors is equal in two or more groups (always assuming metric invariance).

For hypotheses regarding regression relationships between factors, see [semPower.powerRegression\(\)](#page-137-0). For hypotheses regarding mediation effects, see [semPower.powerMediation\(\)](#page-116-0). For hypotheses regarding measurement invariance, see [semPower.powerMI\(\)](#page-122-0).

Beyond the arguments explicitly contained in the function call, additional arguments are required specifying the factor model and the requested type of power analysis.

Additional arguments related to the definition of the factor model:

- Lambda: The factor loading matrix (with the number of columns equaling the number of factors).
- loadings: Can be used instead of Lambda: Defines the primary loadings for each factor in a list structure, e. g. loadings = list(c(.5, .4, .6), c(.8, .6, .6, .4)) defines a two factor model with three indicators loading on the first factor by .5, , 4., and .6, and four indicators loading on the second factor by .8, .6, .6, and .4.
- nIndicator: Can be used instead of Lambda: Used in conjunction with loadM. Defines the number of indicators by factor, e. g., nIndicator =  $c(3, 4)$  defines a two factor model with three and four indicators for the first and second factor, respectively. nIndicator can also be a single number to define the same number of indicators for each factor.

• loadM: Can be used instead of Lambda: Used in conjunction with nIndicator. Defines the loading either for all indicators (if a single number is provided) or separately for each factor (if a vector is provided), e. g. loadM =  $c(.5, .6)$  defines the loadings of the first factor to equal .5 and those of the second factor do equal .6.

So either Lambda, or loadings, or nIndicator and loadM need to be defined. If the model contains observed variables only, use Lambda =  $diag(x)$  where x is the number of variables.

Additional arguments related to the requested type of **power analysis**:

- alpha: The alpha error probability. Required for type = 'a-priori' and type = 'post-hoc'.
- Either beta or power: The beta error probability and the statistical power (1 beta), respectively. Only for type = 'a-priori'.
- N: The sample size. Always required for type = 'post-hoc' and type = 'compromise'. For type = 'a-priori' and multiple group analysis, N is a list of group weights.
- abratio: The ratio of alpha to beta. Only for type = 'compromise'.

If a simulated power analysis (simulatedPower = TRUE) is requested, optional arguments can be provided as a list to simOptions:

- nReplications: The targeted number of simulation runs. Defaults to 250, but larger numbers greatly improve accuracy at the expense of increased computation time.
- minConvergenceRate: The minimum convergence rate required, defaults to .5. The maximum actual simulation runs are increased by a factor of 1/minConvergenceRate.
- type: specifies whether the data should be generated from a population assuming multivariate normality ('normal'; the default), or based on an approach generating non-normal data ('IG', 'mnonr', 'RC', or 'VM').
- missingVars: vector specifying the variables containing missing data (defaults to NULL).
- missingVarProp: can be used instead of missingVars: The proportion of variables containing missing data (defaults to zero).
- missingProp: The proportion of missingness for variables containing missing data (defaults to zero), either a single value or a vector giving the probabilities for each variable.
- missingMechanism: The missing data mechanism, one of MCAR (the default), MAR, or NMAR. The approaches generating non-normal data require additional arguments detailed below.
- nCores: The number of cores to use for parallel processing. Defaults to  $1$  (= no parallel processing). This requires the doSNOW package.

type = 'IG' implements the independent generator approach (IG, Foldnes & Olsson, 2016) approach specifying third and fourth moments of the marginals, and thus requires that skewness (skewness) and excess kurtosis (kurtosis) for each variable are provided as vectors. This requires the covsim package.

type = 'mnonr' implements the approach suggested by Qu, Liu, & Zhang (2020) and requires provision of Mardia's multivariate skewness (skewness) and kurtosis (kurtosis), where skewness must be non-negative and kurtosis must be at least 1.641 skewness + p ( $p + 0.774$ ), where p is the number of variables. This requires the mnonr package.

type = 'RK' implements the approach suggested by Ruscio & Kaczetow (2008) and requires provision of the population distributions of each variable (distributions). distributions must be

## semPower.powerCFA 83

a list (if all variables shall be based on the same population distribution) or a list of lists. Each component must specify the population distribution (e.g. rchisq) and additional arguments (list(df  $= 2)$ ).

type = 'VM' implements the third-order polynomial method (Vale & Maurelli, 1983) specifying third and fourth moments of the marginals, and thus requires that skewness (skewness) and excess kurtosis (kurtosis) for each variable are provided as vectors. This requires the semTools package.

#### Value

a list. Use the summary method to obtain formatted results. Beyond the results of the power analysis and a number of effect size measures, the list contains the following components:

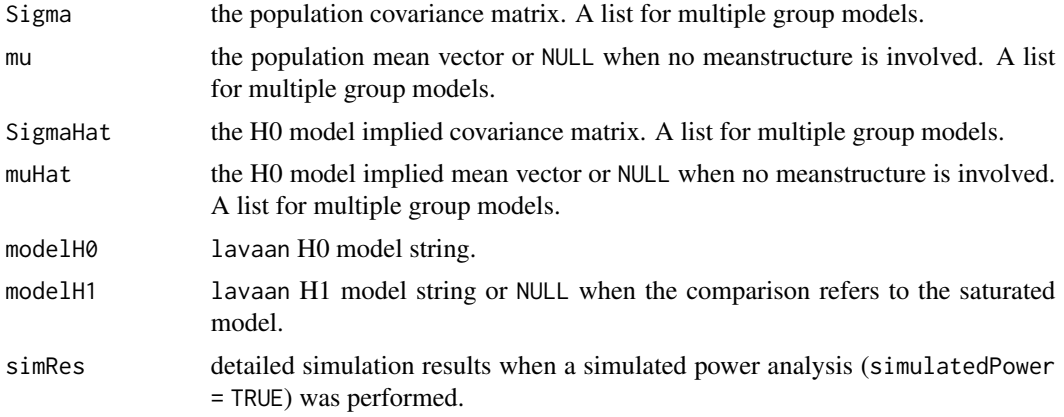

## See Also

[semPower.genSigma\(\)](#page-44-0) [semPower.aPriori\(\)](#page-40-0) [semPower.postHoc\(\)](#page-49-0) [semPower.compromise\(\)](#page-42-0)

#### Examples

```
## Not run:
# get required N to detect a correlation of >= .2 between two factors
# with a power of 95% on alpha = 5%, where the factors are
# measured by 5 and 6 indicators, respectively, and all loadings are equal to .5
powercfa <- semPower.powerCFA(type = 'a-priori',
                              Phi = .2,
                              nIndicator = c(5, 6), loadM = .5,
                              alpha = .05, beta = .05)
# show summary
summary(powercfa)
# optionally use lavaan to verify the model was set-up as intended
lavaan::sem(powercfa$modelH1, sample.cov = powercfa$Sigma,
sample.nobs = powercfa$requiredN, sample.cov.rescale = FALSE)
lavaan::sem(powercfa$modelH0, sample.cov = powercfa$Sigma,
sample.nobs = powercfa$requiredN, sample.cov.rescale = FALSE)
# same as above, but determine power with N = 500 on alpha = .05
powercfa <- semPower.powerCFA(type = 'post-hoc',
                              Phi = .2,
```
nIndicator =  $c(5, 6)$ , loadM = .5,  $alpha = .05$ ,  $N = 500$ # same as above, but determine the critical chi-square with N = 500 so that alpha = beta powercfa <- semPower.powerCFA(type = 'compromise', Phi =  $.2$ , nIndicator =  $c(5, 6)$ , loadM = .5, abratio = 1, N = 500) # same as above, but compare to the saturated model # (rather than to the less restricted model) powercfa <- semPower.powerCFA(type = 'a-priori', comparison = 'saturated', Phi =  $.2$ , nIndicator =  $c(5, 6)$ , loadM = .5,  $alpha = .05$ , beta =  $.05$ ) # same as above, but provide a reduced loading matrix defining # three indicators with loadings of .7, .6, and .5 on the first factor and # four indicators with loadings of .5, .6, .4, .8 on the second factor powercfa <- semPower.powerCFA(type = 'a-priori', Phi =  $.2$ , loadings =  $list(c(.7, .6, .5),$  $c(.5, .6, .4, .8)),$ alpha =  $.05$ , beta =  $.05$ ) # detect that the loading of indicator 4 on the first factor differs from zero Lambda <- matrix(c( c(.8, 0), c(.4, 0), c(.6, 0),  $c(.1, .5)$ ,  $c(\emptyset, .6)$ ,  $c(0, .7)$ ),  $ncol = 2$ , byrow = TRUE) powercfa <- semPower.powerCFA(type = 'a-priori', Phi =  $.2$ , nullEffect = 'loading =  $0'$ ,  $nullWhich = c(4, 1),$ Lambda = Lambda,  $alpha = .05$ , beta =  $.05$ ) # get required N to detect a correlation of >= .3 between factors 1 and 3 # in a three factor model. Factors are measured by 3 indicators each, and all loadings # on the first, second, and third factor are .5, .6, and .7, respectively. Phi <- matrix(c( c(1.00, 0.20, 0.30), c(0.20, 1.00, 0.10), c(0.30, 0.10, 1.00) ),  $ncol = 3, byrow = TRUE$ )

powercfa <- semPower.powerCFA(type = 'a-priori',

```
Phi = Phi,
                              nullWhich = c(1, 3),nIndicator = c(3, 3, 3), loadM = c(.5, .6, .7),
                              alpha = .05, beta = .05)
# same as above, but ask for N to detect that
# the correlation between factors 1 and 2 (of r = .2) differs from
# the correlation between factors 2 and 3 (of r = .3).
powercfa <- semPower.powerCFA(type = 'a-priori',
                              Phi = Phi,
                              nullEffect = 'corX = corZ',
                              nullWhich = list(c(1, 2), c(1, 3)),nIndicator = c(3, 3, 3), loadM = c(.5, .6, .7),
                              alpha = .05, beta = .05)
# same as above, but ask for N to detect that all three correlations are unequal
powercfa <- semPower.powerCFA(type = 'a-priori',
                              Phi = Phi,
                              nullEffect = 'corX = corZ',
                              nullWhich = list(c(1, 2), c(1, 3), c(2, 3)),nIndicator = c(3, 3, 3), loadM = c(.5, .6, .7),
                              alpha = .05, beta = .05)
# get required N to detect that the correlation between two factors
# in group 1 (of r = .2) differs from the one in group 2 (of r = .4).
# The measurement model is identical for both groups:
# The first factor is measured by 3 indicators loading by .7 each,
# the second factor is measured by 6 indicators loading by .5 each.
# Both groups are sized equally (N = list(1, 1)).
powercfa <- semPower.powerCFA(type = 'a-priori',
                              nullEffect = 'corA = corB',
                              Phi = list(.2, .4),loadM = c(.7, .5),
                              nIndicator = c(3, 6),
                              alpha = .05, beta = .05, N = list(1, 1))
# request a simulated post-hoc power analysis with 500 replications.
set.seed(300121)
powercfa <- semPower.powerCFA(type = 'post-hoc',
                              Phi = .2,
                              nIndicator = c(5, 6), loadM = .5,
                              alpha = .05, N = 500,
                              simulatedPower = TRUE,
                              simOptions = list(nReplications = 500))
## End(Not run)
```
semPower.powerCLPM *semPower.powerCLPM*

## Description

Convenience function for performing power analysis on effects in a cross-lagged panel model (CLPM). This requires the lavaan package.

## Usage

```
semPower.powerCLPM(
  type,
  comparison = "restricted",
 nWaves = NULL,
  autoregEffects = NULL,
  crossedEffects = NULL,
  rXY = NULL,waveEqual = NULL,
 nullEffect = NULL,
  nullWhich = NULL,
  nullWhichGroups = NULL,
  standardized = TRUE,
  standardizedResidualCovariances = TRUE,
 metricInvariance = TRUE,
  autocorResiduals = TRUE,
  ...
\mathcal{L}
```
## Arguments

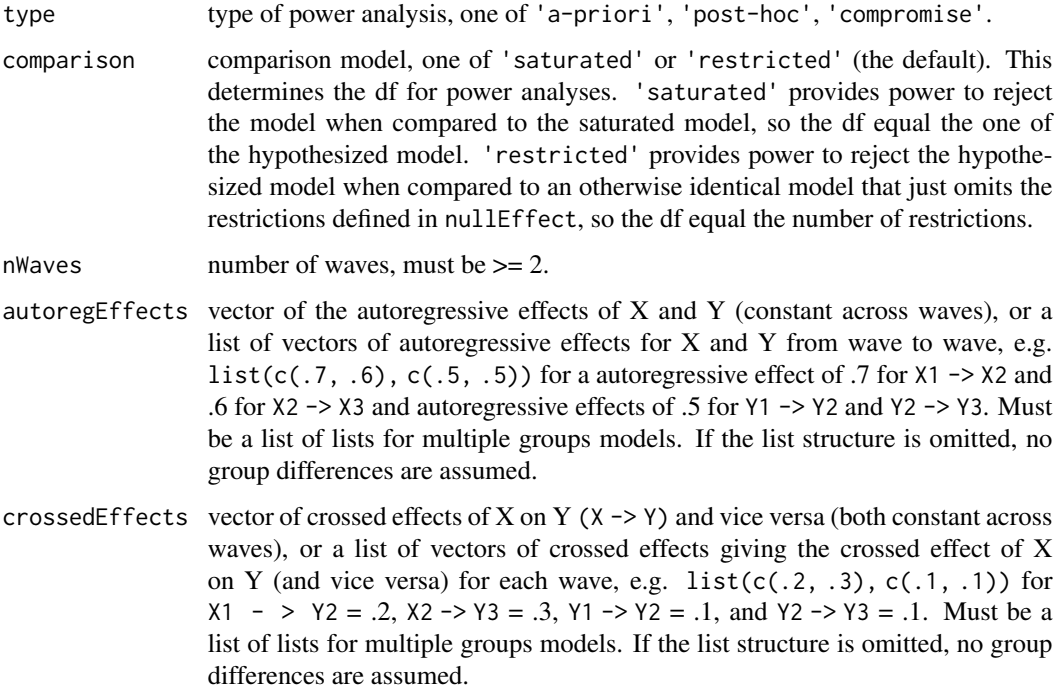

- rXY vector of (residual-)correlations between X and Y for each wave. If NULL, all (residual-)correlations are zero. Can be a list for multiple groups models, otherwise no group differences are assumed.
- waveEqual parameters that are assumed to be equal across waves in both the H0 and the H1 model. Valid are 'autoregX' and 'autoregY' for autoregressive effects, 'crossedX' and 'crossedY' for crossed effects, 'corXY' for residual correlations, or NULL for none (so that all parameters are freely estimated, subject to the constraints defined in nullEffect).
- nullEffect defines the hypothesis of interest. Valid are the same arguments as in waveEqual and additionally 'autoregX =  $0'$ , 'autoregY =  $0'$ , 'crossedX =  $0'$ , 'crossedY  $= 0'$  to constrain the X or Y autoregressive effects or the crossed effects to zero, 'autoregX = autoregY' and 'crossedX = crossedY' to constrain them to be equal for X and Y, and 'autoregXA = autoregXB', 'autoregYA = autoregYB', 'crossedXA = crossedXB', 'crossedYA = crossedYB' to constrain them to be equal across groups.
- nullWhich used in conjunction with nullEffect to identify which parameter to constrain when there are > 2 waves and parameters are not constant across waves. For example, nullEffect = 'autoregX =  $0'$ ' with nullWhich = 2 would constrain the second autoregressive effect for X to zero.
- nullWhichGroups

for hypothesis involving cross-groups comparisons, vector indicating the groups for which equality constrains should be applied, e.g. c(1, 3) to constrain the relevant parameters of the first and the third group. If NULL, all groups are constrained to equality.

- standardized whether all parameters should be treated as standardized (TRUE, the default), implying that unstandardized and standardized regression relations have the same value. If FALSE, all regression relations are unstandardized.
- standardizedResidualCovariances

whether the residual covariances provided in rXY should be interpreted as correlations. When TRUE (the default) the unstandardized residual covariances differ from the those provided in rXY. When FALSE, the values provided in rXY are the unstandardized residual covariances, and the standardized residual correlations differ.

metricInvariance

whether metric invariance over waves is assumed (TRUE, the default) or not (FALSE). This affects the df when the comparison model is the saturated model and generally affects power (also for comparisons to the restricted model).

autocorResiduals

whether the residuals of the indicators of latent variables are autocorrelated over waves (TRUE, the default) or not (FALSE). This affects the df when the comparison model is the saturated model and generally affects power (also for comparisons to the restricted model).

... mandatory further parameters related to the specific type of power analysis requested, see [semPower.aPriori\(\)](#page-40-0), [semPower.postHoc\(\)](#page-49-0), and [semPower.compromise\(\)](#page-42-0), and parameters specifying the factor model. The order of factors is (X1, Y1, X2, Y2, ..., X\_nWaves, Y\_nWaves). See details.

#### Details

This function performs a power analysis to reject various hypotheses arising in crossed-lagged panel models (CLPM). In a standard CLPM implemented here, two variables X and Y are repeatedly assessed at two or more different time points (nWaves), yielding autoregressive effects (stabilities;  $X1$  ->  $X2$  and  $Y1$  ->  $Y2$ ), synchronous effects  $(X1 \le Y1, X2 \le Y2)$ , and cross-lagged effects  $(X1 \rightarrow Y2$  and  $Y1 \rightarrow X2)$ . CLPM including more than two waves are typically implemented assuming that the parameters are constant across waves (waveEqual), and usually omit lag-2 effects (e.g., X1 -> Y3). CLPM based on latent factors usually assume at least metric invariance of the factors over waves (metricInvariance).

Relevant hypotheses in arising in a CLPM are:

- autoregX =  $\theta$  and autoregY =  $\theta$ : Tests the hypothesis that the autoregressive effect of X and Y, respectively, is zero.
- crossedX =  $\theta$  and crossedY =  $\theta$ : Tests the hypothesis that the crossed effect of X on Y (crossedX) and of Y on X (crossedY), respectively, is zero.
- $\bullet$  autoregX = autoregY: Tests the hypothesis that the autoregressive effect of X and Y are equal.
- crossedX = crossedY: Tests the hypothesis that the crossed effect of X on Y (crossedX) and of Y on X (crossedY) are equal.
- autoregX and autoregY: Tests the hypothesis that the autoregressive effect of X and Y, respectively, is equal across waves.
- crossedX and crossedY: Tests the hypothesis that the crossed effect of X on Y (crossedX) and of Y on X (crossedY), respectively, is equal across waves.
- corXY: Tests the hypothesis that the (residual-)correlations between X and Y are equal across waves.
- autoregXA = autoregXB and autoregYA = autoregYB: Tests the hypothesis that the autoregressive effect of either X or Y are equal across groups.
- crossedXA = crossedXB and crossedYA = crossedYB: Tests the hypothesis that the crossed effect of X on Y (crossedX) or of Y on X (crossedY), respectively, is equal across groups.

For hypotheses regarding the random-intercept CLPM, see [semPower.powerRICLPM\(\)](#page-143-0). For hypothesis in autoregressive models, see [semPower.powerAutoreg\(\)](#page-62-0).

Beyond the arguments explicitly contained in the function call, additional arguments are required specifying the factor model and the requested type of power analysis.

Additional arguments related to the definition of the factor model:

- Lambda: The factor loading matrix (with the number of columns equaling the number of factors).
- loadings: Can be used instead of Lambda: Defines the primary loadings for each factor in a list structure, e. g. loadings = list( $c(.5, .4, .6)$ ,  $c(.8, .6, .6, .4)$ ) defines a two factor model with three indicators loading on the first factor by .5, , 4., and .6, and four indicators loading on the second factor by .8, .6, .6, and .4.
- nIndicator: Can be used instead of Lambda: Used in conjunction with loadM. Defines the number of indicators by factor, e. g., nIndicator =  $c(3, 4)$  defines a two factor model with three and four indicators for the first and second factor, respectively. nIndicator can also be a single number to define the same number of indicators for each factor.

• loadM: Can be used instead of Lambda: Used in conjunction with nIndicator. Defines the loading either for all indicators (if a single number is provided) or separately for each factor (if a vector is provided), e. g. loadM =  $c(.5, .6)$  defines the loadings of the first factor to equal .5 and those of the second factor do equal .6.

So either Lambda, or loadings, or nIndicator and loadM need to be defined. If the model contains observed variables only, use Lambda =  $diag(x)$  where x is the number of variables.

Note that the order of the factors is  $(X1, Y1, X2, Y2, ..., X_n)$  Maves, Y\_nWaves), i. e., the first factor is treated as the first measurement of X, the second as the first measurement of Y, the third as the second measurement of X, etc..

Additional arguments related to the requested type of **power analysis**:

- alpha: The alpha error probability. Required for type = 'a-priori' and type = 'post-hoc'.
- Either beta or power: The beta error probability and the statistical power (1 beta), respectively. Only for type = 'a-priori'.
- N: The sample size. Always required for type = 'post-hoc' and type = 'compromise'. For type = 'a-priori' and multiple group analysis, N is a list of group weights.
- abratio: The ratio of alpha to beta. Only for type = 'compromise'.

If a simulated power analysis (simulatedPower = TRUE) is requested, optional arguments can be provided as a list to simOptions:

- nReplications: The targeted number of simulation runs. Defaults to 250, but larger numbers greatly improve accuracy at the expense of increased computation time.
- minConvergenceRate: The minimum convergence rate required, defaults to .5. The maximum actual simulation runs are increased by a factor of 1/minConvergenceRate.
- type: specifies whether the data should be generated from a population assuming multivariate normality ('normal'; the default), or based on an approach generating non-normal data ('IG', 'mnonr', 'RC', or 'VM'). The approaches generating non-normal data require additional arguments detailed below.
- missingVars: vector specifying the variables containing missing data (defaults to NULL).
- missingVarProp: can be used instead of missingVars: The proportion of variables containing missing data (defaults to zero).
- missingProp: The proportion of missingness for variables containing missing data (defaults to zero), either a single value or a vector giving the probabilities for each variable.
- missingMechanism: The missing data mechanism, one of MCAR (the default), MAR, or NMAR.
- nCores: The number of cores to use for parallel processing. Defaults to 1 (= no parallel processing). This requires the doSNOW package.

type = 'IG' implements the independent generator approach (IG, Foldnes & Olsson, 2016) approach specifying third and fourth moments of the marginals, and thus requires that skewness (skewness) and excess kurtosis (kurtosis) for each variable are provided as vectors. This requires the covsim package.

type = 'mnonr' implements the approach suggested by Qu, Liu, & Zhang (2020) and requires provision of Mardia's multivariate skewness (skewness) and kurtosis (kurtosis), where skewness must be non-negative and kurtosis must be at least 1.641 skewness + p ( $p + 0.774$ ), where p is the number of variables. This requires the mnonr package.

type = 'RK' implements the approach suggested by Ruscio & Kaczetow (2008) and requires provision of the population distributions of each variable (distributions). distributions must be a list (if all variables shall be based on the same population distribution) or a list of lists. Each component must specify the population distribution (e.g. rchisq) and additional arguments (list(df  $= 2)$ ).

type = 'VM' implements the third-order polynomial method (Vale & Maurelli, 1983) specifying third and fourth moments of the marginals, and thus requires that skewness (skewness) and excess kurtosis (kurtosis) for each variable are provided as vectors. This requires the semTools package.

#### Value

a list. Use the summary method to obtain formatted results. Beyond the results of the power analysis and a number of effect size measures, the list contains the following components:

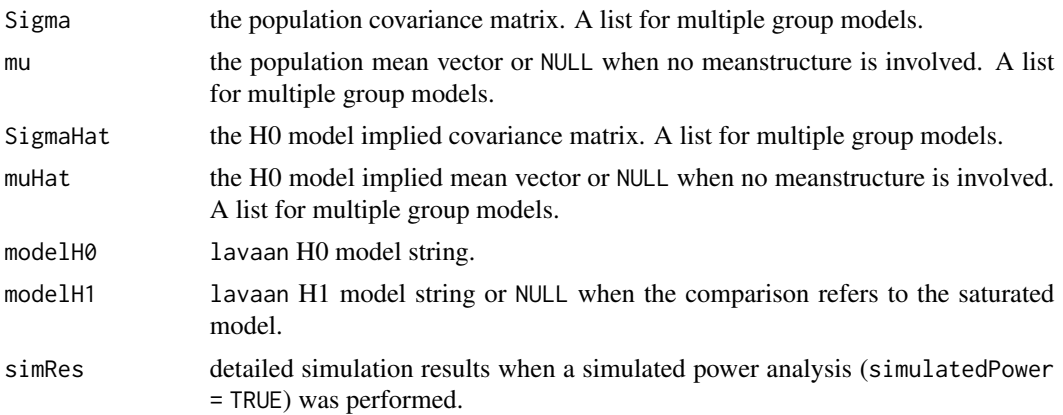

## See Also

[semPower.genSigma\(\)](#page-44-0) [semPower.aPriori\(\)](#page-40-0) [semPower.postHoc\(\)](#page-49-0) [semPower.compromise\(\)](#page-42-0)

#### Examples

```
## Not run:
# Determine required N in a 2-wave CLPM
# to detect a crossed-effect of X (X1 -> Y2) of >= .2
# with a power of 95% on alpha = 5%, where
# X1 and X2 are measured by 5 indicators loading by .5 each, and
# Y1 and Y2 are measured by 3 indicators loading by .6 each, and
# there is no synchronous correlation between X and Y (rXY = NULL),
# the stability of X is .8,
# the stability of Y is .7, and
# the crossed-effect of Y (Y1 -> X2) is .1.
powerCLPM <- semPower.powerCLPM(type = 'a-priori',
                                nWaves = 2,
                                autoregEffects = c(.8, .7),
                                crossedEffects = c(.2, .1),
                                rXY = NULL,nullEffect = 'crossedX = 0',
                                nIndicator = c(5, 3, 5, 3),
```

```
alpha = .05, beta = .05)
# show summary
summary(powerCLPM)
# optionally use lavaan to verify the model was set-up as intended
lavaan::sem(powerCLPM$modelH1, sample.cov = powerCLPM$Sigma,
            sample.nobs = powerCLPM$requiredN,
            sample.cov.rescale = FALSE)
lavaan::sem(powerCLPM$modelH0, sample.cov = powerCLPM$Sigma,
            sample.nobs = powerCLPM$requiredN,
            sample.cov.rescale = FALSE)
# same as above, but determine power with N = 500 on alpha = .05
powerCLPM <- semPower.powerCLPM(type = 'post-hoc',
                                nWaves = 2,
                                autoregEffects = c(.8, .7),
                                crossedEffects = c(.2, .1),rXY = NULL,nullEffect = 'crossedX = 0',nIndicator = c(5, 3, 5, 3),loadM = c(.5, .6, .5, .6),
                                alpha = .05, N = 500)
# same as above, but determine the critical chi-square with N = 500 so that alpha = beta
powerCLPM <- semPower.powerCLPM(type = 'compromise',
                                nWaves = 2,
                                autoregEffects = c(.8, .7),
                                crossedEffects = c(.2, .1),
                                rXY = NULL,nullEffect = 'crossedX = 0',
                                nIndicator = c(5, 3, 5, 3),loadM = c(.5, .6, .5, .6),
                                abratio = 1, N = 500)
# same as above, but compare to the saturated model
# (rather than to the less restricted model)
powerCLPM <- semPower.powerCLPM(type = 'compromise',
                                comparison = 'saturated',
                                nWaves = 2,
                                autoregEffects = c(.8, .7),
                                crossedEffects = c(.2, .1),rXY = NULL,
                                nullEffect = 'crossedX = 0',nIndicator = c(5, 3, 5, 3),loadM = c(.5, .6, .5, .6),
                                abratio = 1, N = 500)
# same as above, but assume only observed variables
powerCLPM <- semPower.powerCLPM(type = 'a-priori',
                                nWaves = 2,
                                autoregEffects = c(.8, .7),
                                crossedEffects = c(.2, .1),
```
 $loadM = c(.5, .6, .5, .6)$ ,

```
rXY = NULL,
                                nullEffect = 'crossedX = 0',
                                Lambda = diag(4),
                                alpha = .05, beta = .05)
# same as above, but provide reduced loadings matrix to define that
# X1 and X2 are measured by 5 indicators each loading by .4, .5, .6, .5, .4
# Y1 and Y2 are measured by 3 indicators each loading by .8, .6, .7
powerCLPM <- semPower.powerCLPM(type = 'a-priori',
                                nWaves = 2,
                                autoregEffects = c(.8, .7),
                                crossedEffects = c(.2, .1),rXY = NULL,nullEffect = 'crossedX = 0',
                                loadings = list(
                                  c(.4, .5, .6, .5, .4), # X1
                                  c(.8, .6, .7), # Y1c(.4, .5, .6, .5, .4), # X2<br>c(.8, .6, .7) # Y2
                                  c(.8, .6, .7)),
                                alpha = .05, beta = .05)
# same as above, but do not assume metric invariance across waves
powerCLPM <- semPower.powerCLPM(type = 'a-priori',
                                nWaves = 2,
                                autoregEffects = c(.8, .7),
                                crossedEffects = c(.2, .1),
                                rXY = NULL,nullEffect = 'crossedX = 0',nIndicator = c(5, 3, 5, 3),
                                loadM = c(.5, .6, .5, .6),
                                metricInvariance = FALSE,
                                alpha = .05, beta = .05)
# same as above, but determine N to detect that the crossed-effect of Y (Y1 -> X2) is >= .1.
powerCLPM <- semPower.powerCLPM(type = 'a-priori',
                                nWaves = 2,
                                autoregEffects = c(.8, .7),
                                crossedEffects = c(.2, .1),rXY = NULL,nullEffect = 'crossedY = 0',nIndicator = c(5, 3, 5, 3),loadM = c(.5, .6, .5, .6),
                                alpha = .05, beta = .05)
# same as above, but determine N to detect that the stability of X (X1 -> X2) is >= .8.
powerCLPM <- semPower.powerCLPM(type = 'a-priori',
                                nWaves = 2,
                                autoregEffects = c(.8, .7),
                                crossedEffects = c(.2, .1),
                                rXY = NULL,nullEffect = 'autoregX = 0',
                                nIndicator = c(5, 3, 5, 3),
```

```
loadM = c(.5, .6, .5, .6),
                                alpha = .05, beta = .05)
# same as above, but determine N to detect that the stability of Y (Y1 -> Y2) is >= .7.
powerCLPM <- semPower.powerCLPM(type = 'a-priori',
                                nWaves = 2,
                                autoregEffects = c(.8, .7),
                                crossedEffects = c(.2, .1),rXY = NULL,
                                nullEffect = 'autoregY = 0',
                                nIndication = c(5, 3, 5, 3),loadM = c(.5, .6, .5, .6),
                                alpha = .05, beta = .05)
# same as above, but determine N to detect that
# the crossed effect of X (X1 -> Y2) of .2 differs from
# the crossed effect of Y (Y1 -> X2) of .1
powerCLPM <- semPower.powerCLPM(type = 'a-priori',
                                nWaves = 2,
                                autoregEffects = c(.8, .7),
                                crossedEffects = c(.2, .1),rXY = NULL,
                                nullEffect = 'crossedX = crossedY',
                                nIndication = c(5, 3, 5, 3),loadM = c(.5, .6, .5, .6),
                                alpha = .05, beta = .05)
# same as above, but determine N to detect that
# the autoregressive effect of X (X1 -> X2) of .8 differs from
# the autoregressive effect of Y (Y1 -> Y2) of .7
powerCLPM <- semPower.powerCLPM(type = 'a-priori',
                                nWaves = 2,
                                autoregEffects = c(.8, .7),
                                crossedEffects = c(.2, .1),rXY = NULL,nullEffect = 'autoregX = autoregY',
                                nIndicator = c(5, 3, 5, 3),
                                loadM = c(.5, .6, .5, .6),
                                alpha = .05, beta = .05)
# same as above, but assume that the synchronous correlation between X and Y
# is .3 at the first wave, and the respective residual correlation is .2 at the second wave,
# and determine N to detect that synchronous residual correlation (at wave 2) is => .2.
powerCLPM <- semPower.powerCLPM(type = 'a-priori',
                                nWaves = 2,
                                autoregEffects = c(.8, .7),
                                crossedEffects = c(.2, .1),
                                rXY = c(.3, .2),nullEffect = 'corXY = 0',nIndicator = c(5, 3, 5, 3),
                                loadM = c(.5, .6, .5, .6),
                                alpha = .05, beta = .05)
```

```
# Determine required N in a 3-wave CLPM
# to detect a crossed-effect of X (X1 -> Y2 and X2 -> Y3) of >= .2
# with a power of 95% on alpha = 5%, where
# the crossed, autoregressive, and synchronous effects of X and Y are equal over waves,
# X1, X2, and X3 are measured by 5 indicators loading by .5 each, and
# Y1, Y2, and Y3 are measured by 3 indicators loading by .6 each, and
# the synchronous correlation between X and Y are .2 across all three waves, and
# the stability of X is .8 across all three waves,
# the stability of Y is .7 across all three waves, and
# the crossed-effect of Y (Y1 -> X2, and Y2 -> Y3) is .1.
powerCLPM <- semPower.powerCLPM(type = 'a-priori',
                                nWaves = 3,
                                autoregEffects = c(.8, .7),
                                crossedEffects = c(.2, .1),rXY = c(.2, .2, .2),
                                waveEqual = c('autoregX', 'autoregY',
                                               'crossedX', 'crossedY'),
                                nullEffect = 'crossedX = 0',nIndicator = c(5, 3, 5, 3, 5, 3),
                                loadM = c(.5, .6, .5, .6, .5, .6),
                                alpha = .05, beta = .05)
# Determine required N in a 3-wave CLPM to detect that
# the crossed-effect of X in wave 1 (X1 -> Y2) of .20 is equal to the
# the crossed-effect of X in wave 2 (X2 -> Y3) of .10
# with a power of 95% on alpha = 5%, where
# the autoregressive effects of X and Y are equal over waves,
# X1, X2, and X3 are measured by 5 indicators loading by .5 each, and
# Y1, Y2, and Y3 are measured by 3 indicators loading by .6 each, and
# the synchronous correlation between X and Y are .2, .3, and .4 at the first,
# second, and third wave, and
# the stability of X is .8 across all three waves,
# the stability of Y is .7 across all three waves, and
# the crossed-effects of Y (Y1 -> X2, and Y2 -> X3) are both .1
# (but freely estimated for each wave).
powerCLPM <- semPower.powerCLPM(type = 'a-priori',
                                nWaves = 3,
                                autoregEffects = c(.8, .7),
                                crossedEffects = list(
                                  c(.20, .10), # X1 -> Y2, X2 -> Y3
                                  c(.05, .10)), # Y1 -> X2, Y2 -> X3
                                rXY = c(.2, .3, .4),
                                nullEffect = 'crossedX',
                                waveEqual = c('autoregX', 'autoregY'),
                                nIndicator = c(5, 3, 5, 3, 5, 3),
                                loadM = c(.5, .6, .5, .6, .5, .6),
                                alpha = .05, beta = .05)
# same as above, but determine N to detect that
# the crossed-effect of X at wave 2 is >= .10.
powerCLPM <- semPower.powerCLPM(type = 'a-priori',
                                nWaves = 3,
                                autoregEffects = c(.8, .7),
```

```
crossedEffects = list(
                                  c(.20, .10), # X1 -> Y2, X2 -> Y3
                                  c(.05, .10)), # Y1 -> X2, Y2 -> X3
                                rXY = c(.2, .3, .4),
                                nullEffect = 'crossedX',
                                nullWhich = 2,
                                waveEqual = c('autoregX', 'autoregY'),
                                nIndication = c(5, 3, 5, 3, 5, 3),loadM = c(.5, .6, .5, .6, .5, .6),
                                alpha = .05, beta = .05)
# same as above, but determine N to detect that
# the residual correlation between X and Y at wave 2 (of .3) differs from
# the residual correlation between X and Y at wave 3 (of .4)
# and define unstandardized parameters
powerCLPM <- semPower.powerCLPM(type = 'a-priori',
                                nWaves = 3,
                                autoregEffects = c(.8, .7),
                                crossedEffects = list(
                                  c(.20, .10), # X1 \rightarrow Y2, X2 \rightarrow Y3c(.05, .10)), # Y1 -> X2, Y2 -> X3
                                rXY = c(.2, .3, .4),
                                nullEffect = 'corXY',
                                waveEqual = c('autoregX', 'autoregY'),
                                standardized = FALSE,
                                nIndicator = c(5, 3, 5, 3, 5, 3),
                                loadM = c(.5, .6, .5, .6, .5, .6),
                                alpha = .05, beta = .05)
# multiple group example
# determine power in a 3-wave CLPM to detect that
# the autoregressive effect of X in group 1 (of .8) differs from the
# autoregressive effect of X in group 2 (of .6)
# with a 500 observations in both groups on alpha = 5%, where
# the autoregressive effects of X and Y are equal over waves (but not across groups),
# the cross-lagged effects of X and Y are equal over waves (and also across groups),
# X1, X2, and X3 are measured by 5 indicators loading by .5 each, and
# Y1, Y2, and Y3 are measured by 3 indicators loading by .4 each, and
# there are no synchronous correlation between X and Y.
powerCLPM <- semPower.powerCLPM(type = 'post-hoc', alpha = .05, N = list(500, 500),
                                nWaves = 3,
                                autoregEffects = list(
                                # group 1
                                list(c(.8, .8),  # X1 -> X2, X2 -> X3)c(.7, .7)), # Y1 \rightarrow Y2, Y2 \rightarrow Y3# group 2
                                list(c(.6, .6),  # X1 -> X2, X2 -> X3c(.7, .7)) # Y1 -> Y2, Y2 -> Y3
                                ),
                                crossedEffects = c(.2, .1),waveEqual = c('autoregX', 'autoregY', 'crossedX', 'crossedY'),
                                rXY = NULL,
```

```
nullEffect = 'autoregxa=autoregxb',
nIndicator = c(5, 3, 5, 3, 5, 3),
loadM = c(.5, .4, .5, .4, .5, .4))
```

```
# request a simulated post-hoc power analysis with 500 replications.
set.seed(300121)
powerCLPM <- semPower.powerCLPM(type = 'post-hoc',
                                nWaves = 2,
                                autoregEffects = c(.8, .7),
                                crossedEffects = c(.2, .1),
                                rXY = NULL,nullEffect = 'crossedX = 0',
                                Lambda = diag(4),
                                alpha = .05, N = 500,
                                simulatedPower = TRUE,
                                simOptions = list(nReplications = 500))
```
## End(Not run)

semPower.powerLav *semPower.powerLav*

#### Description

Perform a power analysis given lavaan model strings defining the H0 and the H1 model based on either a lavaan model string defining the population model or the population covariance matrix Sigma and the population means mu. This requires the lavaan package.

#### Usage

```
semPower.powerLav(
  type,
 modelPop = NULL,
 modelH0 = NULL,modelH1 = NULL,fitH1model = TRUE,
  Sigma = NULL,mu = NULL,fittingFunction = "ML",
  simulatedPower = FALSE,
  lavOptions = NULL,
  lavOptionsH1 = lavOptions,
  ...
)
```
## Arguments

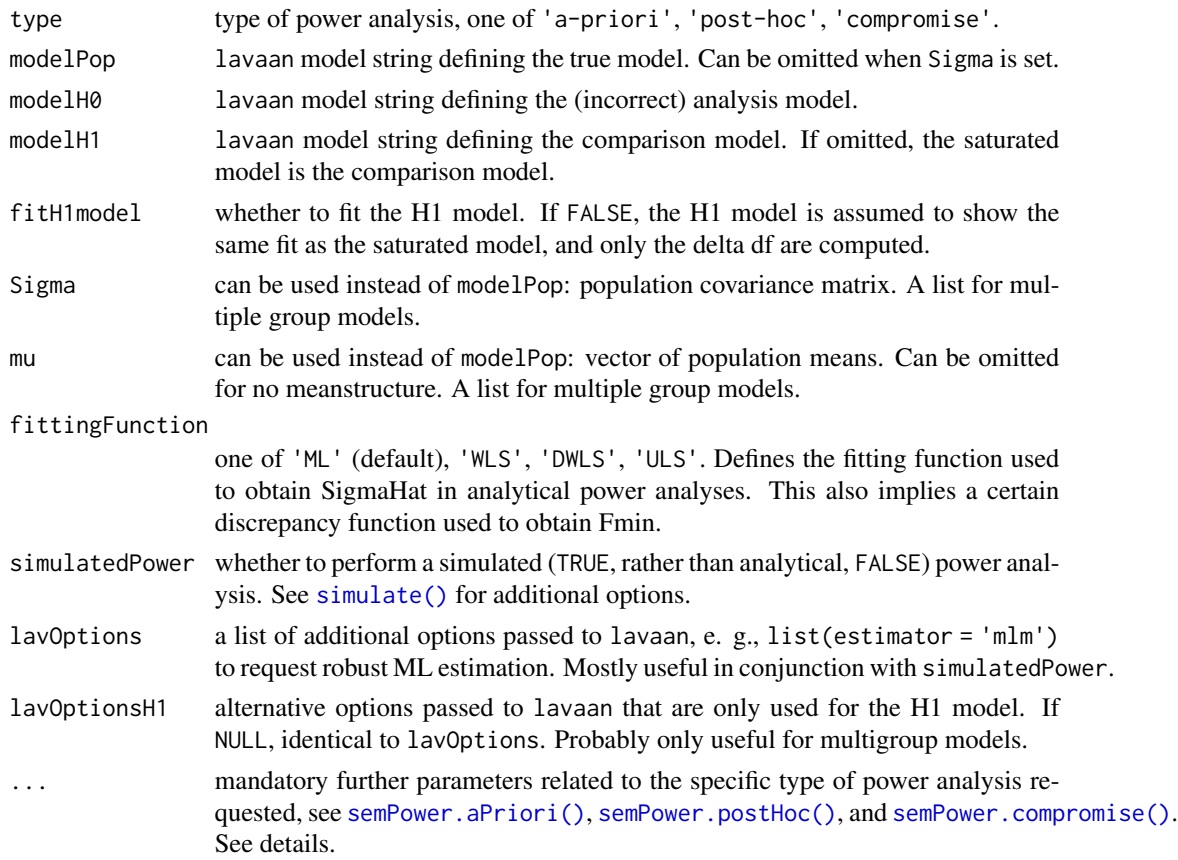

#### Details

Generic function to perform a power analysis based on a true population covariance matrix Sigma and a model implied covariance matrix SigmaHat (and optionally the associated mean vectors), where SigmaHat (and muHat) is determined by fitting a respective H0 model using lavaan, and Sigma (and mu) can also be provided through a corresponding lavaan model string.

All semPower convenience functions internally call this function.

Beyond the arguments explicitly contained in the function call, additional arguments are required specifying the requested type of **power analysis**:

- alpha: The alpha error probability. Required for type = 'a-priori' and type = 'post-hoc'.
- Either beta or power: The beta error probability and the statistical power (1 beta), respectively. Only for type = 'a-priori'.
- N: The sample size. Always required for type = 'post-hoc' and type = 'compromise'. For type = 'a-priori' and multiple group analysis, N is a list of group weights.
- abratio: The ratio of alpha to beta. Only for type = 'compromise'.

If a simulated power analysis (simulatedPower = TRUE) is requested, optional arguments can be provided as a list to simOptions:

- nReplications: The targeted number of simulation runs. Defaults to 250, but larger numbers greatly improve accuracy at the expense of increased computation time.
- minConvergenceRate: The minimum convergence rate required, defaults to .5. The maximum actual simulation runs are increased by a factor of 1/minConvergenceRate.
- type: specifies whether the data should be generated from a population assuming multivariate normality ('normal'; the default), or based on an approach generating non-normal data ('IG', 'mnonr', 'RC', or 'VM'). The approaches generating non-normal data require additional arguments detailed below.
- missingVars: vector specifying the variables containing missing data (defaults to NULL).
- missingVarProp: can be used instead of missingVars: The proportion of variables containing missing data (defaults to zero).
- missingProp: The proportion of missingness for variables containing missing data (defaults to zero), either a single value or a vector giving the probabilities for each variable.
- missingMechanism: The missing data mechanism, one of MCAR (the default), MAR, or NMAR.
- nCores: The number of cores to use for parallel processing. Defaults to 1 (= no parallel processing). This requires the doSNOW package.

type = 'IG' implements the independent generator approach (IG, Foldnes & Olsson, 2016) approach specifying third and fourth moments of the marginals, and thus requires that skewness (skewness) and excess kurtosis (kurtosis) for each variable are provided as vectors. This requires the covsim package.

type = 'mnonr' implements the approach suggested by Qu, Liu,  $\&$  Zhang (2020) and requires provision of Mardia's multivariate skewness (skewness) and kurtosis (kurtosis), where skewness must be non-negative and kurtosis must be at least 1.641 skewness + p ( $p + 0.774$ ), where p is the number of variables. This requires the mnonr package.

type = 'RK' implements the approach suggested by Ruscio & Kaczetow (2008) and requires provision of the population distributions of each variable (distributions). distributions must be a list (if all variables shall be based on the same population distribution) or a list of lists. Each component must specify the population distribution (e.g. rchisq) and additional arguments (list(df = 2)).

type = 'VM' implements the third-order polynomial method (Vale & Maurelli, 1983) specifying third and fourth moments of the marginals, and thus requires that skewness (skewness) and excess kurtosis (kurtosis) for each variable are provided as vectors. This requires the semTools package.

#### Value

a list. Use the summary method to obtain formatted results. Beyond the results of the power analysis and a number of effect size measures, the list contains the following components:

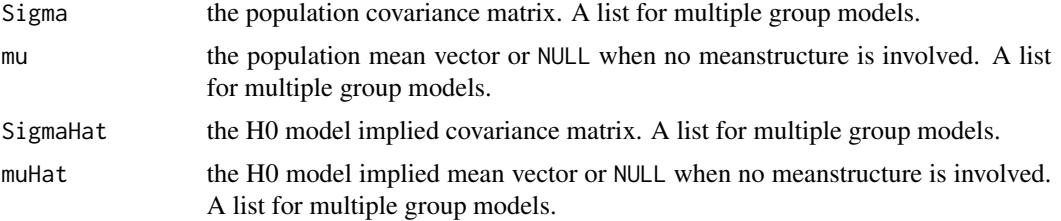

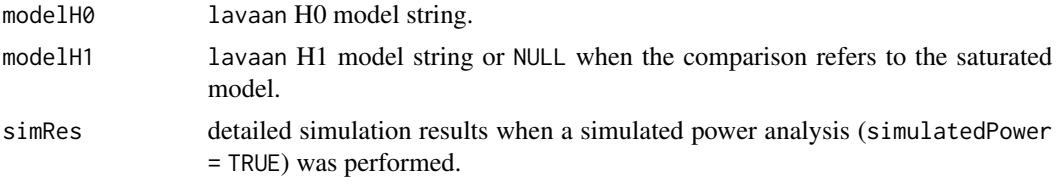

## See Also

[semPower.aPriori\(\)](#page-40-0) [semPower.postHoc\(\)](#page-49-0) [semPower.compromise\(\)](#page-42-0)

#### Examples

```
## Not run:
# set up two CFA factors with a true correlation of .2
mPop < -f1 = -.5 \times x1 + .6 \times x2 + .4 \times x3f2 = -.7 \times x4 + .8 \times x5 + .3 \times x6x1 ~~ .75*x1
 x2 \sim .64*x2x3 ~~ .84*x3
  x4 \sim .51*x4x5 ~~ .36*x5
 x6 ~~ .91*x6
  f1 ~~ 1*f1
 f2 ~~ 1*f2
 f1 ~~ .2*f2
# define the H0 analysis model (restricting the factor correlation to zero)
mHØ < -f1 = x1 + x2 + x3f2 = x4 + x5 + x6f1 \sim 0*f2
# determine N to reject the H0 that the correlation is zero
# with a power of 95% on alpha = .05
powerLav <- semPower.powerLav(type = 'a-priori',
                               modelPop = mPop, modelH0 = mH0,alpha = .05, beta = .05)
summary(powerLav)
# same as above, but also define an H1 comparison model
mH1 <- 'f1 = x1 + x2 + x3f2 = x4 + x5 + x6f1 \sim f2
powerLav <- semPower.powerLav(type = 'a-priori',
                               modelPop = mPop, modelHO = mHO, modelH1 = mH1,
                               alpha = .05, beta = .05)
# same as above, but use covariance matrix input instead of modelPop
gen <- semPower.genSigma(Phi = .2,
```

```
loadings = list(c(.5, .6, .4), c(.7, .8, .3)))Sigma <- gen$Sigma
powerLav <- semPower.powerLav(type = 'a-priori',
                               Sigma = Sigma, modelH\theta = mH\theta,
                               alpha = .05, beta = .05)
# note all of the above is identical to the output provided by the semPower.powerCFA function
powerCFA <- semPower.powerCFA(type = 'a-priori',
                               comparison = 'saturated',
                               Phi = .2,
                               loadings = list(c(.5, .6, .4), c(.7, .8, .3)),alpha = .05, beta = .05)
# same as above, but perform simulated power analysis
# with 250 replications using a robust ML test-statistic
set.seed(300121)
powerLav <- semPower.powerLav(type = 'a-priori',
                               Sigma = Sigma, modelH\theta = mH\theta,
                               alpha = .05, beta = .05,
                               simulatedPower = TRUE,
                               simOptions = list(nReplications = 250)
                               lavOptions = list(estimator = 'MLM'))
```
## End(Not run)

semPower.powerLGCM *semPower.powerLGCM*

#### Description

Convenience function for performing power analysis on effects in a latent growth curve model (LGCM). This requires the lavaan package.

#### Usage

```
semPower.powerLGCM(
  type,
  comparison = "restricted",
 nWaves = NULL,means = NULL,variances = NULL,
  covariances = NULL,
  quadratic = FALSE,
  timeCodes = NULL,
  ticExogSlopes = NULL,
  ticEndogSlopes = NULL,
  groupEqual = NULL,nullEffect = NULL,
  nullWhichGroups = NULL,
```

```
autocorResiduals = TRUE,
  ...
\overline{)}
```
# Arguments

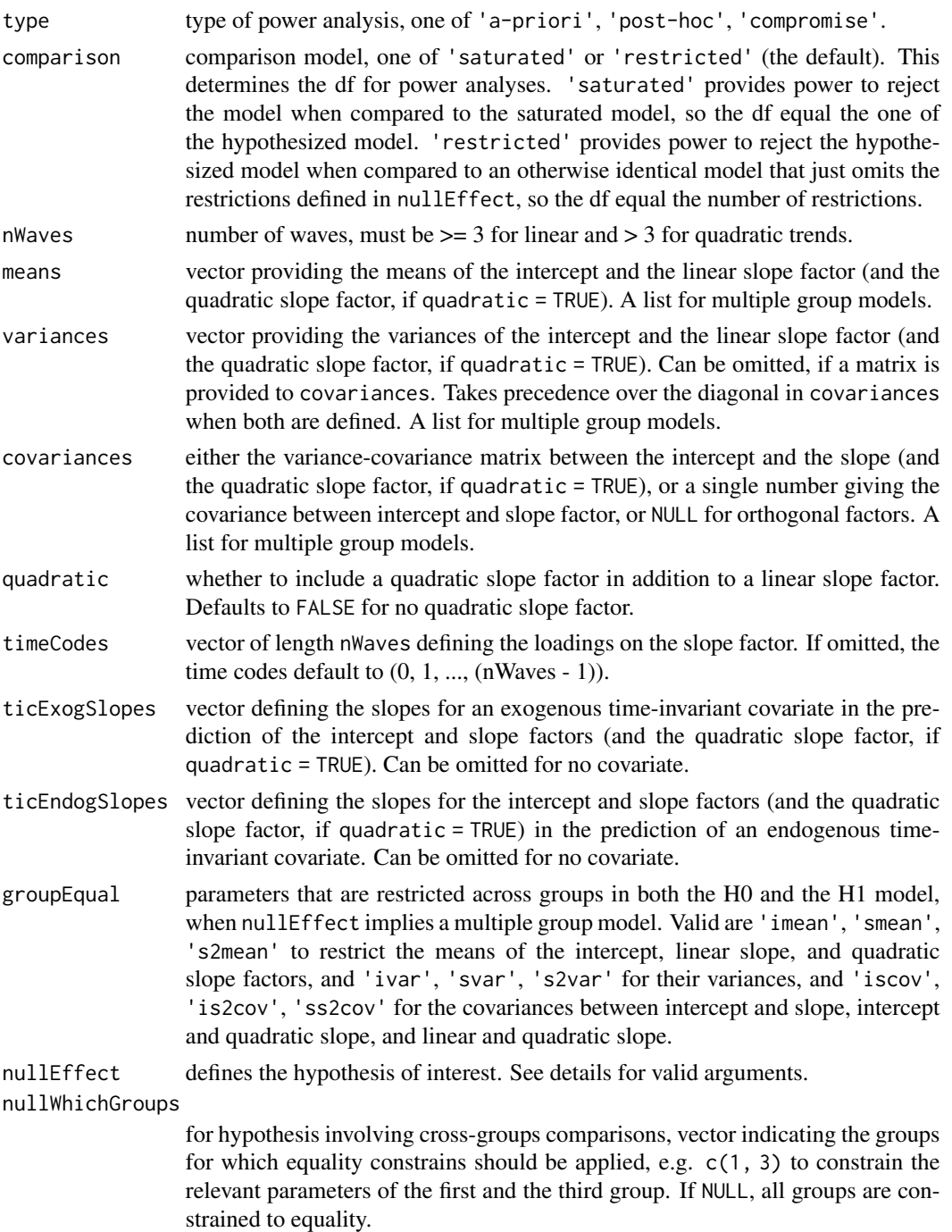

#### autocorResiduals

whether the residuals of the indicators of latent variables are autocorrelated over waves (TRUE, the default) or not (FALSE). This is only applied to second order LGCMs. This affects the df when the comparison model is the saturated model and generally affects power (also for comparisons to the restricted model).

... mandatory further parameters related to the specific type of power analysis requested, see [semPower.aPriori\(\)](#page-40-0), [semPower.postHoc\(\)](#page-49-0), and [semPower.compromise\(\)](#page-42-0), and parameters specifying the factor model. The order of factors is (X1, X2, ..., X\_nWaves, ticExogSlopes, ticEndogSlopes). See details.

#### Details

This function performs a power analysis to reject various hypotheses arising in latent growth curve models (LGCM), where one variable X is repeatedly assessed at different time points (nWaves), and a latent intercept and a linear (and optionally a quadratic) latent slope factor is assumed.

Relevant hypotheses in arising in a LCGM are:

- iMean =  $0$ , sMean =  $0$ , s2Mean =  $0$ : Tests the hypothesis that the mean of the intercept, linear slope, and quadratic slope factors, respectively, is zero.
- iVar =  $\theta$ , sVar =  $\theta$ , s2Var =  $\theta$ : Tests the hypothesis that the variance of the intercept, linear slope, and quadratic slope factors, respectively, is zero.
- $\bullet$  isCov = 0: Tests the hypothesis that covariance between the intercept and linear slope factor is zero.
- is 2 Cov = 0: Tests the hypothesis that covariance between the intercept and quadratic slope factor is zero.
- $s_{2Cov} = 0$ : Tests the hypothesis that covariance between the linear and the quadratic slope factor is zero.
- betaIT =  $0$ , betaST =  $0$ , betaS2T =  $0$ : Tests the hypothesis that the slope for an exogenous time-invariant covariate in the prediction of the intercept, the linear slope, and the quadratic slope factor, respectively, is zero (TIC  $\rightarrow$  I, S, S2).
- betaTI =  $\theta$ , betaTS =  $\theta$ , betaTS2 =  $\theta$ : Tests the hypothesis that the slope the intercept, the linear slope, and the quadratic slope factor, respectively, in the prediction of an endogenous time-invariant covariate is zero  $(I, S, S2 \rightarrow TIC)$ .
- $\bullet$  iMeanA = iMeanB, sMeanA = sMeanB, s2MeanA = s2MeanB: Tests the hypothesis that the means of the intercept, linear slope, and quadratic slope factors, respectively, are equal across groups.
- iVarA = iVarB, sVarA = sVarB, s2VarA = s2VarB: Tests the hypothesis that the variances of the intercept, linear slope, and quadratic slope factors, respectively, are equal across groups.
- isCovA = isCovA: Tests the hypothesis that covariance between the intercept and linear slope factor is equal across groups.
- is2CovA = is2CovA: Tests the hypothesis that the covariance between the intercept and quadratic slope factor is equal across groups.
- ss2CovA = ss2CovA: Tests the hypothesis that the covariance between the linear and quadratic slope factor is equal across groups.
- betaITA = betaITB, betaSTA = betaSTB, betaS2TA = betaS2TB: Tests the hypothesis that the slopes for the time-invariant covariate in the prediction of the intercept, the linear slope, and the quadratic slope factor, respectively, are equal across groups (TIC  $\rightarrow$  I, S, S2).

• betaTIA = betaTIB, betaTSA = betaTSB, betaTS2A = betaTS2B: Tests the hypothesis that the slope the intercept, the linear slope, and the quadratic slope factor, respectively, in the prediction of the time-invariant covariate are equal across groups  $(I, S, S2 \rightarrow TIC)$ .

For hypotheses regarding longitudinal invariance, see [semPower.powerLI\(\)](#page-108-0). For hypotheses regarding a simple autoregression, see [semPower.powerAutoreg\(\)](#page-62-0). For hypotheses in an ARMA model, see [semPower.powerARMA\(\)](#page-52-0).

Beyond the arguments explicitly contained in the function call, additional arguments are required specifying the factor model and the requested type of power analysis.

Additional arguments related to the definition of the factor model:

- Lambda: The factor loading matrix (with the number of columns equaling the number of factors).
- loadings: Can be used instead of Lambda: Defines the primary loadings for each factor in a list structure, e. g. loadings = list(c(.5, .4, .6), c(.8, .6, .6, .4)) defines a two factor model with three indicators loading on the first factor by .5, , 4., and .6, and four indicators loading on the second factor by .8, .6, .6, and .4.
- nIndicator: Can be used instead of Lambda: Used in conjunction with loadM. Defines the number of indicators by factor, e. g., nIndicator =  $c(3, 4)$  defines a two factor model with three and four indicators for the first and second factor, respectively. nIndicator can also be a single number to define the same number of indicators for each factor.
- loadM: Can be used instead of Lambda: Used in conjunction with nIndicator. Defines the loading either for all indicators (if a single number is provided) or separately for each factor (if a vector is provided), e. g. load $M = c(.5, .6)$  defines the loadings of the first factor to equal .5 and those of the second factor do equal .6.

So either Lambda, or loadings, or nIndicator and loadM need to be defined. Neither may contain entries referring to the intercept and slope factors. If the model contains observed variables only, use Lambda =  $diag(x)$  where x is the number of variables.

The order of the factors is (X1, X2, ..., X\_nWaves, ticExogenous, ticEndogenous). If ticExogenous is undefined, ticEndogenous takes its place.

Additional arguments related to the requested type of **power analysis**:

- alpha: The alpha error probability. Required for type = 'a-priori' and type = 'post-hoc'.
- Either beta or power: The beta error probability and the statistical power (1 beta), respectively. Only for type = 'a-priori'.
- N: The sample size. Always required for type = 'post-hoc' and type = 'compromise'. For type = 'a-priori' and multiple group analysis, N is a list of group weights.
- abratio: The ratio of alpha to beta. Only for type = 'compromise'.

If a simulated power analysis (simulatedPower = TRUE) is requested, optional arguments can be provided as a list to simOptions:

- nReplications: The targeted number of simulation runs. Defaults to 250, but larger numbers greatly improve accuracy at the expense of increased computation time.
- minConvergenceRate: The minimum convergence rate required, defaults to .5. The maximum actual simulation runs are increased by a factor of 1/minConvergenceRate.
- type: specifies whether the data should be generated from a population assuming multivariate normality ('normal'; the default), or based on an approach generating non-normal data ('IG', 'mnonr', 'RC', or 'VM'). The approaches generating non-normal data require additional arguments detailed below.
- missingVars: vector specifying the variables containing missing data (defaults to NULL).
- missingVarProp: can be used instead of missingVars: The proportion of variables containing missing data (defaults to zero).
- missingProp: The proportion of missingness for variables containing missing data (defaults to zero), either a single value or a vector giving the probabilities for each variable.
- missingMechanism: The missing data mechanism, one of MCAR (the default), MAR, or NMAR.
- nCores: The number of cores to use for parallel processing. Defaults to 1 (= no parallel processing). This requires the doSNOW package.

type = 'IG' implements the independent generator approach (IG, Foldnes & Olsson, 2016) approach specifying third and fourth moments of the marginals, and thus requires that skewness (skewness) and excess kurtosis (kurtosis) for each variable are provided as vectors. This requires the covsim package.

type = 'mnonr' implements the approach suggested by Qu, Liu, & Zhang (2020) and requires provision of Mardia's multivariate skewness (skewness) and kurtosis (kurtosis), where skewness must be non-negative and kurtosis must be at least 1.641 skewness + p ( $p + 0.774$ ), where p is the number of variables. This requires the mnonr package.

type = 'RK' implements the approach suggested by Ruscio & Kaczetow (2008) and requires provision of the population distributions of each variable (distributions). distributions must be a list (if all variables shall be based on the same population distribution) or a list of lists. Each component must specify the population distribution (e.g. rchisq) and additional arguments (list(df  $= 2)$ ).

type = 'VM' implements the third-order polynomial method (Vale & Maurelli, 1983) specifying third and fourth moments of the marginals, and thus requires that skewness (skewness) and excess kurtosis (kurtosis) for each variable are provided as vectors. This requires the semTools package.

#### Value

a list. Use the summary method to obtain formatted results. Beyond the results of the power analysis and a number of effect size measures, the list contains the following components:

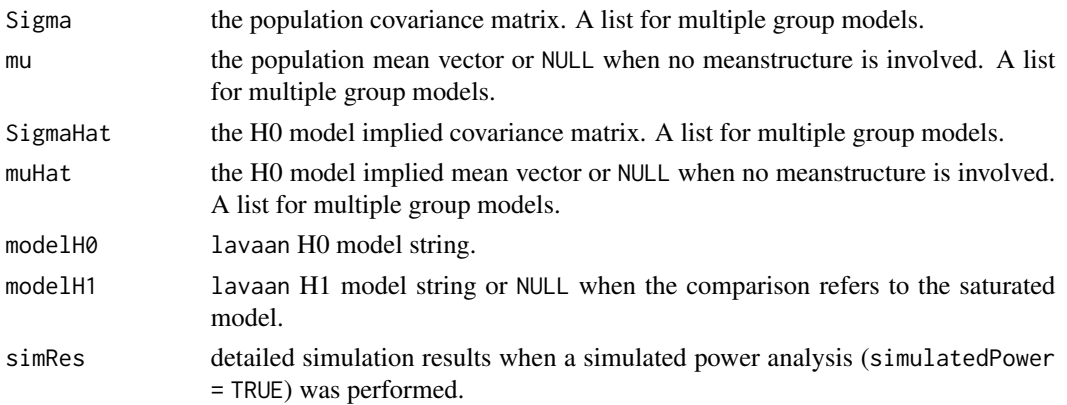

#### See Also

[semPower.genSigma\(\)](#page-44-0) [semPower.aPriori\(\)](#page-40-0) [semPower.postHoc\(\)](#page-49-0) [semPower.compromise\(\)](#page-42-0)

## Examples

```
## Not run:
# Determine required N in a 3-wave LGCM model
# to detect that the mean of the slope factor differs from zero
# with a power of 80% on alpha = 5%, where
# X is measured by 3 indicators loading by .5 each (at each wave), and
# the mean of the intercept factor is .5 and
# the mean of the slope factor is .2 and
# the variance of the intercept factor is 1 and
# the variance of the slope factor is .5 and
# the intercept-slope covariance is .25 and
# autocorrelated residuals are assumed
powerLGCM <- semPower.powerLGCM(
  'a-priori', alpha = .05, power = .80,
  nWaves = 3,
  means = c(.5, .2), # i, s
  variances = c(1, .5), # i, s
  covariances = .25,
  nullEffect = 'sMean = 0',nIndicator = rep(3, 3), loadM = .5,
  autocorResiduals = TRUE
)
# show summary
summary(powerLGCM)
# optionally use lavaan to verify the model was set-up as intended
lavaan::sem(powerLGCM$modelH1, sample.cov = powerLGCM$Sigma,
            sample.mean = powerLGCM$mu,
            sample.nobs = powerLGCM$requiredN,
            sample.cov.rescale = FALSE)
lavaan::sem(powerLGCM$modelH0, sample.cov = powerLGCM$Sigma,
            sample.mean = powerLGCM$mu,
            sample.nobs = powerLGCM$requiredN,
            sample.cov.rescale = FALSE)
# same as above, but determine power with N = 250 on alpha = .05
powerLGCM <- semPower.powerLGCM(
  'post-hoc', alpha = .05, N = 250,
  nWaves = 3,
  means = c(.5, .2),
  variances = c(1, .5),
  covariances = .25,
  nullEffect = 'sMean = 0',nIndicator = rep(3, 3), loadM = .5,
  autocorResiduals = TRUE
)
```

```
# same as above, but determine the critical chi-square with N = 250 so that alpha = beta
powerLGCM <- semPower.powerLGCM(
  'compromise', abratio = 1, N = 250,
 nWaves = 3,
 means = c(.5, .2),
 variances = c(1, .5),
 covariances = .25,
 nullEffect = 'sMean = 0',nIndicator = rep(3, 3), loadM = .5,
 autocorResiduals = TRUE
)
# same as above, but compare to the saturated model
# (rather than to the less restricted model)
powerLGCM <- semPower.powerLGCM(
  'a-priori', alpha = .05, power = .80, comparison = 'saturated',
 nWaves = 3,
 means = c(.5, .2),
 variances = c(1, .5),
 covariances = .25,
 nullEffect = 'sMean = 0',nIndicator = rep(3, 3), loadM = .5,
 autocorResiduals = TRUE
)
# same as above, but assume only observed variables
powerLGCM <- semPower.powerLGCM(
  'a-priori', alpha = .05, power = .80, comparison = 'saturated',
 nWaves = 3,
 means = c(.5, .2),
 variances = c(1, .5),
 covariances = .25,
 nullEffect = 'sMean = 0',
 Lambda = diag(3),
 autocorResiduals = TRUE
\mathcal{L}# same as above, but provide reduced loadings matrix to define that
# X is measured by 3 indicators each loading by .5, .6, .4 (at each wave)
powerLGCM <- semPower.powerLGCM(
  'a-priori', alpha = .05, power = .80, comparison = 'saturated',
 nWaves = 3,
 means = c(.5, .2),
 variances = c(1, .5),
 covariances = .25,
 nullEffect = 'sMean = 0',
 loadings = list(
   c(.5, .6, .4), # X1c(.5, .6, .4), # X2c(.5, .6, .4) # X3
 ),
 autocorResiduals = TRUE
\mathcal{L}
```

```
# same as above, but get required N to detect that
# the variance of the intercept factor differs from zero
powerLGCM <- semPower.powerLGCM(
  'a-priori', alpha = .05, power = .80,
 nWaves = 3,
 means = c(.5, .2),
 variances = c(1, .5),
 covariances = .25,
 nullEffect = 'iVar = 0',
 nIndicator = rep(3, 3), loadM = .5,
 autocorResiduals = TRUE
)
# same as above, but get required N to detect that
# the intercept-slope covariance differs from zero
powerLGCM <- semPower.powerLGCM(
  'a-priori', alpha = .05, power = .80,
 nWaves = 3,
 means = c(.5, .2),
 variances = c(1, .5),
 covariances = .25,
 nullEffect = 'iscov = 0',
 nIndicator = rep(3, 3), loadM = .5,
 autocorResiduals = TRUE
)
# include a quadratic slope factor
# and get required N to detect that
# its variance differs from zero.
# provide the variance-covariance matrix
# between intercept, slope, and quadratic slope factors
powerLGCM <- semPower.powerLGCM(
  'a-priori', alpha = .05, power = .80,
 nWaves = 4,
 quadratic = TRUE,
 means = c(.5, .2, .1),
 covariances = matrix(c()# i s s2
   c(1, .3, .2),
   c(.3, .5, .01),c(.2, .01, .1)), ncol = 3, byrow = TRUE),
 nullEffect = 's2var = 0',
 nIndicator = rep(3, 4), loadM = .5,
 autocorResiduals = TRUE
\mathcal{L}# Determine required N in a 3-wave LGCM model
# to detect that the slope of an time-invariant covariate (TIC)
# on the slope factor differs from zero.
```
<sup>#</sup> The TIC is measured by 4 indicators loading

```
# by .7, .7, .5, and .8. The slope of the TIC in the prediction of
# the intercept factor is .5, and in the prediction of the slope factor is .4.
powerLGCM <- semPower.powerLGCM(
  'a-priori', alpha = .05, power = .80,
 nWaves = 3,
 means = c(.5, .2),
 variances = c(1, .5),
 covariances = .25,
 ticExogSlopes = c(.5, .4), # i snullEffect = 'betaST = 0',
 loadings = list(c(.5, .6, .4), # X1
   c(.5, .6, .4), # X2
   c(.5, .6, .4), # X3c(.7, .7, .5, .8) # TIC
 ),
 autocorResiduals = TRUE
)
# Determine required N in a 3-wave LGCM model
# to detect that the slope of the slope factor in
# the prediction of a time-invariant covariate (TIC) differs from zero.
# The TIC is measured by 4 indicators loading
# by .7, .7, .5, and .8. The slopes of the intercept and the slope factors in
# the prediction of the TIC are .1 and .3, respectively.
powerLGCM <- semPower.powerLGCM(
  'a-priori', alpha = .05, power = .80,
 nWaves = 3,
 means = c(.5, .2),
 variances = c(1, .5),
 covariances = .25,
 ticEndogSlopes = c(.1, .3), # i snullEffect = 'betaTS = 0',
 loadings = list(
   c(.5, .6, .4), # X1
   c(.5, .6, .4), # X2
   c(.5, .6, .4), # X3
   c(.7, .7, .5, .8) # TIC
 ),
 autocorResiduals = TRUE
)
# Determine required N in a 3-wave LGCM model
# to detect that the mean of the slope factor in group 1
# differs from the mean of the slope factor in group 2
# with a power of 80% on alpha = 5%, where
# X is measured by 3 indicators loading by .5 each (at each wave and in each group), and
# the means of the intercept factor in group 1 and 2 are .5 and .25
# the means of the slope factor in group 1 and 2 are .25 and .4
# the variance of the intercept factor is 1 in both groups and
# the variance of the slope factor is .5in both groups and
# the intercept-slope covariance is .25 in both groups and
# autocorrelated residuals are assumed and
```
```
# the groups are equal-sized
powerLGCM <- semPower.powerLGCM(
  'a-priori', alpha = .05, power = .80, N = list(1, 1),
  nWaves = 3,
  means = list(# i, s
   c(.5, .2), # group 1
   c(.25, .4)), # group 2
  variances = c(1, .5),
  covariances = .25,
  nullEffect = 'sMeanA = sMeanB',
  nIndicator = rep(3, 3), loadM = .5,
  autocorResiduals = TRUE
)
# similar as above, but get required N to detect that
# the intercept-slope covariance differs across groups,
# assuming that intercept and slope variances are equal across groups.
powerLGCM <- semPower.powerLGCM(
  'a-priori', alpha = .05, power = .80, N = list(1, 1),
  nWaves = 3,
  means = c(.5, .2),
  variances = c(1, .5),
  covariances = list(
   c(.25), # group 1
    c(.1)), # group 2
  nullEffect = 'isCovA = isCovB',
  groupEqual = c('ivar', 'svar'),
  nIndicator = rep(3, 3), loadM = .5,
  autocorResiduals = TRUE
)
# perform a simulated post-hoc power analysis
# with 250 replications
set.seed(300121)
powerLGCM <- semPower.powerLGCM(
  'post-hoc', alpha = .05, N = 500,
  nWaves = 3,
  means = c(.5, .2), # i, s
  variances = c(1, .5), # i, s
  covariances = .25,
  nullEffect = 'sMean = 0',nIndicator = rep(3, 3), loadM = .5,
  autocorResiduals = TRUE,
  simulatedPower = TRUE,
  simOptions = list(nReplications = 250)
)
## End(Not run)
```
<span id="page-108-0"></span>semPower.powerLI *semPower.powerLI*

## Description

Convenience function for performing power analyses for hypothesis arising in longitudinal measurement invariance models concerning a specific level of invariance. This requires the lavaan package.

## Usage

```
semPower.powerLI(
  type,
  comparison = NULL,
 nullEffect = NULL,
  autocorResiduals = TRUE,
 Phi = NULL,
  ...
)
```
## Arguments

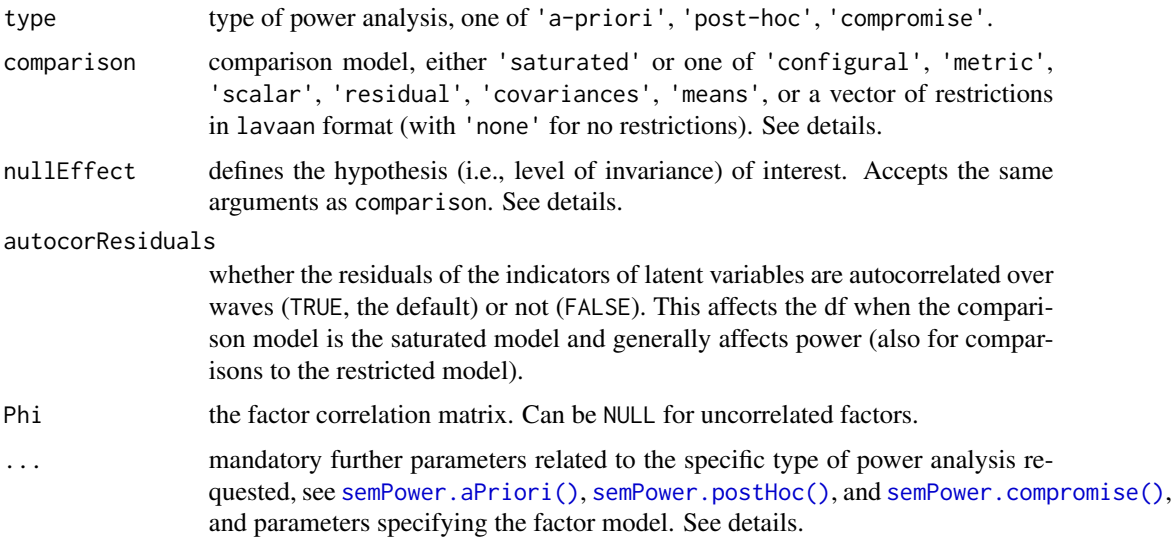

## Details

This function performs a power analysis to reject various hypotheses arising in the context of longitudinal measurement invariance, where a single attribute is measured repeatedly. The typical but not in all parts necessary - sequence concerning the measurement part is (a) configural, (b) metric, (c) scalar, (d) residual invariance, and concerning the structural part (e) latent covariances, (f) latent means, where each level of invariance is compared against the previous level (e.g., scalar vs. metric). Power analysis provides the power (or the required N) to reject a particular level of invariance.

For hypotheses regarding multiple group invariance, see [semPower.powerMI\(\)](#page-122-0). For hypotheses regarding autoregressive models, see [semPower.powerAutoreg\(\)](#page-62-0). For hypotheses in an ARMA model, see [semPower.powerARMA\(\)](#page-52-0).

There are two ways to specify the models defined in the comparison and the nullEffect arguments. Either, one may specify a specific level of invariance that includes all previous levels:

- 'configural': no invariance constraints. Shows the same fit as the saturated model, so only the delta df differ.
- 'metric': all loadings are restricted to equality over measurement occasions. Note that reference scaling is used, so the first indicator should be invariant.
- 'scalar': all loadings and (indicator-)intercepts are restricted to equality.
- 'residual': all loadings, (indicator-)intercepts, and (indicator-)residuals are restricted to equality.
- 'covariances': all loadings, (indicator-)intercepts, (indicator-)residuals, and latent covariances are restricted to equality.
- 'means': all loadings, (indicator-)intercepts, (indicator-)residuals, latent covariances, and latent means are restricted to equality.

For example, setting comparison = 'metric' and nullEffect = 'scalar' determines power to reject the hypothesis that the constraints placed in the scalar invariance model (restricting loadings and intercepts) over the metric invariance model (restricting only the loadings) are defensible.

For greater flexibility, the models can also be defined using lavaan style restrictions as a vector, namely 'none' (no restrictions), 'loadings' (loadings), 'intercepts' (intercepts), 'residuals' (residuals), 'lv.covariances' (latent covariances), 'means' (latent means). For instance:

- 'none': no invariance constraints and thus representing a configural invariance model. Shows the same fit as the saturated model, so only the delta df differ.
- c('loadings'): all loadings are restricted to equality. Note that reference scaling is used, so the first indicator should be invariant.
- c('loadings', 'intercepts'): all loadings and (indicator-)intercepts are restricted to equality.
- c('loadings', 'intercepts', 'residuals'): all loadings, (indicator-)intercepts, and (indicator- )residuals are restricted to equality.
- c('loadings', 'residuals'): all loadings and (indicator-)residuals are restricted to equality.
- c('loadings', 'intercepts', 'means'): all loadings, (indicator-)intercepts, and latent factor means are restricted to equality.
- c('loadings', 'residuals', 'lv.covariances'): all loadings, (indicator-)residuals, and latent factor covariances are restricted to equality.

For example, setting comparison = c('loadings') and nullEffect = 'c('loadings', 'intercepts')' determines power to reject the hypothesis that the constraints placed in the scalar invariance model (restricting loadings and intercepts) over the metric invariance model (restricting only the loadings) are defensible. Note that variance scaling is used, so invariance of variances ('lv.variances') is always met. Latent means are identified using single occasion identification.

Beyond the arguments explicitly contained in the function call, additional arguments are required specifying the factor model and the requested type of power analysis.

Additional arguments related to the definition of the factor model:

- Lambda: The factor loading matrix (with the number of columns equaling the number of factors).
- loadings: Can be used instead of Lambda: Defines the primary loadings for each factor in a list structure, e. g. loadings = list(c(.5, .4, .6), c(.8, .6, .6, .4)) defines a two factor model with three indicators loading on the first factor by .5, , 4., and .6, and four indicators loading on the second factor by .8, .6, .6, and .4.
- nIndicator: Can be used instead of Lambda: Used in conjunction with loadM. Defines the number of indicators by factor, e. g., nIndicator =  $c(3, 4)$  defines a two factor model with three and four indicators for the first and second factor, respectively. nIndicator can also be a single number to define the same number of indicators for each factor.
- loadM: Can be used instead of Lambda: Used in conjunction with nIndicator. Defines the loading either for all indicators (if a single number is provided) or separately for each factor (if a vector is provided), e. g. loadM =  $c(.5, .6)$  defines the loadings of the first factor to equal .5 and those of the second factor do equal .6.
- Theta: Variance-covariance matrix of the indicator residuals, which should be a diagonal matrix. Required when residual non-invariance is to be detected. When NULL, Theta is a diagonal matrix with elements such that all variances are 1.
- tau: Defines the indicator intercepts, required whenever a model involves hypotheses about means (e.g., scalar invariance). If NULL and Alpha is set, all intercepts are assumed to equal zero.
- Alpha: Defines the latent means, required whenever a model involves hypotheses about latent means (e.g., latent mean invariance). If NULL and tau is set, all latent means are assumed to equal zero. Because variance scaling is used so that all factor variances are 1, latent mean differences can be interpreted akin to Cohen's d as standardized mean differences.

So either Lambda, or loadings, or nIndicator and loadM always need to be defined, and Theta, tau and Alpha need to be defined for particular levels of invariance.

Additional arguments related to the requested type of **power analysis**:

- alpha: The alpha error probability. Required for type = 'a-priori' and type = 'post-hoc'.
- Either beta or power: The beta error probability and the statistical power (1 beta), respectively. Only for type = 'a-priori'.
- N: The sample size. Always required for type = 'post-hoc' and type = 'compromise'. For type = 'a-priori' and multiple group analysis, N is a list of group weights.
- abratio: The ratio of alpha to beta. Only for type = 'compromise'.

If a simulated power analysis (simulatedPower = TRUE) is requested, optional arguments can be provided as a list to simOptions:

- nReplications: The targeted number of simulation runs. Defaults to 250, but larger numbers greatly improve accuracy at the expense of increased computation time.
- minConvergenceRate: The minimum convergence rate required, defaults to .5. The maximum actual simulation runs are increased by a factor of 1/minConvergenceRate.
- type: specifies whether the data should be generated from a population assuming multivariate normality ('normal'; the default), or based on an approach generating non-normal data ('IG', 'mnonr', 'RC', or 'VM'). The approaches generating non-normal data require additional arguments detailed below.
- missingVars: vector specifying the variables containing missing data (defaults to NULL).
- missingVarProp: can be used instead of missingVars: The proportion of variables containing missing data (defaults to zero).
- missingProp: The proportion of missingness for variables containing missing data (defaults to zero), either a single value or a vector giving the probabilities for each variable.
- missingMechanism: The missing data mechanism, one of MCAR (the default), MAR, or NMAR.
- nCores: The number of cores to use for parallel processing. Defaults to 1 (= no parallel processing). This requires the doSNOW package.

type = 'IG' implements the independent generator approach (IG, Foldnes & Olsson, 2016) approach specifying third and fourth moments of the marginals, and thus requires that skewness (skewness) and excess kurtosis (kurtosis) for each variable are provided as vectors. This requires the covsim package.

type = 'mnonr' implements the approach suggested by Qu, Liu,  $\&$  Zhang (2020) and requires provision of Mardia's multivariate skewness (skewness) and kurtosis (kurtosis), where skewness must be non-negative and kurtosis must be at least 1.641 skewness + p ( $p + 0.774$ ), where p is the number of variables. This requires the mnonr package.

type = 'RK' implements the approach suggested by Ruscio  $\&$  Kaczetow (2008) and requires provision of the population distributions of each variable (distributions). distributions must be a list (if all variables shall be based on the same population distribution) or a list of lists. Each component must specify the population distribution (e.g. rchisq) and additional arguments (list(df  $= 2)$ ).

type = 'VM' implements the third-order polynomial method (Vale & Maurelli, 1983) specifying third and fourth moments of the marginals, and thus requires that skewness (skewness) and excess kurtosis (kurtosis) for each variable are provided as vectors. This requires the semTools package.

#### Value

a list. Use the summary method to obtain formatted results. Beyond the results of the power analysis and a number of effect size measures, the list contains the following components:

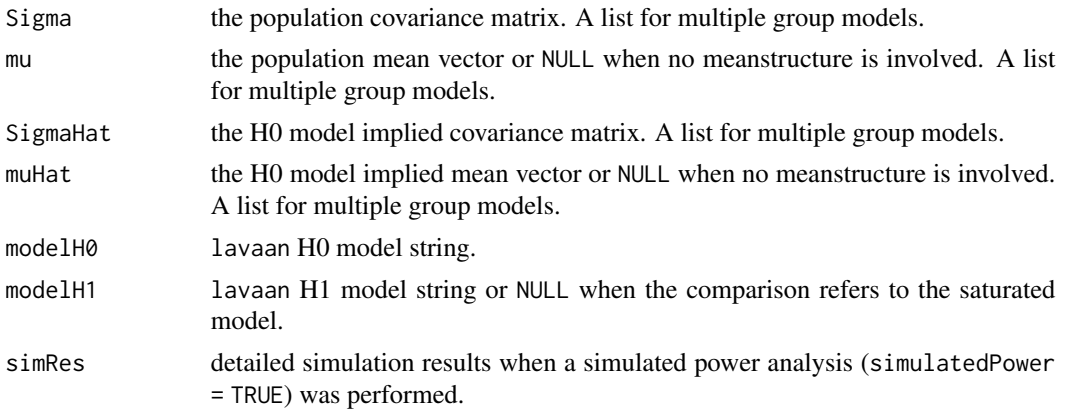

## See Also

[semPower.genSigma\(\)](#page-44-0) [semPower.aPriori\(\)](#page-40-0) [semPower.postHoc\(\)](#page-49-0) [semPower.compromise\(\)](#page-42-0)

## Examples

## Not run:

```
# obtain the required N to reject the hypothesis of metric invariance
# in comparison to the configural invariance model
# with a power of 80% on alpha = 5%
# for amodel involving a two factors (= two measurements) which
# is measured by 5 indicators
# loading by .5 each at the first measurement occasion
# loading by .6 each in the second measurement occasion,
# and assuming autocorrelated residuals
powerLI <- semPower.powerLI(
 type = 'apriori', alpha = .05, power = .80,comparison = 'configural',
 nullEffect = 'metric',
 nIndicator = c(5, 5),loadM = c(.5, .6),
 autocorResiduals = TRUE
)
# show summary
summary(powerLI)
# optionally use lavaan to verify the model was set-up as intended
lavaan::sem(powerLI$modelH1, sample.cov = powerLI$Sigma,
            sample.nobs = 1000, sample.cov.rescale = FALSE)
lavaan::sem(powerLI$modelH0, sample.cov = powerLI$Sigma,
            sample.nobs = 1000, sample.cov.rescale = FALSE)
# same as above, but determine power with N = 500 on alpha = .05
powerLI <- semPower.powerLI(
 type = 'post-hoc', alpha = .05, N = 500,
 comparison = 'configural',
 nullEffect = 'metric',
 nIndicator = c(5, 5),
 loadM = c(.5, .6),
 autocorResiduals = TRUE
)
# same as above, but determine the critical chi-square with N = 500 in each
# group so that alpha = beta
powerLI <- semPower.powerLI(
 type = 'compromise', abratio = 1, N = 500,
 comparison = 'configural',
 nullEffect = 'metric',
 nIndication = c(5, 5),loadM = c(.5, .6),autocorResiduals = TRUE
```

```
\mathcal{L}# same as above, but compare to the saturated model
# (rather than to the configural invariance model)
powerLI <- semPower.powerLI(
 type = 'a-priori', alpha = .05, power = .80,
 comparison = 'saturated',
 nullEffect = 'metric',
 nIndication = c(5, 5),loadM = c(.5, .6),
 autocorResiduals = TRUE
)
# same as above, but provide individual factor loadings by group using a
# reduced loading matrix to define a single factor model with three indicators
# loading by .4, .6, .5 at the first measurement occasion and
# loading by .5, .6, .7 at the second measurement occasion
powerLI <- semPower.powerLI(
 type = 'a-priori', alpha = .05, power = .80,
 comparison = 'configural',
 nullEffect = 'metric',
 loadings = list(c(.4, .6, .5),
   c(.5, .6, .7)
 ),
 autocorResiduals = TRUE
)
# obtain the required N to reject the hypothesis of scalar invariance
# in comparison to the metric invariance model
# with a power of 80% on alpha = 5%
# for a two factor model, where both factors are
# measured by 3 indicators each and all loadings equal .5 (at both measurements),
# all intercepts are 0.0 at the first measurement occasion, but
# all intercepts are 0.2 at the second measurement occasion and
powerLI <- semPower.powerLI(
 type = 'a-priori', alpha = .05, power = .80,
 comparison = 'metric',
 nullEffect = 'scalar',
 nIndication = c(5, 5),loadM = c(.5, .5),
 tau = c(0, 0, 0, 0, 0,
          .2, .2, .2, .2, .2),
 autocorResiduals = TRUE
)
# same as above, but use lavaan strings
powerLI <- semPower.powerLI(
 type = 'a-priori', alpha = .05, power = .80,
 comparison = c('loadings'),
 nullEffect = c('loadings', 'intercepts'),
```

```
nIndicator = c(5, 5),
 loadM = c(.5, .5),
 tau = c(0, 0, 0, 0, 0, 0).2, .2, .2, .2, .2),
 autocorResiduals = TRUE
)
# obtain the required N to reject the hypothesis of equal latent means
# in comparison to the scalar invariance model;
# all intercepts are zero in both groups,
# at the first measurement occasion, the latent mean is 0.0,
# at the first measurement occasion, the latent mean is 0.5
powerLI <- semPower.powerLI(
 type = 'a-priori', alpha = .05, power = .80,
  comparison = c('loadings', 'intercepts'),
  nullEffect = c('loadings', 'intercepts', 'means'),
 nIndicator = c(5, 5),
 loadM = c(.5, .5),
 tau = rep(0, 10),
 Alpha = c(\emptyset, .5),
 autocorResiduals = TRUE
\mathcal{L}# obtain the required N to reject the hypothesis of equal covariances
# in comparison to the residual invariance model;
Phi <- matrix(c(
 c(1, .3, .1),c(.3, 1, .2),
  c(.1, .2, 1)
 ), nrow=3, byrow = TRUE)
 powerLI <- semPower.powerLI(
   type = 'a-priori', alpha = .05, power = .80,
  comparison = 'residual',
  nullEffect = 'covariances',
  nIndicator = c(3, 3, 3),
  loadM = c(.5, .5, .5),
  Phi = Phi,
  tau = rep(0, 9))
# request a simulated post-hoc power analysis with 250 replications
# to reject the hypothesis of equal latent means.
set.seed(300121)
powerLI <- semPower.powerLI(
 type = 'post-hoc', alpha = .05, N = 500,
 comparison = c('loadings', 'intercepts'),
 nullEffect = c('loadings', 'intercepts', 'means'),
 nIndication = c(5, 5),loadM = c(.5, .5),
 tau = rep(0, 10),
 Alpha = c(0, .5),
 autocorResiduals = TRUE,
```

```
simulatedPower = TRUE,
  simOptions = list(nReplications = 250)
\mathcal{L}## End(Not run)
```
<span id="page-116-0"></span>semPower.powerMediation

*semPower.powerMediation*

# Description

Convenience function for performing power analysis concerning indirect effect(s) in a mediation model. This requires the lavaan package.

# Usage

```
semPower.powerMediation(
 type,
 comparison = "restricted",
 bYX = NULL,bMX = NULL,bYM = NULL,Beta = NULL,
 indirect = NULL,
 nullEffect = "ind = 0",
 nullWhichGroups = NULL,
 standardized = TRUE,
  ...
)
```
# Arguments

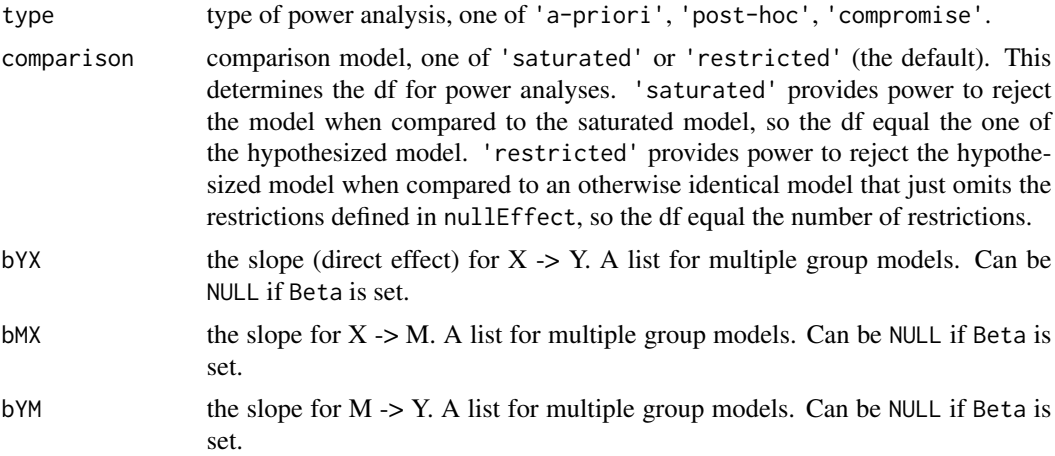

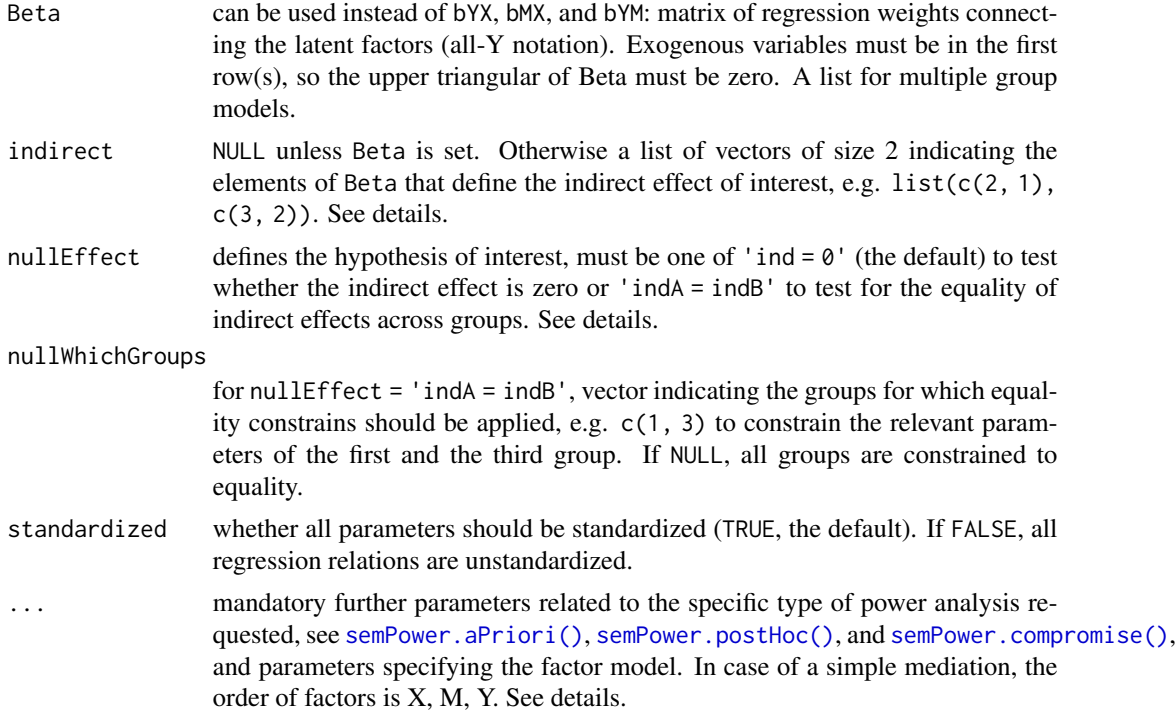

## Details

This function performs a power analysis to reject various hypotheses arising in the context of mediation:

- nullEffect = 'ind =  $0$ ': Tests the hypothesis that an indirect effect is zero.
- nullEffect = 'indA = indB': Tests the hypothesis that an indirect effect is equal in two or more groups. This is currently only possible for models without latent variables.

The indirect effect of interest can be specified in two ways:

- If a simple mediation involving three variables of the form  $X \rightarrow M \rightarrow Y$  is assumed, the arguments bYX, bMX, and bYM are used to define the respective slopes, e. g. bYX = .4, bMX = .5, and bYM =  $.3$  translates to X --  $.5$  --> M --  $.3$  --> Y and X --  $.4$  --> Y.
- More complex mediation structures can be defined by providing the Beta matrix along with indirect specifying which paths define the indirect effect. See examples below.

Notes on implementation:

- For models without latent variables,  $nullEffect = 'ind = 0'$  and  $nullEffect = 'indA = indB'$ constrain the indirect effect to zero and to equality, respectively, yielding the test described in Tofighi & Kelley (2020).
- For models with latent variables and nullEffect =  $'$  ind =  $0'$ , power is (sometimes roughly) approximated by constraining the smallest slope contained in the indirect effect to zero.
- For models with latent variables multiple groups (i. e., nullEffect = 'indA = indB'), there is currently no way to determine power.

Tofighi, D., & Kelley, K. (2020). Improved inference in mediation analysis: Introducing the modelbased constrained optimization procedure. *Psychological Methods, 25(4)*, 496–515. https://doi.org/10.1037/met0000259

Beyond the arguments explicitly contained in the function call, additional arguments are required specifying the factor model and the requested type of power analysis.

Additional arguments related to the definition of the factor model:

- Lambda: The factor loading matrix (with the number of columns equaling the number of factors).
- loadings: Can be used instead of Lambda: Defines the primary loadings for each factor in a list structure, e. g. loadings = list( $c(.5, .4, .6)$ ,  $c(.8, .6, .6, .4)$ ) defines a two factor model with three indicators loading on the first factor by .5, , 4., and .6, and four indicators loading on the second factor by .8, .6, .6, and .4.
- nIndicator: Can be used instead of Lambda: Used in conjunction with loadM. Defines the number of indicators by factor, e. g., nIndicator =  $c(3, 4)$  defines a two factor model with three and four indicators for the first and second factor, respectively. nIndicator can also be a single number to define the same number of indicators for each factor.
- loadM: Can be used instead of Lambda: Used in conjunction with nIndicator. Defines the loading either for all indicators (if a single number is provided) or separately for each factor (if a vector is provided), e. g. loadM =  $c(.5, .6)$  defines the loadings of the first factor to equal .5 and those of the second factor do equal .6.

So either Lambda, or loadings, or nIndicator and loadM need to be defined. If the model contains observed variables only, use Lambda =  $diag(x)$  where x is the number of variables.

Note that in case of a simple mediation model involving three variables, the order of the factors is X, M, Y, i. e., the first factor is treated as X, the second as M, and the thrird as Y. In case of a more complex mediation defined via the Beta matrix, the order of factors matches the order of Beta.

Additional arguments related to the requested type of power analysis:

- alpha: The alpha error probability. Required for type = 'a-priori' and type = 'post-hoc'.
- Either beta or power: The beta error probability and the statistical power (1 beta), respectively. Only for type = 'a-priori'.
- N: The sample size. Always required for type = 'post-hoc' and type = 'compromise'. For type = 'a-priori' and multiple group analysis, N is a list of group weights.
- abratio: The ratio of alpha to beta. Only for type = 'compromise'.

If a simulated power analysis (simulatedPower = TRUE) is requested, optional arguments can be provided as a list to simOptions:

- nReplications: The targeted number of simulation runs. Defaults to 250, but larger numbers greatly improve accuracy at the expense of increased computation time.
- minConvergenceRate: The minimum convergence rate required, defaults to .5. The maximum actual simulation runs are increased by a factor of 1/minConvergenceRate.
- type: specifies whether the data should be generated from a population assuming multivariate normality ('normal'; the default), or based on an approach generating non-normal data ('IG', 'mnonr', 'RC', or 'VM'). The approaches generating non-normal data require additional arguments detailed below.
- missingVars: vector specifying the variables containing missing data (defaults to NULL).
- missingVarProp: can be used instead of missingVars: The proportion of variables containing missing data (defaults to zero).
- missingProp: The proportion of missingness for variables containing missing data (defaults to zero), either a single value or a vector giving the probabilities for each variable.
- missingMechanism: The missing data mechanism, one of MCAR (the default), MAR, or NMAR.
- nCores: The number of cores to use for parallel processing. Defaults to 1 (= no parallel processing). This requires the doSNOW package.

type = 'IG' implements the independent generator approach (IG, Foldnes & Olsson, 2016) approach specifying third and fourth moments of the marginals, and thus requires that skewness (skewness) and excess kurtosis (kurtosis) for each variable are provided as vectors. This requires the covsim package.

type = 'mnonr' implements the approach suggested by Qu, Liu,  $\&$  Zhang (2020) and requires provision of Mardia's multivariate skewness (skewness) and kurtosis (kurtosis), where skewness must be non-negative and kurtosis must be at least 1.641 skewness + p ( $p + 0.774$ ), where p is the number of variables. This requires the mnonr package.

type = 'RK' implements the approach suggested by Ruscio  $\&$  Kaczetow (2008) and requires provision of the population distributions of each variable (distributions). distributions must be a list (if all variables shall be based on the same population distribution) or a list of lists. Each component must specify the population distribution (e.g. rchisq) and additional arguments (list(df  $= 2)$ ).

type = 'VM' implements the third-order polynomial method (Vale & Maurelli, 1983) specifying third and fourth moments of the marginals, and thus requires that skewness (skewness) and excess kurtosis (kurtosis) for each variable are provided as vectors. This requires the semTools package.

#### Value

a list. Use the summary method to obtain formatted results. Beyond the results of the power analysis and a number of effect size measures, the list contains the following components:

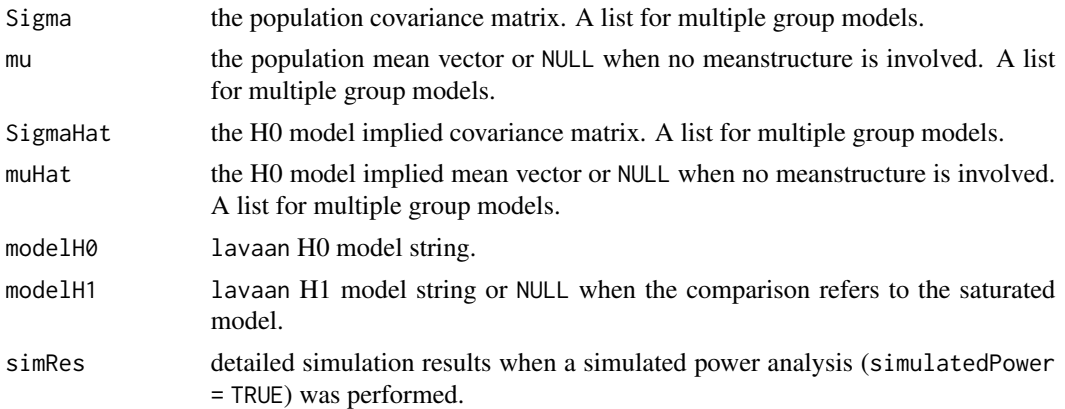

## See Also

[semPower.genSigma\(\)](#page-44-0) [semPower.aPriori\(\)](#page-40-0) [semPower.postHoc\(\)](#page-49-0) [semPower.compromise\(\)](#page-42-0)

#### semPower.powerMediation 121

#### Examples

```
## Not run:
# simple case of X -> M -> Y mediation in the form of
# X -- .30 --> M -- .40 --> Y
# X --------- .25 --------> Y
# determine the required N to detect the indirect effect of >= .12 (= .3 * .4)
# with a power of 95% on alpha = 5%, where
# X is measured by 3 indicators loading by .5 each,
# M is measured by 5 indicators loading by .6 each,
# Y is measured by 4 indicators loading by .7 each.
powerMed <- semPower.powerMediation(type = 'a-priori',
                                    bYX = .25, bMX = .3, bYM = .4,
                                    nIndicator = c(3, 5, 4),
                                    loadM = c(.5, .6, .7),
                                    alpha = .05, beta = .05)
# show summary
summary(powerMed)
# optionally use lavaan to verify the model was set-up as intended
lavaan::sem(powerMed$modelH1, sample.cov = powerMed$Sigma,
sample.nobs = powerMed$requiredN, sample.cov.rescale = FALSE)
lavaan::sem(powerMed$modelH0, sample.cov = powerMed$Sigma,
sample.nobs = powerMed$requiredN, sample.cov.rescale = FALSE)
# same as above, but determine power with N = 500 on alpha = .05
powerMed <- semPower.powerMediation(type = 'post-hoc',
                                    bYX = .25, bMX = .3, bYM = .4,
                                    nIndicator = c(3, 5, 4),
                                    loadM = c(.5, .6, .7),
                                    alpha = .05, N = 500# same as above, but determine the critical chi-square with N = 500 so that alpha = beta
powerMed <- semPower.powerMediation(type = 'compromise',
                                    bYX = .25, bMX = .3, bYM = .4,
                                    nIndicator = c(3, 5, 4),
                                    loadM = c(.5, .6, .7),abratio = 1, N = 500# same as above, but compare to the saturated model
# (rather than to the less restricted model)
powerMed <- semPower.powerMediation(type = 'a-priori',
                                    comparison = 'saturated',
                                    bYX = .25, bMX = .3, bYM = .4,
                                    nIndicator = c(3, 5, 4),loadM = c(.5, .6, .7),alpha = .05, beta = .05)
# same as above, but assuming observed variables only (Lambda = diag(3))
powerMed <- semPower.powerMediation(type = 'a-priori',
                                    bYX = .25, bMX = .3, bYM = .4,
                                    Lambda = diag(3),
                                    alpha = .05, beta = .05)
```

```
# same mediation model as above, but specifying Beta and indirect
Beta <- matrix(c(
 # X M Y
 c(.00, .00, .00), # Xc(.30, .00, .00), # Mc(.25, .40, .00) # Y
), byrow = TRUE, ncol = 3)
powerMed <- semPower.powerMediation(type = 'a-priori',
                                   Beta = Beta,
                                   indirect = list(c(2, 1), c(3, 2)),nIndication = c(3, 5, 4),loadM = c(.5, .6, .7),alpha = .05, beta = .05)
# Beta for a more complex mediation hypothesis
# of the form X -- .2 --> M1 -- .3 --> M2 -- .40 -> Y
# (and all other effects being zero)
# using a reduced loading matrix to define that
# X is measured by 3 indicators loading by .4, .5, .8
# M1 is measured by 4 indicators loading by .7, .6, .5, .8
# M2 is measured by 5 indicators loading by .5, .6, .3, .4, .6
# Y is measured by 4 indicators loading by .6, .7, .8
Beta <- matrix(c(
 c(.00, .00, .00, .00), # X
 c(.20, .00, .00, .00), # M1
 c(.00, .30, .00, .00), # M2
 c(.00, .00, .40, .00) # Y
), byrow = TRUE, ncol = 4)
loadings <- list(
 c(0.4, 0.5, 0.8), # X
 c(0.7, 0.6, 0.5, 0.8), # M1
 c(0.5, 0.6, 0.3, 0.4, 0.6), # M2c(0.6, 0.7, 0.8) # Y
\lambdapowerMed <- semPower.powerMediation(type = 'a-priori',
                                   Beta = B,
                                   indirect = list(c(2, 1),c(3, 2),
                                                  c(4, 3),
                                   loadings = loadings,
                                   alpha = .05, beta = .05)
# Determine required N to detect that the indirect effect
# in group 1 (of .2 * .3 = .09) differs from the indirect effect
# in group 2 (of .3 * .5 = .15).
# The direct effect of X on Y is .25 in both groups.
# The model is based on observed variables only (Lambda = diag(3))
# Both groups are sized equally (N = list(1, 1)).
powerMed <- semPower.powerMediation(type = 'a-priori',
                                   nullEffect = 'indA = indB',
                                   bYX = list(.25, .25),bMX = list(.2, .3),
```

```
bYM = 1ist(.3, .5),Lambda = diag(3),
                                   alpha = .05, beta = .05, N = list(1, 1))
# same as above, but specifying Beta
Beta1 <- matrix(c(
 c(.00, .00, .00), # X
 c(.20, .00, .00), # M
 c(.25, .30, .00) # Y
), byrow = TRUE, ncol = 3)
Beta2 <- matrix(c(
 c(.00, .00, .00), # X
 c(.30, .00, .00), # M
 c(.25, .50, .00) # Y
), byrow = TRUE, ncol = 3)
powerMed <- semPower.powerMediation(type = 'a-priori',
                                   nullEffect = 'indA = indB',
                                   Beta = list(Beta1, Beta2),
                                   indirect = list(c(2, 1), c(3, 2)),Lambda = diag(3),
                                   alpha = .05, beta = .05, N = list(1, 1))
# request a simulated post-hoc power analysis with 500 replications.
set.seed(300121)
powerMed <- semPower.powerMediation(type = 'post-hoc',
                                   bYX = .25, bMX = .3, bYM = .4,
                                   nIndicator = c(3, 5, 4),
                                   loadM = c(.5, .6, .7),alpha = .05, N = 500,
                                   simulatedPower = TRUE,
                                   simOptions = list(nReplications = 500))
## End(Not run)
```
<span id="page-122-0"></span>semPower.powerMI *semPower.powerMI*

## Description

Convenience function for performing power analyses for hypothesis arising in multigroup measurement invariance models concerning a specific level of invariance. This requires the lavaan package.

## Usage

```
semPower.powerMI(type, comparison = NULL, nullEffect = NULL, ...)
```
## Arguments

type type of power analysis, one of 'a-priori', 'post-hoc', 'compromise'.

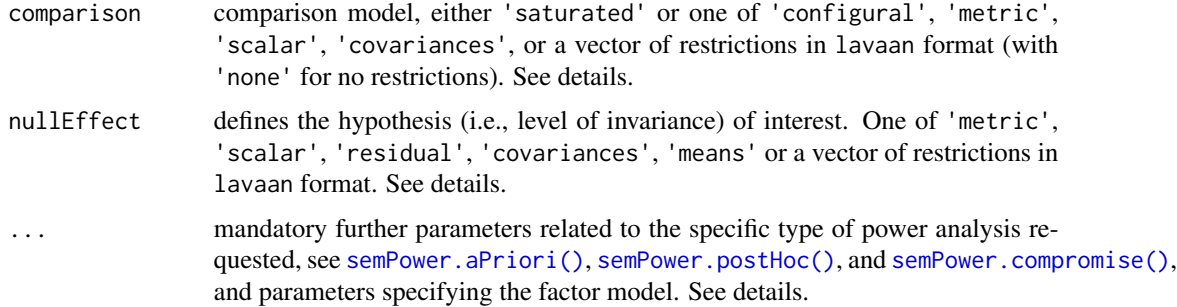

# Details

This function performs a power analysis to reject various hypotheses arising in the context of multigroup measurement invariance. Multigroup invariance models fit the specified model simultaneously to various groups and place increasingly restrictive cross-group equality constrains on the model parameters. The typical - but not in all parts necessary - sequence is (a) configural, (b) metric, (c) scalar, and (d) residual invariance, where each level of invariance is compared against the previous level (e.g., scalar vs. metric). Power analysis provides the power (or the required N) to reject a particular level of invariance.

For hypotheses regarding longitudinal invariance, see [semPower.powerLI\(\)](#page-108-0).

The models defined in the comparison and the nullEffect arguments can be specified in two ways. Either specify a specific level of invariance that includes all previous levels:

- 'configural': no invariance constraints. Shows the same fit as the saturated model, so only the delta df differ.
- 'metric': all loadings are restricted to equality.
- 'scalar': all loadings and (indicator-)intercepts are restricted to equality.
- 'residual': all loadings, (indicator-)intercepts, and (indicator-)residuals are restricted to equality.
- 'covariances': all loadings, (indicator-)intercepts, and (indicator-)residuals, and latent covariances are restricted to equality.
- 'means': all loadings, (indicator-)intercepts, (indicator-)residuals, latent covariances, and latent means are restricted to equality.

For example, setting comparison = 'metric' and nullEffect = 'scalar' determines power to reject the hypothesis that the constraints placed in the scalar invariance model (restricting loadings and intercepts) over the metric invariance model (restricting only the loadings) are defensible.

For greater flexibility, the models can also be defined using lavaan style group. equal restrictions as a vector:

- 'none': no invariance constraints and thus representing a configural invariance model. Shows the same fit as the saturated model, so only the delta df differ.
- c('loadings'): all loadings are restricted to equality.
- c('loadings', 'intercepts'): all loadings and (indicator-)intercepts are restricted to equality.
- c('loadings', 'intercepts', 'residuals'): all loadings, (indicator-)intercepts, and (indicator- )residuals are restricted to equality.
- c('loadings', 'residuals'): all loadings and (indicator-)residuals are restricted to equality.
- c('loadings', 'intercepts', 'means'): all loadings, (indicator-)intercepts, and latent factor means are restricted to equality.

For example, setting comparison = c('loadings') and nullEffect = 'c('loadings', 'intercepts')' determines power to reject the hypothesis that the constraints placed in the scalar invariance model (restricting loadings and intercepts) over the metric invariance model (restricting only the loadings) are defensible. Note that variance scaling is used, so invariance of variances ('lv.variances') is always met.

Beyond the arguments explicitly contained in the function call, additional arguments are required specifying the factor model and the requested type of power analysis.

Additional arguments related to the **definition of the factor model**:

- Lambda: The factor loading matrix (with the number of columns equaling the number of factors).
- loadings: Can be used instead of Lambda: Defines the primary loadings for each factor in a list structure, e. g. loadings = list( $c(.5, .4, .6)$ ,  $c(.8, .6, .6, .4)$ ) defines a two factor model with three indicators loading on the first factor by .5, , 4., and .6, and four indicators loading on the second factor by .8, .6, .6, and .4.
- nIndicator: Can be used instead of Lambda: Used in conjunction with loadM. Defines the number of indicators by factor, e. g., nIndicator =  $c(3, 4)$  defines a two factor model with three and four indicators for the first and second factor, respectively. nIndicator can also be a single number to define the same number of indicators for each factor.
- loadM: Can be used instead of Lambda: Used in conjunction with nIndicator. Defines the loading either for all indicators (if a single number is provided) or separately for each factor (if a vector is provided), e. g. loadM =  $c(.5, .6)$  defines the loadings of the first factor to equal .5 and those of the second factor do equal .6.
- Theta: Variance-covariance matrix of the indicator residuals, which should be a diagonal matrix. Required when residual non-invariance is to be detected. When NULL, Theta is a diagonal matrix with elements such that all variances are 1.
- tau: Defines the item intercepts, required whenever a model involves hypotheses about means (e.g., scalar invariance). If NULL and Alpha is set, all intercepts are assumed to equal zero.
- Alpha: Defines the latent means, required whenever a model involves hypotheses about latent means (e.g., latent mean invariance). If NULL and tau is set, all latent means are assumed to equal zero. Because variance scaling is used so that all factor variances are 1, latent mean differences can be interpreted akin to Cohen's d as standardized mean differences.

So either Lambda, or loadings, or nIndicator and loadM always need to be defined, and Theta, tau and Alpha need to be defined for particular levels of invariance. As this function operates on multiple groups, either argument is a list whenever there are group differences in the respective parameters. When no list is provided, the same parameter values are assumed for all groups.

Additional arguments related to the requested type of power analysis:

• alpha: The alpha error probability. Required for type = 'a-priori' and type = 'post-hoc'.

- Either beta or power: The beta error probability and the statistical power (1 beta), respectively. Only for type = 'a-priori'.
- N: The sample size. Always required for type = 'post-hoc' and type = 'compromise'. For type = 'a-priori' and multiple group analysis, N is a list of group weights.
- abratio: The ratio of alpha to beta. Only for type = 'compromise'.

If a simulated power analysis (simulatedPower = TRUE) is requested, optional arguments can be provided as a list to simOptions:

- nReplications: The targeted number of simulation runs. Defaults to 250, but larger numbers greatly improve accuracy at the expense of increased computation time.
- minConvergenceRate: The minimum convergence rate required, defaults to .5. The maximum actual simulation runs are increased by a factor of 1/minConvergenceRate.
- type: specifies whether the data should be generated from a population assuming multivariate normality ('normal'; the default), or based on an approach generating non-normal data ('IG', 'mnonr', 'RC', or 'VM'). The approaches generating non-normal data require additional arguments detailed below.
- missingVars: vector specifying the variables containing missing data (defaults to NULL).
- missingVarProp: can be used instead of missingVars: The proportion of variables containing missing data (defaults to zero).
- missingProp: The proportion of missingness for variables containing missing data (defaults to zero), either a single value or a vector giving the probabilities for each variable.
- missingMechanism: The missing data mechanism, one of MCAR (the default), MAR, or NMAR.
- nCores: The number of cores to use for parallel processing. Defaults to 1 (= no parallel processing). This requires the doSNOW package.

type = 'IG' implements the independent generator approach (IG, Foldnes & Olsson, 2016) approach specifying third and fourth moments of the marginals, and thus requires that skewness (skewness) and excess kurtosis (kurtosis) for each variable are provided as vectors. This requires the covsim package.

type = 'mnonr' implements the approach suggested by Qu, Liu, & Zhang (2020) and requires provision of Mardia's multivariate skewness (skewness) and kurtosis (kurtosis), where skewness must be non-negative and kurtosis must be at least 1.641 skewness + p ( $p + 0.774$ ), where p is the number of variables. This requires the mnonr package.

type = 'RK' implements the approach suggested by Ruscio & Kaczetow (2008) and requires provision of the population distributions of each variable (distributions). distributions must be a list (if all variables shall be based on the same population distribution) or a list of lists. Each component must specify the population distribution (e.g. rchisq) and additional arguments (list(df  $= 2)$ ).

type = 'VM' implements the third-order polynomial method (Vale & Maurelli, 1983) specifying third and fourth moments of the marginals, and thus requires that skewness (skewness) and excess kurtosis (kurtosis) for each variable are provided as vectors. This requires the semTools package.

## Value

a list. Use the summary method to obtain formatted results. Beyond the results of the power analysis and a number of effect size measures, the list contains the following components:

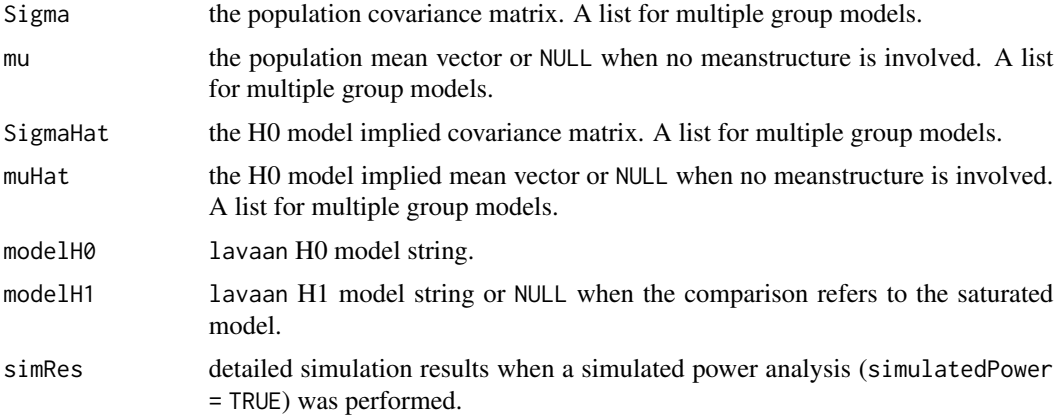

## See Also

[semPower.genSigma\(\)](#page-44-0) [semPower.aPriori\(\)](#page-40-0) [semPower.postHoc\(\)](#page-49-0) [semPower.compromise\(\)](#page-42-0)

#### Examples

```
## Not run:
# obtain the required N to reject the hypothesis of metric invariance
# in comparison to the configural invariance model
# with a power of 95% on alpha = 5%
# assuming equally sized groups (N = list(1, 1))
# for a factor model involving a single factor which
# is measured by 5 indicators (in both groups)
# loading by .5 each in the first group and
# loading by .6 each in the second group.
powerMI <- semPower.powerMI(type = 'a-priori',
                            comparison = 'configural',
                            nullEffect = 'metric',
                            nIndicator = list(5, 5),loadM = list(.5, .6),
                            alpha = .05, beta = .05, N = list(1, 1))
# show summary
summary(powerMI)
# optionally use lavaan to verify the model was set-up as intended
lavaan::sem(powerMI$modelH1, sample.cov = list(powerMI$Sigma[[1]], powerMI$Sigma[[2]]),
            sample.nobs = as.list(powerMI$requiredN.g), sample.cov.rescale = FALSE)
lavaan::sem(powerMI$modelH0, sample.cov = list(powerMI$Sigma[[1]], powerMI$Sigma[[2]]),
            sample.nobs = as.list(powerMI$requiredN.g), sample.cov.rescale = FALSE)
# same as above, but determine power with N = 500 in each group on alpha = .05
powerMI <- semPower.powerMI(type = 'post-hoc',
                            comparison = 'configural',
```

```
nullEffect = 'metric',
                            nIndicator = 5,
                            loadM = list(.5, .6),
                            alpha = .05, N = list(500, 500)# same as above, but determine the critical chi-square with N = 500 in each
# group so that alpha = beta
powerMI <- semPower.powerMI(type = 'compromise',
                            comparison = 'configural',
                            nullEffect = 'metric',
                            nIndicator = 5,
                            loadM = list(.5, .6),abratio = 1, N = list(500, 500))
# same as above, but compare to the saturated model
# (rather than to the configural invariance model)
powerMI <- semPower.powerMI(type = 'a-priori',
                            comparison = 'saturated',
                            nullEffect = 'metric',
                            nIndicator = 5,
                            loadM = list(.5, .6),
                            alpha = .05, beta = .05, N = list(1, 1))
# same as above, but provide individual factor loadings by group using a
# reduced loading matrix to define a single factor model with three indicators
# loading by .4, .6, .5 in the first group and
# loading by .5, .6, .7 in the second group
powerMI <- semPower.powerMI(type = 'a-priori',
                            comparison = 'saturated',
                            nullEffect = 'metric',
                            loadings = list(list(c(.4, .6, .5)),list(c(.5, .6, .7)),
                            alpha = .05, beta = .05, N = list(1, 1))
# same as above, but make first group twice as large as the second group
powerMI <- semPower.powerMI(type = 'a-priori',
                            comparison = 'saturated',
                            nullEffect = 'metric',
                            loadings = list(
                             list(c(.4, .6, .5)),
                              list(c(.5, .6, .7))),alpha = .05, beta = .05, N = list(2, 1))
# obtain the required N to reject the hypothesis of scalar invariance
# in comparison to the metric invariance model
# with a power of 95% on alpha = 5%
# assuming equally sized groups (N = list(1, 1))
# for a two factor model, where both factors are
# measured by 3 indicators each and all loadings equal .5 (in both groups),
# the factor correlation is .3 in both groups, and the
# all intercepts are 0.0 in the first group, but
# the intercepts are .1, .2, .3, .4, .5, .6 in the second group
```

```
powerMI <- semPower.powerMI(type = 'a-priori',
                            comparison = 'metric',
                            nullEffect = 'scalar',
                            Phi = list(.3, .3),nIndicator = list(
                              c(3, 3),
                              c(3, 3),
                            loadM = .5,
                            tau = list(rep(0.0, 6),
                             seq(.1, .6, .1)
                            ),
                            alpha = .05, beta = .05, N = list(1, 1))
# same as above, but use lavaan group.equal strings
powerMI <- semPower.powerMI(type = 'a-priori',
                            comparison = c('loadings'),
                            nullEffect = c('loadings', 'intercepts'),
                            Phi = list(.3, .3),nIndicator = list(
                              c(3, 3),
                              c(3, 3),
                            loadM = .5,
                            tau = list(rep(0.0, 6),
                              seq(.1, .6, .1)
                            ),
                            alpha = .05, beta = .05, N = list(1, 1))
# same as above, but
# obtain the required N to reject the hypothesis of equal latent means
# in comparison to the scalar invariance model;
# all intercepts are zero in both groups,
# in the first group, the latent means equal 0.0,
# in the second group, the latent mean of the factors are 0.0 and 0.5
powerMI <- semPower.powerMI(type = 'a-priori',
                            comparison = c('loadings', 'intercepts'),
                            nullEffect = c('loadings', 'intercepts', 'means'),
                            Phi = list(.3, .3),nIndicator = list(
                              c(3, 3),
                              c(3, 3)),
                            loadM = .5,
                            tau = list(rep(0.0, 6),
                              rep(0.0, 6)
                            ),
                            Alpha = list(
                              c(0.0, 0.0),
                              c(0.0, 0.5)),
                            alpha = .05, beta = .05, N = list(1, 1))
```

```
# request a simulated post-hoc power analysis with 500 replications
# to reject the hypothesis of metric invariance.
set.seed(300121)
powerMI <- semPower.powerMI(type = 'post-hoc',
                            comparison = 'configural',
                            nullEffect = 'metric',
                            nIndicator = list(5, 5),loadM = list(.5, .6),
                            alpha = .05, N = list(500, 500),
                            simulatedPower = TRUE,
                            simOptions = list(nReplications = 500))
```
## End(Not run)

semPower.powerPath *semPower.powerPath*

#### Description

Convenience function for performing power analyses for hypothesis arising in a generic path model. This requires the lavaan package.

## Usage

```
semPower.powerPath(
  type,
  comparison = "restricted",
 Beta,
 Psi = NULL,
  nullEffect = "beta = 0",
  nullWhich = NULL,
  nullWhichGroups = NULL,
  standardized = TRUE,
  ...
\lambda
```
# Arguments

type type of power analysis, one of 'a-priori', 'post-hoc', 'compromise'. comparison comparison model, one of 'saturated' or 'restricted' (the default). This determines the df for power analyses. 'saturated' provides power to reject the model when compared to the saturated model, so the df equal the one of the hypothesized model. 'restricted' provides power to reject the hypothesized model when compared to an otherwise identical model that just omits the restrictions defined in nullEffect, so the df equal the number of restrictions.

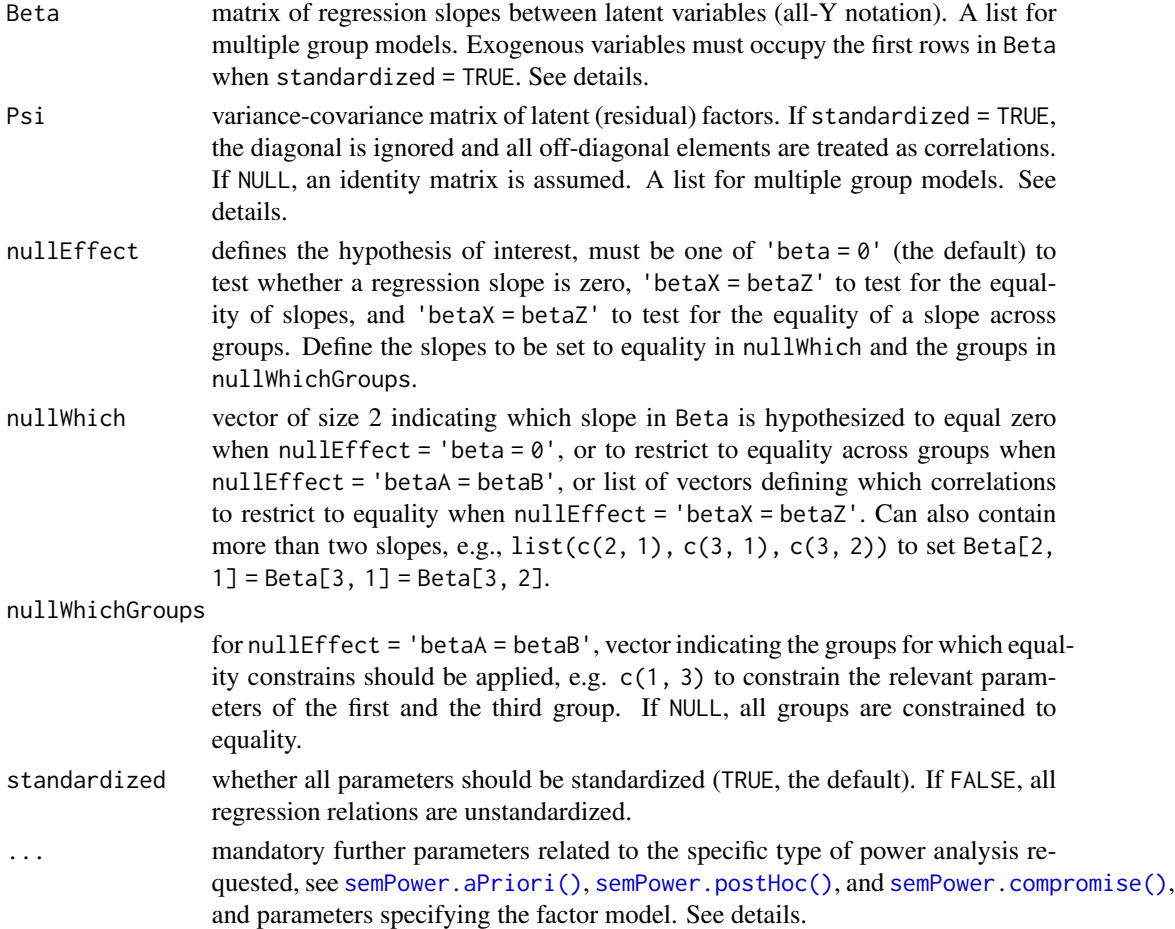

# Details

This function performs a power analysis to reject a hypothesis arising in a generic structural equation model specifying regression relations between the factors via the Beta matrix:

- nullEffect = 'beta = 0': Tests the hypothesis that a slope is zero.
- nullEffect = 'betaX = betaZ': Tests the hypothesis that two or more slopes are equal to each other.
- nullEffect = 'betaA = betaB': Tests the hypothesis that a slope is equal in two or more groups (always assuming metric invariance).

This function provides a generic way to perform power analyses (as compared to other functions covering special cases in a more accessible manner).

A specific hypothesis is defined by setting nullEffect to define the hypothesis type, nullWhich to define the slope(s) that are targeted, and by providing the Beta (and optionally the Psi) matrix to define the population structure.

To understand the structure of Beta and Psi, consider the general structural equation model,

$$
\Sigma = \Lambda (I - B)^{-1} \Psi [(I - B)^{-1}]' \Lambda' + \Theta
$$

−1

where B is the  $m \cdot m$  matrix containing the regression slopes and  $\Psi$  is the (residual) variancecovariance matrix of the m factors.

As an example, suppose there are four factors (X1, X2, X3, X4), and Beta is defined as follows:

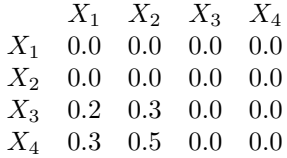

Each row specifies how a particular factor is predicted by the available factors, so the above implies the following regression relations:

 $X_1 = 0.0 \cdot X_1 + 0.0 \cdot X_2 + 0.0 \cdot X_3 + 0.0 \cdot X_4$  $X_2 = 0.0 \cdot X_1 + 0.0 \cdot X_2 + 0.0 \cdot X_3 + 0.0 \cdot X_4$  $X_3 = 0.2 \cdot X_1 + 0.3 \cdot X_2 + 0.0 \cdot X_3 + 0.0 \cdot X_4$  $X_4 = 0.3 \cdot X_1 + 0.5 \cdot X_2 + 0.0 \cdot X_3 + 0.0 \cdot X_4$ 

which simplifies to

 $X_3 = 0.2 \cdot X_1 + 0.3 \cdot X_2$  $X_4 = 0.3 \cdot X_1 + 0.5 \cdot X_2$ 

Further suppose that Psi is

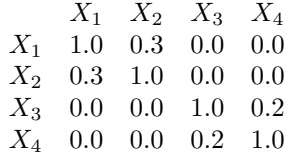

which implies a correlation between X1 and X2 of .3 and a residual correlation between X3 and X4 of .2.

Beyond the arguments explicitly contained in the function call, additional arguments are required specifying the factor model and the requested type of power analysis.

Additional arguments related to the definition of the factor model:

- Lambda: The factor loading matrix (with the number of columns equaling the number of factors).
- loadings: Can be used instead of Lambda: Defines the primary loadings for each factor in a list structure, e. g. loadings = list( $c(.5, .4, .6)$ ,  $c(.8, .6, .6, .4)$ ) defines a two factor model with three indicators loading on the first factor by .5, , 4., and .6, and four indicators loading on the second factor by .8, .6, .6, and .4.
- nIndicator: Can be used instead of Lambda: Used in conjunction with loadM. Defines the number of indicators by factor, e. g., nIndicator =  $c(3, 4)$  defines a two factor model with three and four indicators for the first and second factor, respectively. nIndicator can also be a single number to define the same number of indicators for each factor.
- loadM: Can be used instead of Lambda: Used in conjunction with nIndicator. Defines the loading either for all indicators (if a single number is provided) or separately for each factor (if a vector is provided), e. g. loadM =  $c(.5, .6)$  defines the loadings of the first factor to equal .5 and those of the second factor do equal .6.

So either Lambda, or loadings, or nIndicator and loadM always need to be defined.

Additional arguments related to the requested type of **power analysis**:

- alpha: The alpha error probability. Required for type = 'a-priori' and type = 'post-hoc'.
- Either beta or power: The beta error probability and the statistical power (1 beta), respectively. Only for type = 'a-priori'.
- N: The sample size. Always required for type = 'post-hoc' and type = 'compromise'. For type = 'a-priori' and multiple group analysis, N is a list of group weights.
- abratio: The ratio of alpha to beta. Only for type = 'compromise'.

If a simulated power analysis (simulatedPower = TRUE) is requested, optional arguments can be provided as a list to simOptions:

- nReplications: The targeted number of simulation runs. Defaults to 250, but larger numbers greatly improve accuracy at the expense of increased computation time.
- minConvergenceRate: The minimum convergence rate required, defaults to .5. The maximum actual simulation runs are increased by a factor of 1/minConvergenceRate.
- type: specifies whether the data should be generated from a population assuming multivariate normality ('normal'; the default), or based on an approach generating non-normal data ('IG', 'mnonr', 'RC', or 'VM'). The approaches generating non-normal data require additional arguments detailed below.
- missingVars: vector specifying the variables containing missing data (defaults to NULL).
- missingVarProp: can be used instead of missingVars: The proportion of variables containing missing data (defaults to zero).
- missingProp: The proportion of missingness for variables containing missing data (defaults to zero), either a single value or a vector giving the probabilities for each variable.
- missingMechanism: The missing data mechanism, one of MCAR (the default), MAR, or NMAR.
- nCores: The number of cores to use for parallel processing. Defaults to 1 (= no parallel processing). This requires the doSNOW package.

type = 'IG' implements the independent generator approach (IG, Foldnes & Olsson, 2016) approach specifying third and fourth moments of the marginals, and thus requires that skewness (skewness) and excess kurtosis (kurtosis) for each variable are provided as vectors. This requires the covsim package.

type = 'mnonr' implements the approach suggested by Qu, Liu,  $\&$  Zhang (2020) and requires provision of Mardia's multivariate skewness (skewness) and kurtosis (kurtosis), where skewness must be non-negative and kurtosis must be at least 1.641 skewness + p ( $p + 0.774$ ), where p is the number of variables. This requires the mnonr package.

type = 'RK' implements the approach suggested by Ruscio  $\&$  Kaczetow (2008) and requires provision of the population distributions of each variable (distributions). distributions must be a list (if all variables shall be based on the same population distribution) or a list of lists. Each component must specify the population distribution (e.g. rchisq) and additional arguments (list(df  $= 2)$ ).

type = 'VM' implements the third-order polynomial method (Vale & Maurelli, 1983) specifying third and fourth moments of the marginals, and thus requires that skewness (skewness) and excess kurtosis (kurtosis) for each variable are provided as vectors. This requires the semTools package.

#### Value

a list. Use the summary method to obtain formatted results. Beyond the results of the power analysis and a number of effect size measures, the list contains the following components:

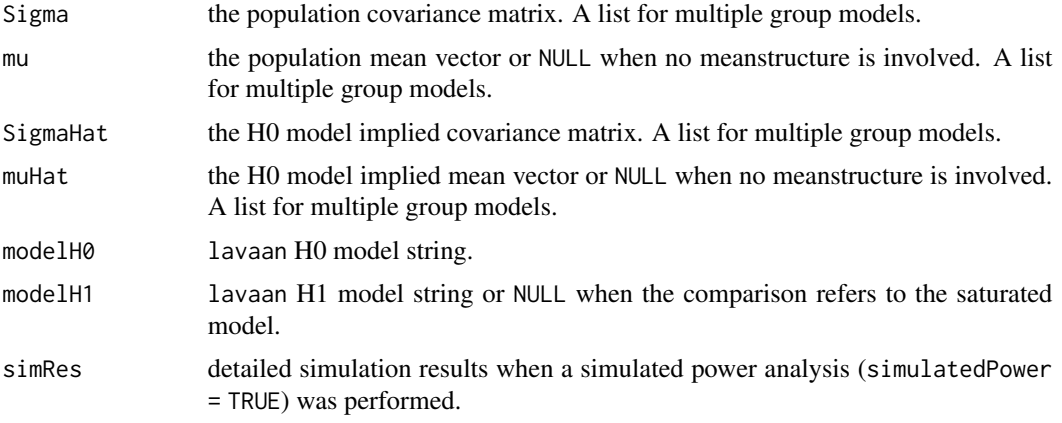

## See Also

[semPower.aPriori\(\)](#page-40-0) [semPower.postHoc\(\)](#page-49-0) [semPower.compromise\(\)](#page-42-0)

#### Examples

```
## Not run:
# set up pathmodel in the form of
# f2 = .2*f1
# f3 = .3*f2
# f4 = .1*f1 + .4*f3
# obtain the required N to detect that the
# slope f1 -> f4 is >= .10
# with a power of 95% on alpha = 5%
# where f1 is measured by 3, f2 by 4, f3 by 5, and f4 by 6 indicators,
# and all loadings are .5
Beta <- matrix(c(
 c(.00, .00, .00, .00), # f1
 c(.20, .00, .00, .00), # f2
 c(.00, .30, .00, .00), # f3
 c(.10, .00, .40, .00) # f4
), byrow = TRUE, ncol = 4)
powerPath <- semPower.powerPath(type = 'a-priori',
                               Beta = Beta,
                               nullWhich = c(4, 1),nIndication = c(3, 4, 5, 6),loadM = .5,
                               alpha = .05, beta = .05)
# show summary
summary(powerPath)
# optionally use lavaan to verify the model was set-up as intended
lavaan::sem(powerPath$modelH1, sample.cov = powerPath$Sigma,
sample.nobs = powerPath$requiredN, sample.cov.rescale = FALSE)
```

```
lavaan::sem(powerPath$modelH0, sample.cov = powerPath$Sigma,
sample.nobs = powerPath$requiredN, sample.cov.rescale = FALSE)
# same as above, but detect that the slope f3 -> f4 is >= .30
powerPath <- semPower.powerPath(type = 'a-priori',
                               Beta = Beta,
                               nullWhich = c(4, 3),
                               nIndication = c(3, 4, 5, 6),loadM = .5,
                               alpha = .05, beta = .05)
# same as above, but detect that
# the slope f1 -> f2 (of .20) differs from the slope f2 -> f3 (of .30)
powerPath <- semPower.powerPath(type = 'a-priori',
                               Beta = Beta,
                               nullEffect = 'betaX = betaZ',
                               nullWhich = list(c(2, 1), c(3, 2)),nIndicator = c(3, 4, 5, 6),loadM = .5,
                               alpha = .05, beta = .05)
# same as above, but consider a multiple group model with equally sized groups,
# and obtain the required N to detect that the slope
# in group 1 (of .20) differs from the one in group 2 (of .40)
Beta1 <- Beta2 <- matrix(c(
 c(.00, .00, .00, .00), # f1
 c(.20, .00, .00, .00), # f2
 c(.00, .30, .00, .00), # f3
 c(.10, .00, .40, .00) # f4
), byrow = TRUE, ncol = 4)
Beta2[2, 1] <- .40
Beta <- list(Beta1, Beta2)
powerPath <- semPower.powerPath(type = 'a-priori',
                               Beta = Beta,
                               nullEffect = 'betaA = betaB',
                               nullWhich = c(2, 1),nIndicator = c(3, 4, 5, 6),loadM = .5,
                               alpha = .05, beta = .05, N = list(1, 1))
## End(Not run)
```
semPower.powerPlot *semPower.powerPlot*

#### **Description**

Shows a plot showing power as function of N given the output of a power analysis.

## Usage

```
semPower.powerPlot(semPowerRes, ...)
```
# Arguments

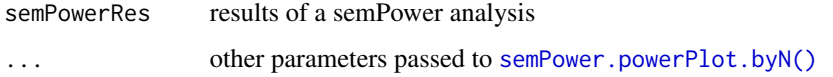

# Value

powerplot

# Examples

```
## Not run:
# perform a power analysis
powerCFA <- semPower.powerCFA(type = 'post-hoc', alpha = .05, N = 300,
                              Phi = .15, nIndicator = c(5, 4), loadM = c(.5, .6))
# show plot
semPower.powerPlot(powerCFA)
## End(Not run)
```
semPower.powerPlot.byEffect

*semPower.powerPlot.byEffect*

# Description

Shows a plot showing power as function of the effect for a given N and alpha.

## Usage

```
semPower.powerPlot.byEffect(
  effect.measure = NULL,
  alpha,
 N,
  df,
  p = NULLeffect.min = NULL,
 effect.max = NULL,
  steps = 50,
  linewidth = 1
\mathcal{E}
```
# Arguments

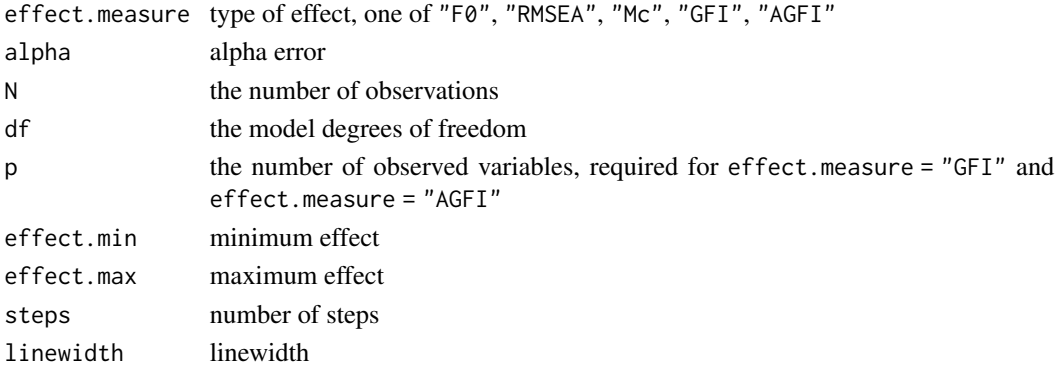

# Value

powerplot

# Examples

```
## Not run:
semPower.powerPlot.byEffect(effect.measure = "RMSEA", alpha = .05,
                            N = 500, effect.min = .01, effect.max = .15, df = 200)
```
## End(Not run)

<span id="page-136-0"></span>semPower.powerPlot.byN

*semPower.powerPlot.byN*

# Description

Shows a plot showing power as function of N for a given effect and alpha.

# Usage

```
semPower.powerPlot.byN(
 effect = NULL,effect.measure = NULL,
  alpha,
  df,
  p = NULL,SigmaHat = NULL,
  Sigma = NULL,
 power.min = alpha,
 power.max = 0.99,
  steps = 50,
  linewidth = 1
\mathcal{E}
```
# Arguments

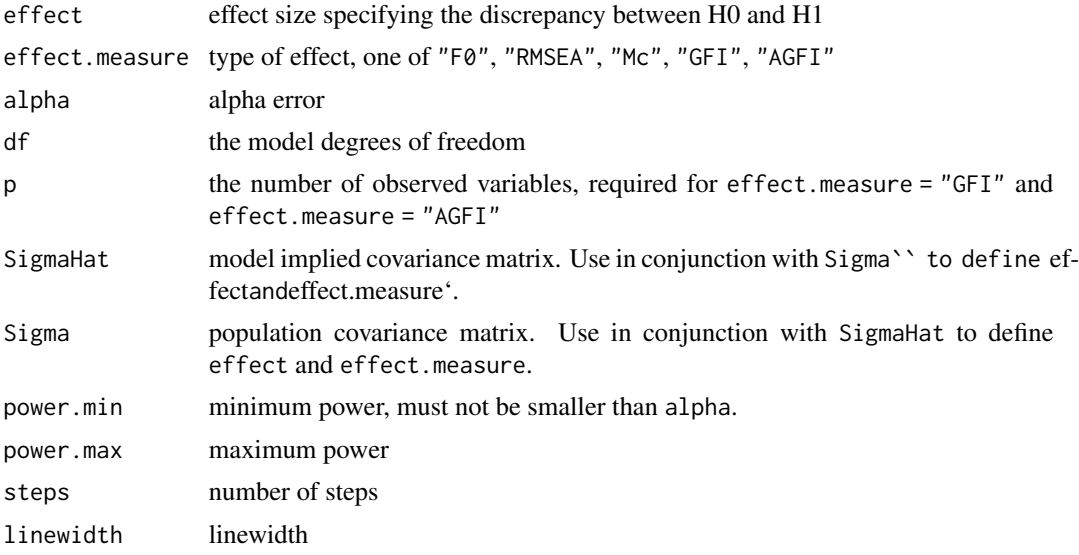

# Value

powerplot

# Examples

```
## Not run:
semPower.powerPlot.byN(effect = .05, effect.measure = "RMSEA",
                      alpha = .05, power.min = .05, power.max = .99, df = 200)
```
## End(Not run)

semPower.powerRegression

*semPower.powerRegression*

# Description

Convenience function for performing power analysis on slope(s) in a latent regression of the form  $Y = XB$ . This requires the lavaan package.

# Usage

```
semPower.powerRegression(
  type,
 comparison = "restricted",
 slopes = NULL,
 corXX = NULL,
```

```
nullEffect = "slope = 0",
nullWhich = NULL,
nullWhichGroups = NULL,
standardized = TRUE,
...
```
# Arguments

 $\mathcal{L}$ 

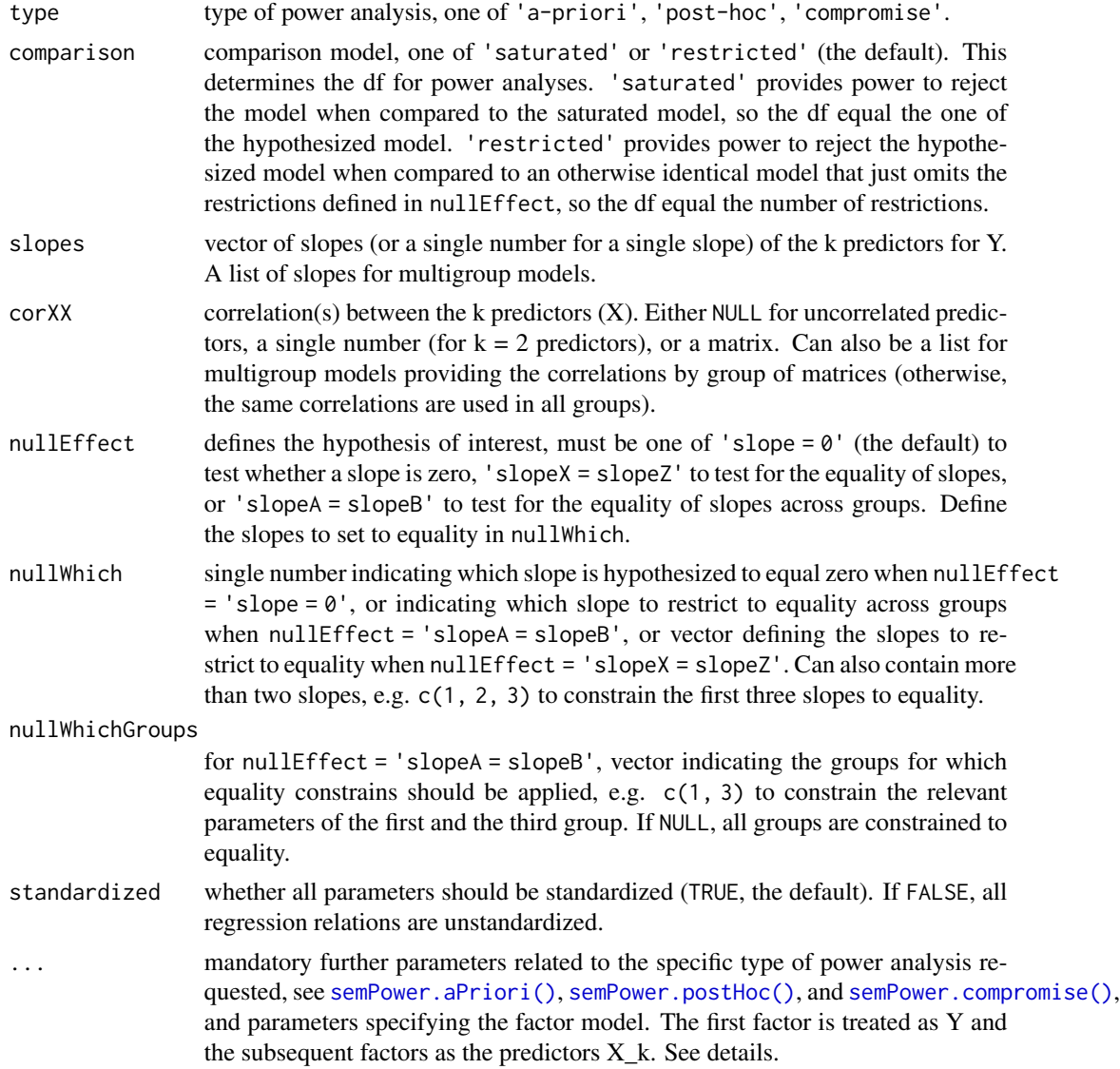

# Details

This function performs a power analysis to reject various hypotheses arising in SEM models involving a simple regression relation of the form  $Y = b_1 * X_1 + \ldots + b_k * X_k$  between the factors:

- nulleffect =  $\text{'slope} = \emptyset$  : Tests the hypothesis that the slope for a predictor is zero.
- nullEffect = 'slopeX = slopeZ': Tests the hypothesis that two or more slopes are equal to each other.
- nulleffect = 'slopeA = slopeB': Tests the hypothesis that the slope for a predictor is equal in two or more groups (always assuming metric invariance).

For hypotheses regarding mediation effects, see [semPower.powerMediation\(\)](#page-116-0). For hypothesis in autoregressive models, see [semPower.powerAutoreg\(\)](#page-62-0).

Beyond the arguments explicitly contained in the function call, additional arguments are required specifying the factor model and the requested type of power analysis.

Additional arguments related to the definition of the factor model:

- Lambda: The factor loading matrix (with the number of columns equaling the number of factors).
- loadings: Can be used instead of Lambda: Defines the primary loadings for each factor in a list structure, e. g. loadings = list(c(.5, .4, .6), c(.8, .6, .6, .4)) defines a two factor model with three indicators loading on the first factor by .5, , 4., and .6, and four indicators loading on the second factor by .8, .6, .6, and .4.
- nIndicator: Can be used instead of Lambda: Used in conjunction with loadM. Defines the number of indicators by factor, e. g., nIndicator =  $c(3, 4)$  defines a two factor model with three and four indicators for the first and second factor, respectively. nIndicator can also be a single number to define the same number of indicators for each factor.
- loadM: Can be used instead of Lambda: Used in conjunction with nIndicator. Defines the loading either for all indicators (if a single number is provided) or separately for each factor (if a vector is provided), e. g. load $M = c(.5, .6)$  defines the loadings of the first factor to equal .5 and those of the second factor do equal .6.

So either Lambda, or loadings, or nIndicator and loadM need to be defined. If the model contains observed variables only, use Lambda =  $diag(x)$  where x is the number of variables.

Note that the first factor acts as the criterion Y, the subsequent factors as predictors  $X_1$  to  $X_k$ .

Additional arguments related to the requested type of **power analysis**:

- alpha: The alpha error probability. Required for type = 'a-priori' and type = 'post-hoc'.
- Either beta or power: The beta error probability and the statistical power (1 beta), respectively. Only for type = 'a-priori'.
- N: The sample size. Always required for type = 'post-hoc' and type = 'compromise'. For type = 'a-priori' and multiple group analysis, N is a list of group weights.
- abratio: The ratio of alpha to beta. Only for type = 'compromise'.

If a simulated power analysis (simulatedPower = TRUE) is requested, optional arguments can be provided as a list to simOptions:

- nReplications: The targeted number of simulation runs. Defaults to 250, but larger numbers greatly improve accuracy at the expense of increased computation time.
- minConvergenceRate: The minimum convergence rate required, defaults to .5. The maximum actual simulation runs are increased by a factor of 1/minConvergenceRate.
- type: specifies whether the data should be generated from a population assuming multivariate normality ('normal'; the default), or based on an approach generating non-normal data ('IG', 'mnonr', 'RC', or 'VM'). The approaches generating non-normal data require additional arguments detailed below.
- missingVars: vector specifying the variables containing missing data (defaults to NULL).
- missingVarProp: can be used instead of missingVars: The proportion of variables containing missing data (defaults to zero).
- missingProp: The proportion of missingness for variables containing missing data (defaults to zero), either a single value or a vector giving the probabilities for each variable.
- missingMechanism: The missing data mechanism, one of MCAR (the default), MAR, or NMAR.
- nCores: The number of cores to use for parallel processing. Defaults to 1 (= no parallel processing). This requires the doSNOW package.

type = 'IG' implements the independent generator approach (IG, Foldnes & Olsson, 2016) approach specifying third and fourth moments of the marginals, and thus requires that skewness (skewness) and excess kurtosis (kurtosis) for each variable are provided as vectors. This requires the covsim package.

type = 'mnonr' implements the approach suggested by Qu, Liu, & Zhang (2020) and requires provision of Mardia's multivariate skewness (skewness) and kurtosis (kurtosis), where skewness must be non-negative and kurtosis must be at least 1.641 skewness + p ( $p + 0.774$ ), where p is the number of variables. This requires the mnonr package.

type = 'RK' implements the approach suggested by Ruscio & Kaczetow (2008) and requires provision of the population distributions of each variable (distributions). distributions must be a list (if all variables shall be based on the same population distribution) or a list of lists. Each component must specify the population distribution (e.g. rchisq) and additional arguments (list(df  $= 2)$ ).

type = 'VM' implements the third-order polynomial method (Vale & Maurelli, 1983) specifying third and fourth moments of the marginals, and thus requires that skewness (skewness) and excess kurtosis (kurtosis) for each variable are provided as vectors. This requires the semTools package.

#### Value

a list. Use the summary method to obtain formatted results. Beyond the results of the power analysis and a number of effect size measures, the list contains the following components:

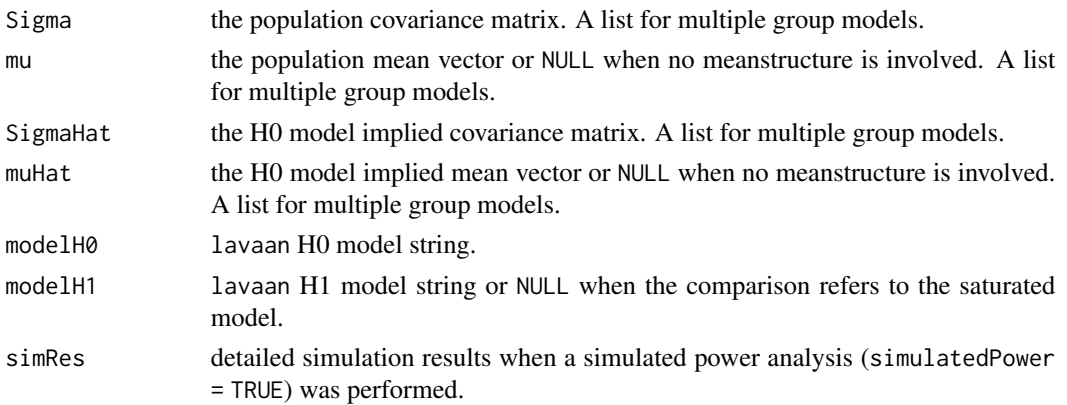

## See Also

[semPower.genSigma\(\)](#page-44-0) [semPower.aPriori\(\)](#page-40-0) [semPower.postHoc\(\)](#page-49-0) [semPower.compromise\(\)](#page-42-0)

#### Examples

```
## Not run:
# latent regression of the form `Y = .2*X1 + .3*X2`, where X1 and X2 correlate by .4
# obtain required N to reject the hypothesis that the slope of X1 is zero
# with a power of 95% on alpha = 5\%,
# where Y is measured by 3 indicators loading by .5 each,
# X1 by 5 indicators loading by .6 each, and
# X2 by 4 indicators loading by .7 each.
powerReg <- semPower.powerRegression(type = 'a-priori',
                                     slopes = c(.2, .3), corXX = .4,
                                     nullWhich = 1,
                                     nIndicator = c(3, 5, 4),
                                     loadM = c(.5, .6, .7),alpha = .05, beta = .05)
# show summary
summary(powerReg)
# optionally use lavaan to verify the model was set-up as intended
lavaan::sem(powerReg$modelH1, sample.cov = powerReg$Sigma,
sample.nobs = powerReg$requiredN, sample.cov.rescale = FALSE)
lavaan::sem(powerReg$modelH0, sample.cov = powerReg$Sigma,
sample.nobs = powerReg$requiredN, sample.cov.rescale = FALSE)
# same as above, but determine power with N = 500 on alpha = .05
powerReg <- semPower.powerRegression(type = 'post-hoc',
                                     slopes = c(.2, .3), corXX = .4,
                                     nullWhich = 1,
                                     nIndicator = c(3, 5, 4),
                                     loadM = c(.5, .6, .7),
                                     alpha = .05, N = 500# same as above, but determine the critical chi-square with N = 500 so that alpha = beta
powerReg <- semPower.powerRegression(type = 'compromise',
                                     slopes = c(.2, .3), corXX = .4,
                                     nullWhich = 1,
                                     nIndicator = c(3, 5, 4),
                                     loadM = c(.5, .6, .7),abratio = .05, N = 500)
# same as above, but ask for the required N to detect that the slope of X2 is zero
powerReg <- semPower.powerRegression(type = 'a-priori',
                                     slopes = c(.2, .3), corXX = .4,
                                     nullWhich = 2,
                                     nIndicator = c(3, 5, 4),
                                     loadM = c(.5, .6, .7),alpha = .05, beta = .05)
# same as above, but define unstandardized slopes
```
powerReg <- semPower.powerRegression(type = 'a-priori',

```
slopes = c(.2, .3), corXX = .4,
                                     nullWhich = 2,
                                     standardized = FALSE,
                                     nIndicator = c(3, 5, 4),
                                     loadM = c(.5, .6, .7),alpha = .05, beta = .05)
# same as above, but compare to the saturated model
# (rather than to the less restricted model)
powerReg <- semPower.powerRegression(type = 'a-priori',
                                     comparison = 'saturated',
                                     slopes = c(.2, .3), corXX = .4,
                                     nullWhich = 2,
                                     nIndicator = c(3, 5, 4),
                                     loadM = c(.5, .6, .7),alpha = .05, beta = .05)
# same as above, but provide a reduced loading matrix defining
# three indicators with loadings of .7, .6, .5 on the first factor (Y),
# four indicators with loadings of .5, .6, .4, .8 on the second factor (X1), and
# three indicators with loadings of .8, .7, .8 on the third factor (X2).
powerReg <- semPower.powerRegression(type = 'a-priori',
                                     slopes = c(.2, .3), corXX = .4,
                                     nullWhich = 2,loadings = list(
                                       c(.7, .6, .5),
                                       c(.5, .6, .4, .8),
                                       c(.8, .7, .8)),
                                     alpha = .05, beta = .05)
# latent regression of the form Y = .2*X1 + .3*X2 + .4*X3,
# providing the predictor intercorrelation matrix,
# and ask for the required N to detect that the first slope differs from zero.
corXX <- matrix(c(
 # X1 X2 X3
 c(1.00, 0.20, 0.30), # X1c(0.20, 1.00, 0.10), # X2c(0.30, 0.10, 1.00) # X3
), ncol = 3, byrow = TRUE)
powerReg <- semPower.powerRegression(type = 'a-priori',
                                     slopes = c(.2, .3, .4), corXX = corXX,
                                     nullWhich = 1,
                                     nIndication = c(4, 3, 5, 4),loadM = c(.5, .5, .6, .7),alpha = .05, beta = .05)
# same as above, but ask for the required N to detect that
# the slope for X1 (b = .2) and the slope for X2 (b = .3) differ from each other
powerReg <- semPower.powerRegression(type = 'a-priori',
                                     slopes = c(.2, .3, .4), corXX = corXX,
                                     nullEffect = 'slopeX = slopeZ',
                                     nullWhich = c(1, 2),nIndicator = c(4, 3, 5, 4),
```

```
loadM = c(.5, .5, .6, .7),alpha = .05, beta = .05)
# same as above, but ask for the required N to reject the hypothesis that
# all three slopes are equal to each other
powerReg <- semPower.powerRegression(type = 'a-priori',
                                     slopes = c(.2, .3, .4), corXX = corXX,
                                     nullEffect = 'slopeX = slopeZ',
                                     nullWhich = c(1, 2, 3),nIndication = c(4, 3, 5, 4),loadM = c(.5, .5, .6, .7),
                                     alpha = .05, beta = .05)
# get required N to detect that
# the slope for X2 group 1 (of b2 = .3) differs from the slope for X2 in group 2 (of b = .0).
# The remaining slopes are equal in both groups (b1 = .2, b3 = .4).
# The measurement model is identical in both groups:
# The criterion (Y) is measured by 4 indicators loading by .5 each,
# Predictors X1 and X3 are both measured by 5 indicators loading by .6 each,
# Predictor X2 is measured by 3 indicators loading by .7 each.
# Both groups are sized equally (N = list(1, 1)).
powerReg <- semPower.powerRegression(type = 'a-priori',
                                     slopes = list(c(.2, .3, .4),c(.2, .0, .4)),corXX = corXX,
                                     nullEffect = 'slopeA = slopeB',
                                     nullWhich = 2,
                                     nIndication = c(4, 5, 3, 5),loadM = c(.5, .6, .7, .6),alpha = .05, beta = .05,
                                     N = list(1, 1)# request a simulated post-hoc power analysis with 500 replications
# to detect that the slope of X1 differs from zero.
set.seed(300121)
powerReg <- semPower.powerRegression(type = 'post-hoc',
                                     slopes = c(.2, .1),
                                     nullWhich = 1,
                                     nIndication = c(4, 3, 3), loadM = .5,alpha = .05, N = 500,
                                     simulatedPower = TRUE,
                                     simOptions = list(nReplications = 500))
## End(Not run)
```
semPower.powerRICLPM *semPower.powerRICLPM*
# Description

Convenience function for performing power analysis on effects in a random intercept cross-lagged panel model (RI-CLPM). This requires the lavaan package.

# Usage

```
semPower.powerRICLPM(
  type,
  comparison = "restricted",
 nWaves = NULL,autoregEffects = NULL,
  crossedEffects = NULL,
  rXY = NULL,rBXBY = NULL,waveEqual = NULL,nullEffect = NULL,
  nullWhichGroups = NULL,
 nullWhich = NULL,
 standardized = TRUE,
 metricInvariance = TRUE,
  autocorResiduals = TRUE,
  ...
\mathcal{L}
```
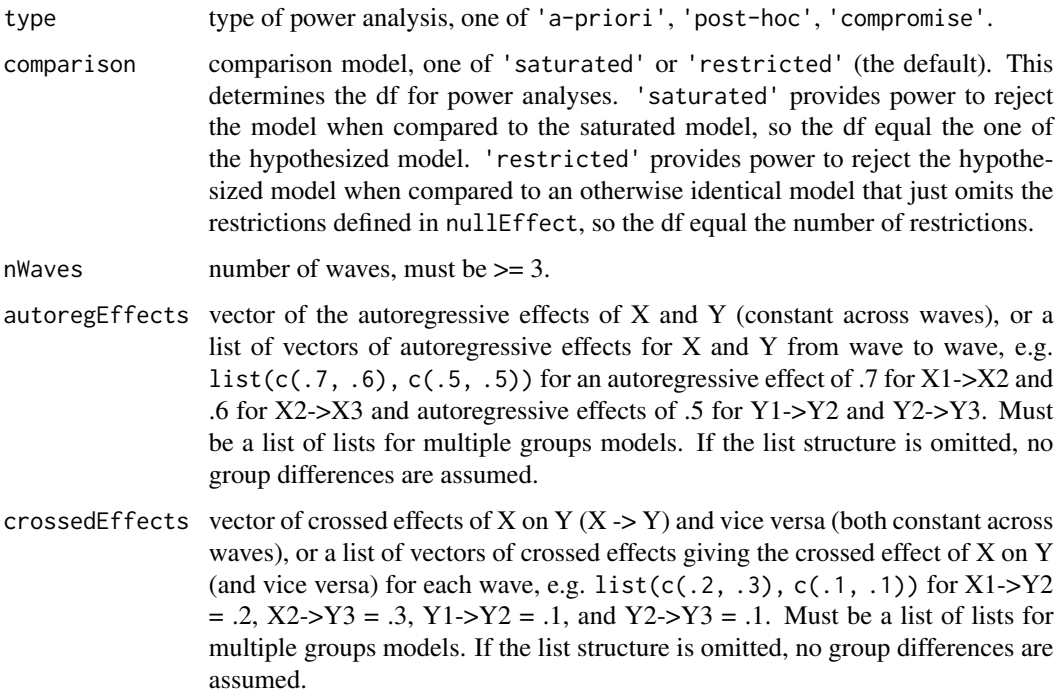

<span id="page-145-0"></span>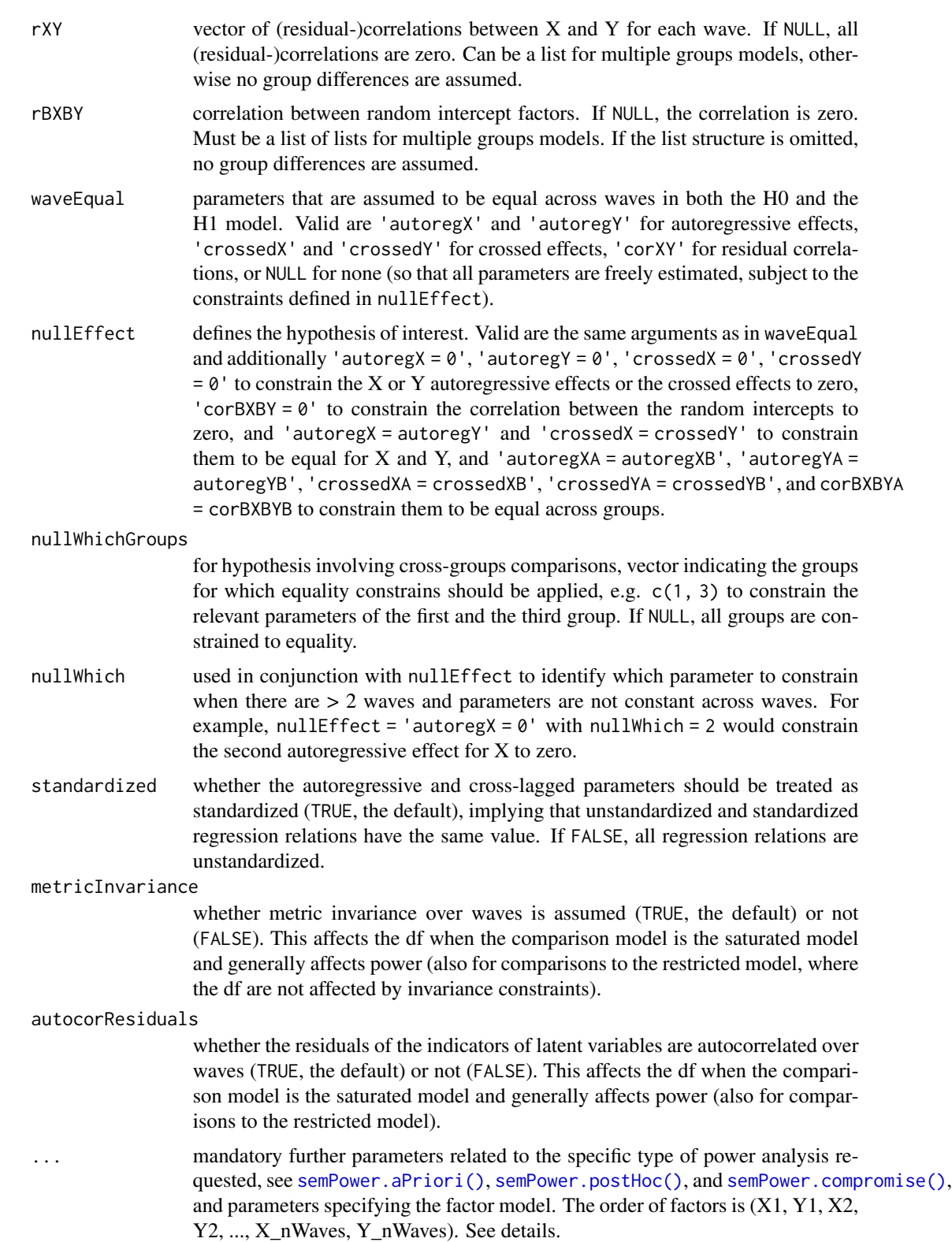

#### <span id="page-146-0"></span>Details

This function performs a power analysis to reject various hypotheses arising in a random intercept crossed-lagged panel model (RI-CLPM). In a standard RI-CLPM implemented here, two variables X and Y are repeatedly assessed at three or more different time points (nWaves), yielding autoregressive effects (X1 -> X2, X2 -> X3, Y1 -> Y2, Y2 -> Y3), synchronous effects (X1 <-> Y1, X2 <-> Y2,  $X3 \le -\frac{1}{2}$  (X2), and cross-lagged effects  $(X1 - \frac{1}{2}X2, X2 - \frac{1}{2}X3, Y1 - \frac{1}{2}X2, Y2 - \frac{1}{2}X3)$ . RI-CLPMs are typically implemented assuming that the parameters are constant across waves (waveEqual), and usually omit lag-2 effects (e.g.,  $X1 \rightarrow Y3$ ). RI-CLPMs based on latent factors usually assume at least metric invariance of the factors over waves (metricInvariance).

Relevant hypotheses in arising in a RI-CLPM are:

- autoregX =  $\theta$  and autoregY =  $\theta$ : Tests the hypothesis that the autoregressive effect of X and Y, respectively, is zero.
- crossedX =  $\theta$  and crossedY =  $\theta$ : Tests the hypothesis that the crossed effect of X on Y (crossedX) and Y on X (crossedY), respectively, is zero.
- autoregX = autoregY: Tests the hypothesis that the autoregressive effect of X and Y are equal.
- crossedX = crossedY: Tests the hypothesis that the crossed effect of X on Y (crossedX) and Y on X (crossedY) are equal.
- autoregX and autoregY: Tests the hypothesis that the autoregressive effect of X and Y, respectively, is equal across waves.
- crossedX and crossedY: Tests the hypothesis that the crossed effect of X on Y (crossedX) and Y on X (crossedY), respectively, is equal across waves.
- corXY: Tests the hypothesis that the (residual-)correlations between X and Y are equal across waves.
- corBXBY = 0: Tests the hypothesis that the correlation between the random intercept factors of X and Y is zero.
- autoregXA = autoregXB and autoregYA = autoregYB: Tests the hypothesis that the autoregressive effect of either X or Y are equal across groups.
- crossedXA = crossedXB and crossedYA = crossedYB: Tests the hypothesis that the crossed effect of X on Y (crossedX) or of Y on X (crossedY), respectively, is equal across groups.
- corBXBYA = corBXBYB: Tests the hypothesis that the correlation between the random intercept factors is equal across groups.

For hypotheses regarding the traditional CLPM, see [semPower.powerCLPM\(\)](#page-84-0).

Beyond the arguments explicitly contained in the function call, additional arguments are required specifying the factor model and the requested type of power analysis.

Additional arguments related to the definition of the factor model:

- Lambda: The factor loading matrix (with the number of columns equaling 2 times the number of waves). Columns should be in order X1, Y1, X2, Y2, ..., X\_nWaves, Y\_nWaves.
- loadings: Can be used instead of Lambda: Defines the primary loadings for each factor in a list structure ordered by wave, e.g.,  $list(c(.2, .2, .2), c(.4, .4, .4, .4), c(.2, .2, .2), c(.4, .4, .4, .4, .4)$ .4), c(.2, .2, .2), c(.4, .4, .4, .4)) defines loadings of .2 for the three indicators of X at waves 1-3 and loadings of .4 for the four indicators of Y at waves 1-3. Must not contain secondary loadings.
- nIndicator: Can be used instead of Lambda: Used in conjunction with loadM. Defines the number of indicators for each factor ordered by wave, e.g.  $c(3, 4, 3, 4, 3, 4)$  defines three indicators for X at waves 1-3 and four indicators for Y at waves 1-3.
- loadM: Can be used instead of Lambda: Used in conjunction with nIndicator. Defines the loading either for all indicators (if a single number is provided) or separately for each factor at each wave (if a vector is provided), e. g. load $M = c(.5, .6, .5, .6, .5, .6)$  defines mean loadings of .5 for X at waves 1-3 and mean loadings of .6 for Y at waves 1-3.

So either Lambda, or loadings, or nIndicator and loadM need to be defined. If the model contains observed variables only, use Lambda =  $diag(x)$  where x is the number of variables.

Note that the order of the factors is  $(X1, Y1, X2, Y2, ..., X_n)$  Maves, Y<sub>n</sub>Waves), i. e., the first factor is treated as the first measurement of X, the second as the first measurement of Y, the third as the second measurement of X, etc..

Additional arguments related to the requested type of **power analysis**:

- alpha: The alpha error probability. Required for type = 'a-priori' and type = 'post-hoc'.
- Either beta or power: The beta error probability and the statistical power (1 beta), respectively. Only for type = 'a-priori'.
- N: The sample size. Always required for type = 'post-hoc' and type = 'compromise'. For type = 'a-priori' and multiple group analysis, N is a list of group weights.
- abratio: The ratio of alpha to beta. Only for type = 'compromise'.

If a simulated power analysis (simulatedPower = TRUE) is requested, optional arguments can be provided as a list to simOptions:

- nReplications: The targeted number of simulation runs. Defaults to 250, but larger numbers greatly improve accuracy at the expense of increased computation time.
- minConvergenceRate: The minimum convergence rate required, defaults to .5. The maximum actual simulation runs are increased by a factor of 1/minConvergenceRate.
- type: specifies whether the data should be generated from a population assuming multivariate normality ('normal'; the default), or based on an approach generating non-normal data ('IG', 'mnonr', 'RC', or 'VM'). The approaches generating non-normal data require additional arguments detailed below.
- missingVars: vector specifying the variables containing missing data (defaults to NULL).
- missingVarProp: can be used instead of missingVars: The proportion of variables containing missing data (defaults to zero).
- missingProp: The proportion of missingness for variables containing missing data (defaults to zero), either a single value or a vector giving the probabilities for each variable.
- missingMechanism: The missing data mechanism, one of MCAR (the default), MAR, or NMAR.
- nCores: The number of cores to use for parallel processing. Defaults to 1 (= no parallel processing). This requires the doSNOW package.

type = 'IG' implements the independent generator approach (IG, Foldnes & Olsson, 2016) approach specifying third and fourth moments of the marginals, and thus requires that skewness (skewness) and excess kurtosis (kurtosis) for each variable are provided as vectors. This requires the covsim package.

#### <span id="page-148-0"></span>semPower.powerRICLPM 149

type = 'mnonr' implements the approach suggested by Qu, Liu, & Zhang (2020) and requires provision of Mardia's multivariate skewness (skewness) and kurtosis (kurtosis), where skewness must be non-negative and kurtosis must be at least 1.641 skewness + p ( $p + 0.774$ ), where p is the number of variables. This requires the mnonr package.

type = 'RK' implements the approach suggested by Ruscio & Kaczetow (2008) and requires provision of the population distributions of each variable (distributions). distributions must be a list (if all variables shall be based on the same population distribution) or a list of lists. Each component must specify the population distribution (e.g. rchisq) and additional arguments (list(df  $= 2)$ ).

type = 'VM' implements the third-order polynomial method (Vale & Maurelli, 1983) specifying third and fourth moments of the marginals, and thus requires that skewness (skewness) and excess kurtosis (kurtosis) for each variable are provided as vectors. This requires the semTools package.

#### Value

a list. Use the summary method to obtain formatted results. Beyond the results of the power analysis and a number of effect size measures, the list contains the following components:

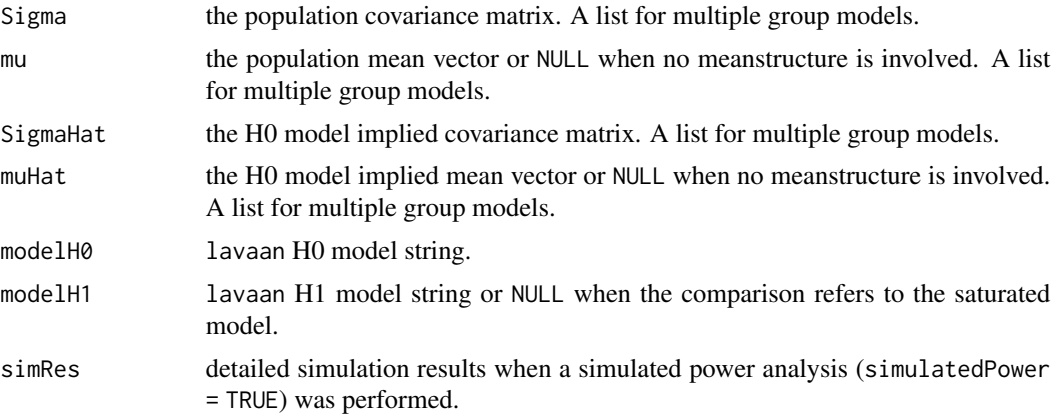

#### See Also

[semPower.genSigma\(\)](#page-44-0) [semPower.aPriori\(\)](#page-40-0) [semPower.postHoc\(\)](#page-49-0) [semPower.compromise\(\)](#page-42-0)

#### Examples

```
## Not run:
# Determine required N in a 3-wave RI-CLPM
# to detect crossed effects of X (X1 -> Y2 and X2 -> Y3) of >= .2
# with a power of 95% on alpha = 5%, where
# X1, X2, and X3 are measured by 5 indicators loading by .5 each, and
# Y1, Y2, and Y3 are measured by 3 indicators loading by .4 each, and
# there is no synchronous correlation between X and Y (rXY = NULL),
# the correlation between the random intercept factors of X and Y (rBXBY) is .1,
# the autoregressive effects of X are .8 (equal across waves),
# the autoregressive effects of Y are .7 (equal across waves), and
# the crossed effects of Y (Y1 -> X2 and Y2 -> X3) are .1 (equal across waves).
```

```
powerRICLPM <- semPower.powerRICLPM(type = 'a-priori',
                                    nWaves = 3,
                                    autoregEffects = c(.8, .7),
                                    crossedEffects = c(.2, .1),
                                    waveEqual = c('autoregX', 'autoregY',
                                                   'crossedX', 'crossedY'),
                                    rXY = NULL,rBXBY = .1,nullEffect = 'crossedX = 0',nIndicator = c(5, 3, 5, 3, 5, 3),loadM = c(.5, .4, .5, .4, .5, .4),alpha = .05, beta = .05)
# show summary
summary(powerRICLPM)
# optionally use lavaan to verify the model was set-up as intended
lavaan::sem(powerRICLPM$modelH1, sample.cov = powerRICLPM$Sigma,
            sample.nobs = powerRICLPM$requiredN, sample.cov.rescale = FALSE)
lavaan::sem(powerRICLPM$modelH0, sample.cov = powerRICLPM$Sigma,
            sample.nobs = powerRICLPM$requiredN, sample.cov.rescale = FALSE)
# same as above, but determine power with N = 500 on alpha = .05
powerRICLPM <- semPower.powerRICLPM(type = 'post-hoc',
                                    nWaves = 3,
                                    autoregEffects = c(.8, .7),
                                    crossedEffects = c(.2, .1),waveEqual = c('autoregX', 'autoregY',
                                                   'crossedX', 'crossedY'),
                                    rXY = NULL,rBXBY = .1,nullEffect = 'crossedX = 0',nIndicator = c(5, 3, 5, 3, 5, 3),
                                    loadM = c(.5, .4, .5, .4, .5, .4),alpha = .05, N = 500# same as above, but determine the critical chi-square with N = 500 so that alpha = beta
powerRICLPM <- semPower.powerRICLPM(type = 'compromise',
                                    nWaves = 3,
                                    autoregEffects = c(.8, .7),
```

```
crossedEffects = c(.2, .1),waveEqual = c('autoregX', 'autoregY',
              'crossedX', 'crossedY'),
rXY = NULL,rBXBY = .1,nullEffect = 'crossedX = 0',nIndication = c(5, 3, 5, 3, 5, 3),loadM = c(.5, .4, .5, .4, .5, .4),abratio = 1, N = 500)
```
# same as above, but compare to the saturated model

```
# (rather than to the less restricted model)
powerRICLPM <- semPower.powerRICLPM(type = 'compromise',
                                   comparison = 'saturated',
                                   nWaves = 3,
                                   autoregEffects = c(.8, .7),
                                   crossedEffects = c(.2, .1),waveEqual = c('autoregX', 'autoregY',
                                                 'crossedX', 'crossedY'),
                                   rXY = NULL,
                                   rBXBY = .1,nullEffect = 'crossedX = 0',
                                   nIndication = c(5, 3, 5, 3, 5, 3),loadM = c(.5, .4, .5, .4, .5, .4),abratio = 1, N = 500)
# same as above, but assume only observed variables
powerRICLPM <- semPower.powerRICLPM(type = 'a-priori',
                                   nWaves = 3,
                                   autoregEffects = c(.8, .7),
                                   crossedEffects = c(.2, .1),waveEqual = c('autoregX', 'autoregY',
                                                 'crossedX', 'crossedY'),
                                   rXY = NULL,rBXBY = .1,nullEffect = 'crossedX = 0',
                                   Lambda = diag(6),
                                   alpha = .05, beta = .05)
# same as above, but provide reduced loadings matrix to define that
# X1, X2, and X3 are measured by 5 indicators each loading by .5, .4, .5, .4, .3
# Y1, Y2, and Y3 are measured by 3 indicators each loading by .4, .3, .2
powerRICLPM <- semPower.powerRICLPM(type = 'a-priori',
                                   nWaves = 3,
                                   autoregEffects = c(.8, .7),
                                   crossedEffects = c(.2, .1),waveEqual = c('autoregX', 'autoregY',
                                                 'crossedX', 'crossedY'),
                                   rXY = NULL,
                                   rBXBY = .1,
                                   nullEffect = 'crossedX = 0',
                                   loadings = list(
                                     c(.5, .4, .5, .4, .3), # X1
                                     c(.4, .3, .2), # Y1
                                     c(.5, .4, .5, .4, .3), # X2
                                     c(.4, .3, .2), # Y2
                                     c(.5, .4, .5, .4, .3), # X3
                                     c(.4, .3, .2) # Y3
                                   ),
                                   alpha = .05, beta = .05)
```

```
# same as above, but do not assume metric invariance across waves
powerRICLPM <- semPower.powerRICLPM(type = 'a-priori',
                                    nWaves = 3,
                                    autoregEffects = c(.8, .7),
                                    crossedEffects = c(.2, .1),waveEqual = c('autoregX', 'autoregY',
                                                  'crossedX', 'crossedY'),
                                    rXY = NULL,rBXBY = .1,
                                    nullEffect = 'crossedX = 0',
                                    nIndicator = c(5, 3, 5, 3, 5, 3),
                                    loadM = c(.5, .4, .5, .4, .5, .4),metricInvariance = FALSE,
                                    alpha = .05, beta = .05)
# same as above, but determine N to detect that the crossed effect of Y
# (Y1 -> X2 and Y2 -> X3) is >= .1.
powerRICLPM <- semPower.powerRICLPM(type = 'a-priori',
                                    nWaves = 3,
                                    autoregEffects = c(.8, .7),
                                    crossedEffects = c(.2, .1),waveEqual = c('autoregX', 'autoregY',
                                                  'crossedX', 'crossedY'),
                                    rXY = NULL,
                                    rBXBY = .1,nullEffect = 'crossedY = 0',nIndicator = c(5, 3, 5, 3, 5, 3),loadM = c(.5, .4, .5, .4, .5, .4),alpha = .05, beta = .05)
# same as above, but determine N to detect that the autoregressive effect
# of X (X1 -> X2 and X2 -> X3) is >= .8.
powerRICLPM <- semPower.powerRICLPM(type = 'a-priori',
                                    nWaves = 3,
                                    autoregEffects = c(.8, .7),
                                    crossedEffects = c(.2, .1),waveEqual = c('autoregX', 'autoregY',
                                                   'crossedX', 'crossedY'),
                                    rXY = NULL,rBXBY = .1,
                                    nullEffect = 'autoregX = 0',
                                    nIndicator = c(5, 3, 5, 3, 5, 3),
                                    loadM = c(.5, .4, .5, .4, .5, .4),alpha = .05, beta = .05)
# same as above, but determine N to detect that the autoregressive effect
# of Y (Y1 -> Y2) is >= .7.
powerRICLPM <- semPower.powerRICLPM(type = 'a-priori',
                                    nWaves = 3,
                                    autoregEffects = c(.8, .7),
```

```
crossedEffects = c(.2, .1),waveEqual = c('autoregX', 'autoregY',
                                                   'crossedX', 'crossedY'),
                                    rXY = NULL,
                                    rBXBY = .1,nullEffect = 'autoregY = 0',
                                    nIndicator = c(5, 3, 5, 3, 5, 3),
                                    loadM = c(.5, .4, .5, .4, .5, .4),alpha = .05, beta = .05)
# same as above, but determine N to detect that
# the crossed effect of X (X1 -> Y2) of .2 differs from
# the crossed effect of Y (Y1 -> X2) of .1
powerRICLPM <- semPower.powerRICLPM(type = 'a-priori',
                                    nWaves = 3,
                                    autoregEffects = c(.8, .7),crossedEffects = c(.2, .1),waveEqual = c('autoregX', 'autoregY',
                                                  'crossedX', 'crossedY'),
                                    rXY = NULL,rBXBY = .1,
                                    nullEffect = 'crossedX = crossedY',
                                    nIndication = c(5, 3, 5, 3, 5, 3),loadM = c(.5, .4, .5, .4, .5, .4),alpha = .05, beta = .05)
# same as above, but determine N to detect that
# the autoregressive effect of X (X1 -> X2) of .8 differs from
# the autoregressive effect of Y (Y1 -> Y2) of .7
powerRICLPM <- semPower.powerRICLPM(type = 'a-priori',
                                    nWaves = 3,
                                    autoregEffects = c(.8, .7),
                                    crossedEffects = c(.2, .1),waveEqual = c('autoregX', 'autoregY',
                                                   'crossedX', 'crossedY'),
                                    rXY = NULL,rBXBY = .1,nullEffect = 'autoregX = autoregY',
                                    nIndication = c(5, 3, 5, 3, 5, 3),loadM = c(.5, .4, .5, .4, .5, .4),
                                    alpha = .05, beta = .05)
# same as above, but determine N to detect that the correlation between the
# random intercept factors is >= .1
powerRICLPM <- semPower.powerRICLPM(type = 'a-priori',
                                    nWaves = 3,
                                    autoregEffects = c(.8, .7),
                                    crossedEffects = c(.2, .1),waveEqual = c('autoregX', 'autoregY',
                                                   'crossedX', 'crossedY'),
```
 $rXY = NULL,$  $rBXBY = .1$ ,  $nullEffect = 'corBXBY = 0',$  $nIndicator = c(5, 3, 5, 3, 5, 3),$  $loadM = c(.5, .4, .5, .4, .5, .4),$  $alpha = .05$ , beta =  $.05$ ) # same as above, but assume that the synchronous (residual-)correlations between # X and Y are equal across waves, # namely a synchronous correlation of .05 at the first wave and residual correlations # of .05 at the second and third wave, # and determine N to detect a crossed effect of X (X1 -> Y2 and X2 -> Y3) of >= .2 powerRICLPM <- semPower.powerRICLPM(type = 'a-priori',  $nWaves = 3$ , autoregEffects = c(.8, .7),  $crossedEffects = c(.2, .1),$ waveEqual = c('autoregX', 'autoregY', 'crossedX', 'crossedY', 'corXY'),  $rXY = c(.05, .05, .05)$ ,  $rBXBY = .1$ , nullEffect = 'crossedX =  $0'$ ,  $nIndicator = c(5, 3, 5, 3, 5, 3),$  $loadM = c(.5, .4, .5, .4, .5, .4),$  $alpha = .05$ , beta =  $.05$ ) # same as above, but assume that the synchronous correlation between X and Y # is .3 at the first wave, and the respective residual correlations are .2 at # the second wave and .3 at the third wave, # and determine N to detect that the synchronous residual correlation at wave 2 is => .2. powerRICLPM <- semPower.powerRICLPM(type = 'a-priori',  $nWaves = 3$ ,  $autoregEffects = c(.8, .7),$ crossedEffects =  $c(.2, .1)$ , waveEqual = c('autoregX', 'autoregY', 'crossedX', 'crossedY'),  $rXY = c(.3, .2, .3)$ ,  $rBXBY = .1$ ,  $nullEffect = 'corrXY = 0',$ nullWhich = 2,  $nIndication = c(5, 3, 5, 3, 5, 3),$  $loadM = c(.5, .4, .5, .4, .5, .4),$  $alpha = .05$ , beta =  $.05$ ) # Determine required N in a 3-wave RI-CLPM to detect that # the crossed effect of X at wave 1 (X1 -> Y2) of .20 is equal to the # the crossed effect of X at wave 2 (X2 -> Y3) of .05 # with a power of 95% on alpha = 5%, where

# the autoregressive effects of X and Y are equal over waves,

# X1, X2, and X3 are measured by 5 indicators loading by .5 each, and

#### semPower.powerRICLPM 155

```
# Y1, Y2, and Y3 are measured by 3 indicators loading by .4 each, and
# the synchronous correlation between X and Y are .2, .3, and .4 at the first,
# second, and third wave,
# the correlation between the random intercept factors of X and Y is .1, and
# the autoregressive effect of X is .8 across all three waves,
# the autoregressive effect of Y is .7 across all three waves, and
# the crossed effects of Y (Y1 -> X2, and Y2 -> Y3) are both .1
# (but freely estimated for each wave).
powerRICLPM <- semPower.powerRICLPM(type = 'a-priori',
                                    nWaves = 3.
                                    autoregEffects = c(.8, .7),
                                    crossedEffects = list(
                                      # X Y
                                      c(.20, .10), # wave 1 \rightarrow wave 2
                                      c(.05, .10)), # wave 2 -> wave 3
                                    waveEqual = c('autoregX', 'autoregY'),
                                    rXY = c(.2, .3, .4),
                                    rBXBY = .1,nullEffect = 'crossedX',
                                    nIndicator = c(5, 3, 5, 3, 5, 3),
                                    loadM = c(.5, .4, .5, .4, .5, .4),alpha = .05, beta = .05)
# same as above, but determine N to detect that
# the crossed effect of X at wave 2 is >= .05.
powerRICLPM <- semPower.powerRICLPM(type = 'a-priori',
                                    nWaves = 3,
                                    autoregEffects = c(.8, .7),
                                    crossedEffects = list(
                                      # X Y
                                      c(.20, .10), # wave 1 -> wave 2
                                      c(.05, .10)), # wave 2 -> wave 3
                                    waveEqual = c('autoregX', 'autoregY'),
                                    rXY = c(.2, .3, .4),
                                    rBXBY = .1,
                                    nullEffect = 'crossedX = 0',nullWhich = 2,
                                    nIndication = c(5, 3, 5, 3, 5, 3),loadM = c(.5, .4, .5, .4, .5, .4),
                                    alpha = .05, beta = .05)
# same as above, but determine N to detect that
# the residual correlation between X and Y at wave 2 (of .3) differs from
# the residual correlation between X and Y at wave 3 (of .4).
powerRICLPM <- semPower.powerRICLPM(type = 'a-priori',
                                    nWaves = 3,
                                    autoregEffects = c(.8, .7),
                                    crossedEffects = list(
                                      # X Y
                                      c(.20, .10), # wave 1 \rightarrow wave 2
                                      c(.05, .10)), # wave 2 -> wave 3
```

```
waveEqual = c('autoregX', 'autoregY'),
                                    rXY = c(.2, .3, .4),
                                    rBXBY = .1,nullEffect = 'corXY',
                                   nIndicator = c(5, 3, 5, 3, 5, 3),
                                    loadM = c(.5, .4, .5, .4, .5, .4),alpha = .05, beta = .05)
# multigroup example
# Determine the achieved power N in a 3-wave RI-CLPM to detect that
# the crossed effect of X at wave 1 (X1 -> Y2) in group 1 of .25 differs
# from the crossed effect of X at wave 1 (X1 -> Y2) in group 2 of .15,
# where both groups comprise 500 observations and alpha = 5%, and
# the measurement model is equal for both groups, and
# the crossed effects of X (X1 -> Y2, and X2 -> Y3) are .25 and .10 in the first group,
# the crossed effects of X (X1 -> Y2, and X2 -> Y3) are .15 and .05 in the second group,
# the crossed effects of Y (Y1 -> X2, and Y2 -> X3) are .05 and .15 in the first group,
# the crossed effects of Y (Y1 -> X2, and Y2 -> X3) are .01 and .10 in the second group, and
# the autoregressive effects of X (of .5) and Y (of .4) are equal over waves and over groups
# (but freely estimated in each group).
powerRICLPM <- semPower.powerRICLPM(type = 'post-hoc', alpha = .05, N = list(500, 500),
                                   nWaves = 3,
                                   autoregEffects = c(.5, .4), # group and wave constant
                                   crossedEffects = list(
                                     # group 1
                                     list(
                                       c(.25, .10), # Xc(.05, .15) # Y
                                     ),
                                     # group 2
                                     list(
                                       c(.15, .05), # X
                                       c(.01, .10) # Y
                                     )
                                    ),
                                    rXY = NULL, # identity
                                    rBXBY = NULL, # identity
                                    nullEffect = 'crossedXA = crossedXB',
                                    nullWhich = 1,
                                    nIndicator = rep(3, 6),
```
waveEqual = c('autoregX', 'autoregY')

 $\lambda$ 

 $loadM = c(.5, .6, .5, .6, .5, .6)$ ,

metricInvariance = TRUE,

# Request a simulated post-hoc power analysis with 500 replications

# to detect crossed effects of X (X1 -> Y2 and X2 -> Y3) of >= .2

# with a power of 95% on alpha = 5% in a RI-CLPM with 3 waves,

# where there are only observed variables and

# there is no synchronous correlation between X and Y (rXY = NULL),

# and no correlation between the random intercept factors of X and Y (rBXBY = NULL),

#### <span id="page-156-0"></span>semPower.showPlot 157

```
# the autoregressive effects of X are .8 (equal across waves),
# the autoregressive effects of Y are .7 (equal across waves), and
# the crossed effects of Y (Y1 -> X2 and Y2 -> X3) are .1 (equal across waves).
set.seed(300121)
powerRICLPM <- semPower.powerRICLPM(type = 'post-hoc',
                                    nWaves = 3,
                                    autoregEffects = c(.8, .7),
                                    crossedEffects = c(.2, .1),waveEqual = c('autoregX', 'autoregY',
                                                  'crossedX', 'crossedY'),
                                    rXY = NULL,rBXBY = NULL,
                                    nullEffect = 'crossedX = 0',
                                    Lambda = diag(6),
                                    alpha = .05, N = 500,
                                    simulatedPower = TRUE,
                                    simOptions = list(nReplications = 500))
```
## End(Not run)

semPower.showPlot *semPower.showPlot*

#### Description

Shows a plot showing central and non-central chi-square distribution.

#### Usage

```
semPower.showPlot(chiCrit, ncp, df, linewidth = 1, showLabels = TRUE)
```
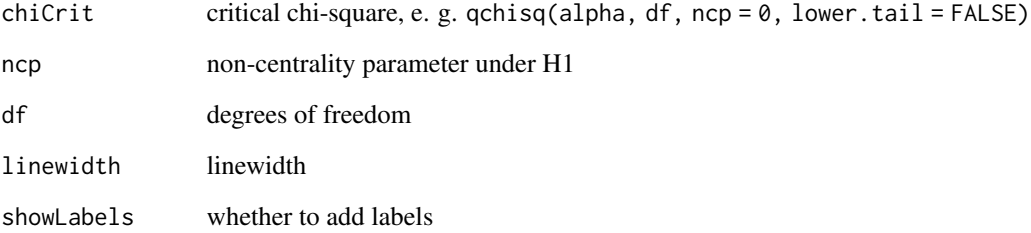

<span id="page-157-0"></span>simulate *simulate*

# Description

Estimates empirical power using a simulation approach.

# Usage

```
simulate(
 modelH0 = NULL,
 modelH1 = NULL,Sigma = NULL,
 mu = NULL,N = NULL,alpha = NULL,
 simOptions = list(nReplications = 500, minConvergenceRate = 0.75, type = "normal",
  missingVars = NULL, missingVarProp = 0, missingProc = 0, missingProc = 0, missingMech = 'MCAR',
    nCores = 1,
  lavOptions = NULL,
 lavOptionsH1 = lavOptions,
  returnFmin = TRUE
)
```
# Arguments

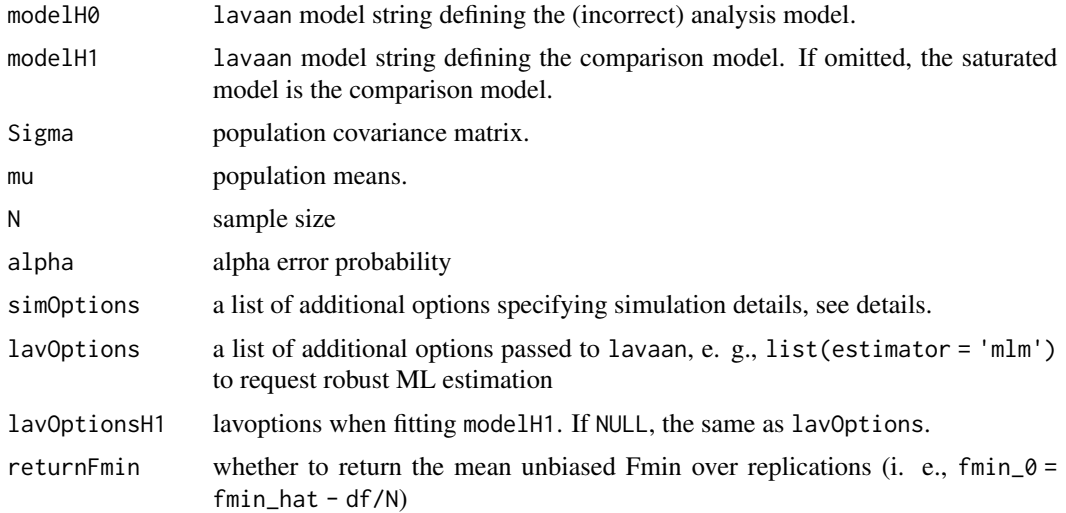

#### Details

The details of the simulation are specified in simOptions, which is a list that may have the following components:

#### simulate the contract of the state of the state of the state of the state of the state of the state of the state of the state of the state of the state of the state of the state of the state of the state of the state of th

- nReplications: The targeted number of valid simulation runs, defaults to 500.
- minConvergenceRate: The minimum convergence rate required, defaults to .75. The maximum actual simulation runs are increased by a factor of 1/minConvergenceRate.
- type: specifies whether the data should be generated from a population assuming multivariate normality ('normal'; the default), or based on an approach generating non-normal data ('IG', 'mnonr', 'RK', or 'VM'). The approaches generating non-normal data require additional arguments detailed below.
- missingVars: vector specifying the variables containing missing data (defaults to NULL).
- missingVarProp: can be used instead of missingVars: The proportion of variables containing missing data (defaults to zero).
- missingProp: The proportion of missingness for variables containing missing data (defaults to zero), either a single value or a vector giving the probabilities for each variable.
- missingMechanism: The missing data mechanism, one of 'MCAR' (the default), 'MAR', or 'NMAR'.
- nCores: The number of cores to use for parallel processing. Defaults to 1 (= no parallel processing). This requires the doFuture package.

type = 'IG' implements the independent generator approach (IG, Foldnes & Olsson, 2016) approach specifying third and fourth moments of the marginals, and thus requires that skewness (skewness) and excess kurtosis (kurtosis) for each variable are provided as vectors. This requires the covsim package.

type = 'mnonr' implements the approach suggested by Qu, Liu, & Zhang (2020) and requires provision of Mardia's multivariate skewness (skewness) and kurtosis (kurtosis), where skewness must be non-negative and kurtosis must be at least 1.641 skewness + p ( $p + 0.774$ ), where p is the number of variables. This requires the mnonr package.

type = 'RK' implements the approach suggested by Ruscio & Kaczetow (2008) and requires provision of the population distributions of each variable (distributions). distributions must be a list (if all variables shall be based on the same population distribution) or a list of lists. Each component must specify the population distribution (e.g. rchisq) and additional arguments (list(df  $= 2)$ ).

type = 'VM' implements the third-order polynomial method (Vale & Maurelli, 1983) specifying third and fourth moments of the marginals, and thus requires that skewness (skewness) and excess kurtosis (kurtosis) for each variable are provided as vectors.

Foldnes, N. & Olsson, U. H. (2016) A Simple Simulation Technique for Nonnormal Data with Prespecified Skewness, Kurtosis, and Covariance Matrix. *Multivariate Behavioral Research, 51*, 207-219. doi: 10.1080/00273171.2015.1133274

Qu, W., Liu, H., & Zhang, Z. (2020). A method of generating multivariate non-normal random numbers with desired multivariate skewness and kurtosis. *Behavior Research Methods, 52*, 939- 946. doi: 10.3758/s13428-019-01291-5

Ruscio, J., & Kaczetow, W. (2008). Simulating multivariate nonnormal data using an iterative algorithm. *Multivariate Behavioral Research, 43*, 355-381. doi: 10.1080/00273170802285693

Vale, C. & Maurelli, V. (1983). Simulating multivariate nonnormal distributions. *Psychometrika, 48*, 465-471.

## Value

Returns empirical power:  $sum(p < alpha) / nReplications$  or a list (if return Fmin = TRUE) with the following components:

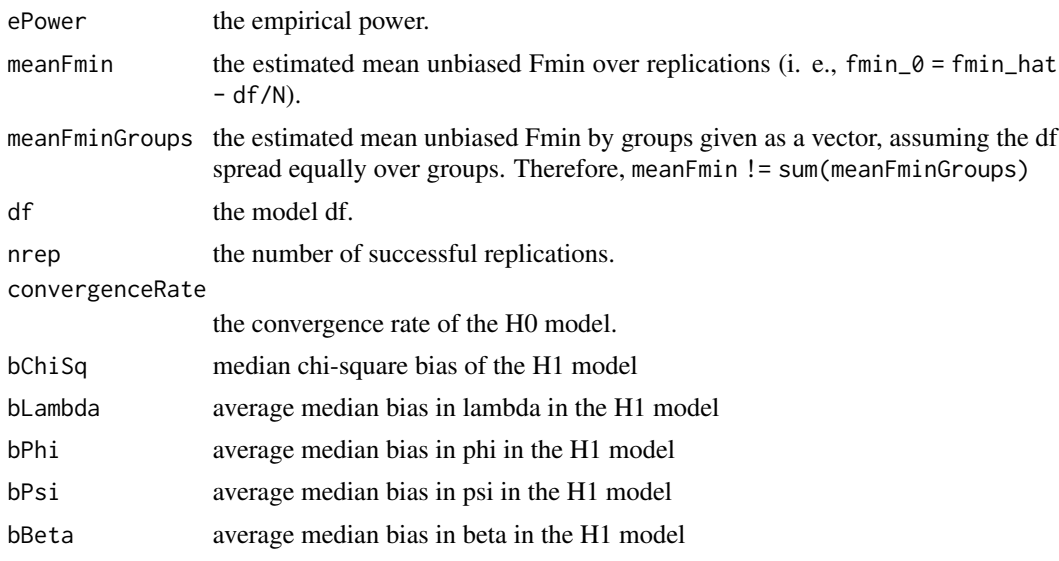

### Examples

```
## Not run:
# create Sigma and modelH0 using powerCFA
powerCFA <- semPower.powerCFA(type = 'a-priori', alpha = .05, beta = .05,
                              comparison = 'saturated',
                              Phi = .2, loadings = list(rep(.5, 3), rep(.7, 3)))
# perform simulated power analysis using defaults
simulate(modelH0 = powerCFA$modelH0,
        Sigma = powerCFA$Sigma,
        N = powerCFA$requiredN,
        alpha = .05,
        simulatedPower = TRUE)
```

```
# same with additional options
simulate(modelH0 = powerCFA$modelH0,
        Sigma = powerCFA$Sigma,
        N = powerCFA$requiredN,
        alpha = .05,
        simulatedPower = TRUE,
        simOptions = list(nReplications = 500,
                          minConvergenceRate = .80,
                          nCores = 8)
```
# same with IG as data generation routine simulate(modelH0 = powerCFA\$modelH0,

```
Sigma = powerCFA$Sigma,
        N = powerCFA$requiredN,
        alpha = .05,
        simulatedPower = TRUE,
        simOptions = list(type = 'IG',
                           skewness = c(0, 1, -2, 6, 5, 4),
                           kurtosis = c(-3, 6, 9, 0, 2, -2))# same with mnonr as data generation routine
simulate(modelH0 = powerCFA$modelH0,
        Sigma = powerCFA$Sigma,
        N = powerCFA$requiredN,
        alpha = .05,
         simulatedPower = TRUE,
         simOptions = list(type = 'mnonr',
                           skewness = 1,
                           kurtosis = 50))
# same with RK as data generation routine
distributions <- list(
 list('rnorm', list(mean = 0, sd = 10)),list('runif', list(min = 0, max = 1)),list('rbeta', list(shape1 = 1, shape2 = 2)),list('rexp', list(rate = 1)),
  list('rpois', list(lambda = 4)),
 list('rbinom', list(size = 1, prob = .5))
)
simulate(modelH0 = powerCFA$modelH0,
        Sigma = powerCFA$Sigma,
        N = powerCFA$requiredN,
        alpha = .05,
        simulatedPower = TRUE,
         simOptions = list(type = 'RK',
                           distributions = distributions))
```
## End(Not run)

summary.semPower.aPriori

*summary.semPower.aPriori*

#### Description

provide summary of a-priori power analyses

# <span id="page-161-0"></span>Usage

```
## S3 method for class 'semPower.aPriori'
summary(object, ...)
```
#### Arguments

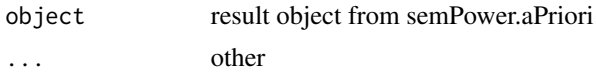

summary.semPower.compromise

*summary.sempower.compromise*

# Description

provide summary of compromise post-hoc power analyses

# Usage

## S3 method for class 'semPower.compromise' summary(object, ...)

#### Arguments

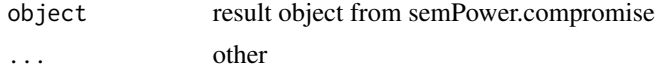

summary.semPower.postHoc

*semPower.postHoc.summary*

# Description

provide summary of post-hoc power analyses

# Usage

```
## S3 method for class 'semPower.postHoc'
summary(object, ...)
```
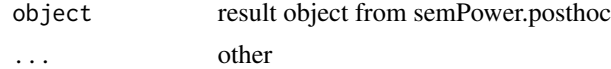

<span id="page-162-0"></span>validateInput *validateInput*

# Description

Validates input for power functions.

#### Usage

```
validateInput(
  power.type = NULL,
  effect = NULL,effect.measure = NULL,
  alpha = NULL,
 beta = NULL,
 power = NULL,
  abratio = NULL,
 N = NULL,df = NULL,p = NULL,SigmaHat = NULL,
  Sigma = NULL,
 mulhat = NULL,mu = NULL,fittingFunction = "ML",
  simulatedPower = FALSE,
  modelH0 = NULL,
 power.min = alpha,
 power.max = 0.999,
  effect.min = NULL,
  effect.max = NULL,
  steps = 50,
  linewidth = 1
\mathcal{L}
```
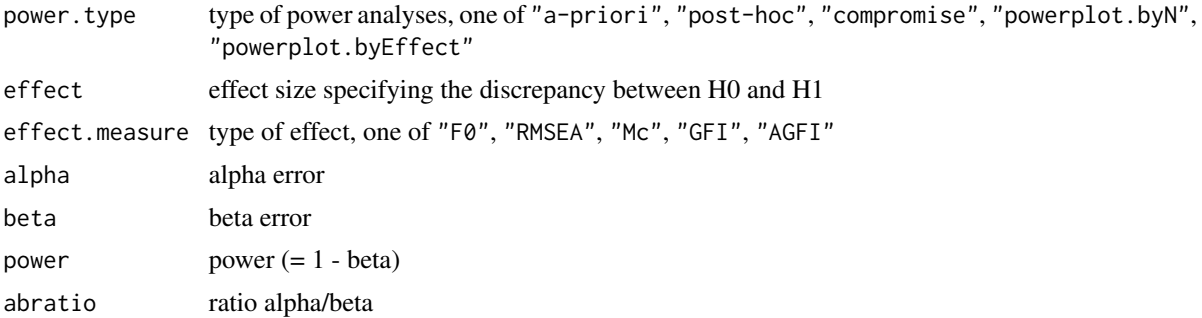

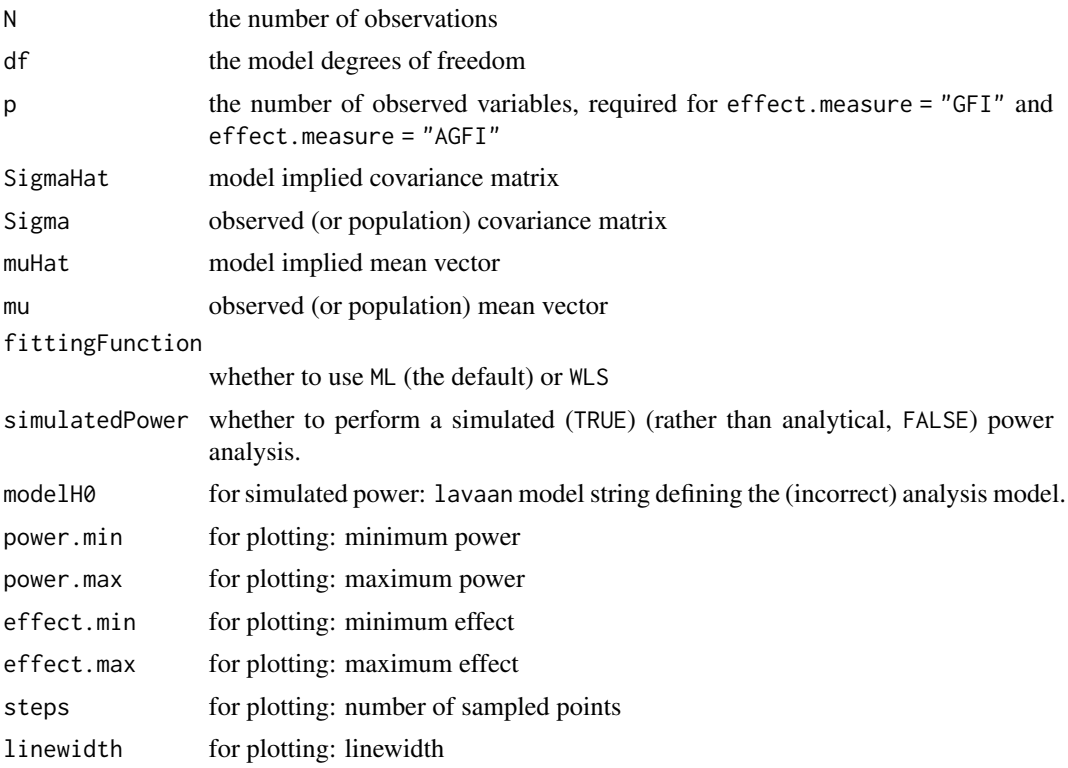

# Index

checkBounded, [3](#page-2-0) checkComparisonModel, [4](#page-3-0) checkDataGenerationTypes, [4](#page-3-0) checkEllipsis, [5](#page-4-0) checkMissingTypes, [5](#page-4-0) checkNullEffect, [6](#page-5-0) checkPositive, [6](#page-5-0) checkPositiveDefinite, [7](#page-6-0) checkPowerTypes, [7](#page-6-0) checkSquare, [8](#page-7-0) checkSymmetricSquare, [8](#page-7-0) doSim, [9](#page-8-0) genData, [10](#page-9-0) genData.IG, [11](#page-10-0) genData.mnonr, [11](#page-10-0) genData.normal, [12](#page-11-0) genData.RK, [13](#page-12-0) genData.VM, [14](#page-13-0) genLambda, [15](#page-14-0) genLambda(), *[45](#page-44-1)*, *[47](#page-46-0)* genModelString, [16](#page-15-0) getAGFI.F, [17](#page-16-0) getBetadiff, [17](#page-16-0) getCFI.Sigma, [18](#page-17-0) getCFI.Sigma.mgroups, [19](#page-18-0) getChiSquare.F, [20](#page-19-0) getChiSquare.NCP, [20](#page-19-0) getDiscrepancyFunctionFromFittingFunction, [21](#page-20-0) getErrorDiff, [21](#page-20-0) getF, [22](#page-21-0) getF.AGFI, [23](#page-22-0) getF.GFI, [23](#page-22-0) getF.Mc, [24](#page-23-0) getF.RMSEA, [24](#page-23-0) getF.Sigma, [25](#page-24-0) getFittingFunctionFromEstimator, [25](#page-24-0) getFormattedResults, [26](#page-25-0)

getFormattedSimulationResults, [26](#page-25-0) getGFI.F, [27](#page-26-0) getIndices.F, [27](#page-26-0) getKSdistance, [28](#page-27-0) getLavOptions, [29](#page-28-0) getMc.F, [29](#page-28-0) getNCP, [30](#page-29-0) getPhi.B, [30](#page-29-0) getPsi.B, [31](#page-30-0) getRMSEA.F, [32](#page-31-0) getSRMR.Sigma, [33](#page-32-0) getSRMR.Sigma.mgroups, [33](#page-32-0) getWLSv, [34](#page-33-0) makeRestrictionsLavFriendly, [34](#page-33-0) orderLavCov, [35](#page-34-0) orderLavMu, [35](#page-34-0) orderLavResults, [36](#page-35-0) powerPrepare, [36](#page-35-0) semPower, [38](#page-37-0) semPower-package *(*semPower*)*, [38](#page-37-0) semPower.aPriori, *[38](#page-37-0)*, [41](#page-40-1) semPower.aPriori(), *[39](#page-38-0)*, *[45](#page-44-1)*, *[52](#page-51-0)*, *[55](#page-54-0)*, *[57](#page-56-0)*, *[65](#page-64-0)*, *[68](#page-67-0)*, *[74](#page-73-0)*, *[76](#page-75-0)*, *[81](#page-80-0)*, *[83](#page-82-0)*, *[87](#page-86-0)*, *[90](#page-89-0)*, *[97](#page-96-0)*, *[99](#page-98-0)*, *[102](#page-101-0)*, *[105](#page-104-0)*, *[110](#page-109-0)*, *[113](#page-112-0)*, *[118](#page-117-0)*, *[120](#page-119-0)*, *[124](#page-123-0)*, *[127](#page-126-0)*, *[131](#page-130-0)*, *[134](#page-133-0)*, *[139](#page-138-0)*, *[142](#page-141-0)*, *[146](#page-145-0)*, *[149](#page-148-0)* semPower.compromise, *[38](#page-37-0)*, [43](#page-42-1) semPower.compromise(), *[39](#page-38-0)*, *[42](#page-41-0)*, *[52](#page-51-0)*, *[55](#page-54-0)*, *[57](#page-56-0)*, *[65](#page-64-0)*, *[68](#page-67-0)*, *[74](#page-73-0)*, *[76](#page-75-0)*, *[81](#page-80-0)*, *[83](#page-82-0)*, *[87](#page-86-0)*, *[90](#page-89-0)*, *[97](#page-96-0)*, *[99](#page-98-0)*, *[102](#page-101-0)*, *[105](#page-104-0)*, *[110](#page-109-0)*, *[113](#page-112-0)*, *[118](#page-117-0)*, *[120](#page-119-0)*, *[124](#page-123-0)*, *[127](#page-126-0)*, *[131](#page-130-0)*, *[134](#page-133-0)*, *[139](#page-138-0)*, *[142](#page-141-0)*, *[146](#page-145-0)*, *[149](#page-148-0)* semPower.genSigma, [45](#page-44-1) semPower.genSigma(), *[57](#page-56-0)*, *[68](#page-67-0)*, *[76](#page-75-0)*, *[83](#page-82-0)*, *[90](#page-89-0)*, *[105](#page-104-0)*, *[113](#page-112-0)*, *[120](#page-119-0)*, *[127](#page-126-0)*, *[142](#page-141-0)*, *[149](#page-148-0)* semPower.getDf, [49](#page-48-0) semPower.getDf(), *[42](#page-41-0)*, *[44](#page-43-0)*, *[51](#page-50-0)* semPower.postHoc, *[38](#page-37-0)*, [50](#page-49-1)

166 INDEX

semPower.postHoc(), [39](#page-38-0), [42](#page-41-0), [45](#page-44-1), [55](#page-54-0), [57](#page-56-0), [65](#page-64-0), *[68](#page-67-0)* , *[74](#page-73-0)* , *[76](#page-75-0)* , *[81](#page-80-0)* , *[83](#page-82-0)* , *[87](#page-86-0)* , *[90](#page-89-0)* , *[97](#page-96-0)* , *[99](#page-98-0)* , *[102](#page-101-0)* , *[105](#page-104-0)* , *[110](#page-109-0)* , *[113](#page-112-0)* , *[118](#page-117-0)* , *[120](#page-119-0)* , *[124](#page-123-0)* , *[127](#page-126-0)* , *[131](#page-130-0)* , *[134](#page-133-0)* , *[139](#page-138-0)* , *[142](#page-141-0)* , *[146](#page-145-0)* , *[149](#page-148-0)* semPower.powerARMA, [53](#page-52-0) semPower.powerARMA() , *[66](#page-65-0)* , *[103](#page-102-0)* , *[110](#page-109-0)* semPower.powerAutoreg, [63](#page-62-0) semPower.powerAutoreg(), [56](#page-55-0), [88](#page-87-0), [103](#page-102-0), [110](#page-109-0), *[140](#page-139-0)* semPower.powerBifactor , [72](#page-71-0) semPower.powerCFA, [80](#page-79-0) semPower.powerCLPM, [85](#page-84-1) semPower.powerCLPM() , *[56](#page-55-0)* , *[66](#page-65-0)* , *[147](#page-146-0)* semPower.powerLav, [96](#page-95-0) semPower.powerLGCM, [100](#page-99-0) semPower.powerLI, [109](#page-108-0) semPower.powerLI() , *[56](#page-55-0)* , *[66](#page-65-0)* , *[103](#page-102-0)* , *[124](#page-123-0)* semPower.powerMediation , [117](#page-116-0) semPower.powerMediation() , *[81](#page-80-0)* , *[140](#page-139-0)* semPower.powerMI , [123](#page-122-0) semPower.powerMI() , *[81](#page-80-0)* , *[110](#page-109-0)* semPower.powerPath, [130](#page-129-0) semPower.powerPlot, [135](#page-134-0) semPower.powerPlot.byEffect , [136](#page-135-0) semPower.powerPlot.byN , [137](#page-136-0) semPower.powerPlot.byN() , *[136](#page-135-0)* semPower.powerRegression , [138](#page-137-0) semPower.powerRegression() , *[81](#page-80-0)* semPower.powerRICLPM, [144](#page-143-0) semPower.powerRICLPM() , *[88](#page-87-0)* semPower.showPlot, [157](#page-156-0) simulate, [158](#page-157-0) simulate() , *[42](#page-41-0)* , *[52](#page-51-0)* , *[97](#page-96-0)* summary.semPower.aPriori , [161](#page-160-0) summary.semPower.compromise, [162](#page-161-0) summary.semPower.postHoc, [162](#page-161-0)

validateInput , [163](#page-162-0)